# Medição Contábil

## versão 2024.1.0

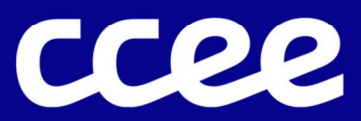

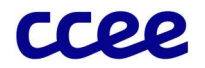

## ÍNDICE

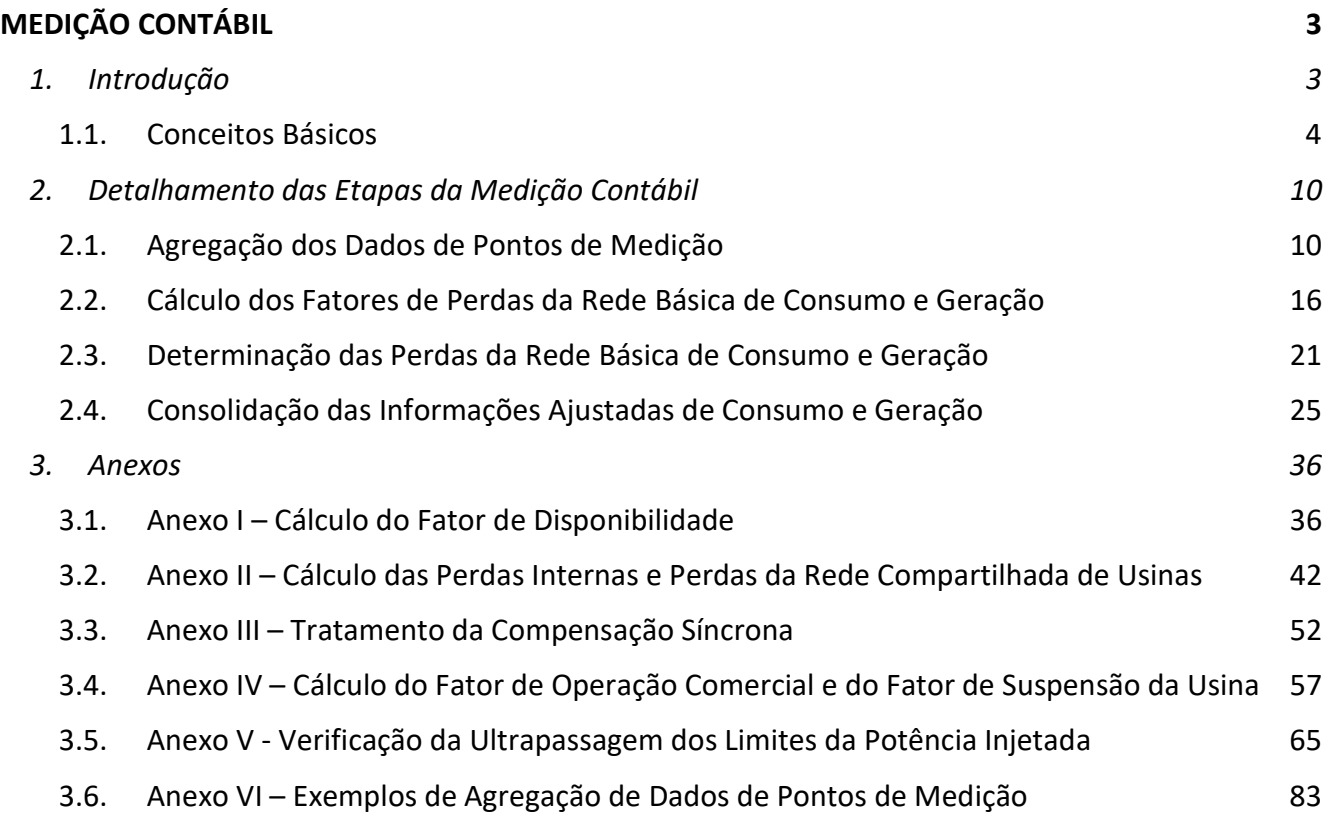

 $\overline{2}$ 

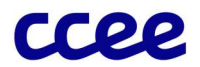

## Medição Contábil

## 1. Introdução

A "Medição Contábil" compreende os processos de ajuste e de agrupamento dos dados de medição em informações consolidadas por ativo tipo carga ou geração e por agente da CCEE.

Esse processo, é subsequente ao módulo de "Medição Física", que trata dos dados coletados a partir do Sistema de Coleta de Dados de Energia (SCDE).

Este módulo envolve:

Todos os agentes com ativos de Geração ou Consumo modelados.

O módulo "Medição Contábil" detalha o processo de agrupamento de dados e atribui propriedade às informações coletadas dos pontos de medição, ao agregar essas informações em ativos de geração ou consumo de energia.

O objetivo do módulo "Medição Contábil" é determinar:

- a geração por usina, definindo a energia comercial e de teste;
- o consumo por parcela de carga e de usina;
- a geração e o consumo total por agente já ajustados, de modo a incorporar as quantidades correspondentes de perdas da Rede Básica.

O módulo "Medição Contábil" ainda conta com sete anexos: (I) Cálculo do Fator de Disponibilidade, (II) Cálculo das Perdas Internas de Usinas, (III) Tratamento da Compensação Síncrona, (IV) Cálculo do Fator de Operação Comercial e do Fator de Suspensão, (V) Determinação da Potência de Referência Ajustada das Usinas, (VI) Verificação da Ultrapassagem dos Limites da Potência Injetada e (VII) Exemplos de Agregação de Dados de Pontos de Medição. Esses cálculos são auxiliares para algumas das grandezas determinadas no módulo "Medição Contábil" e seus dados de saída também são necessários em etapas posteriores do processo de contabilização.

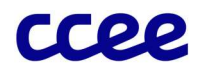

### 1.1. Conceitos Básicos

#### 1.1.1. O Esquema Geral

O módulo "Medição Contábil", esquematizado na Figura 1, agrega e ajusta as informações de medição, consolidando os ativos de geração e consumo para cada agente:

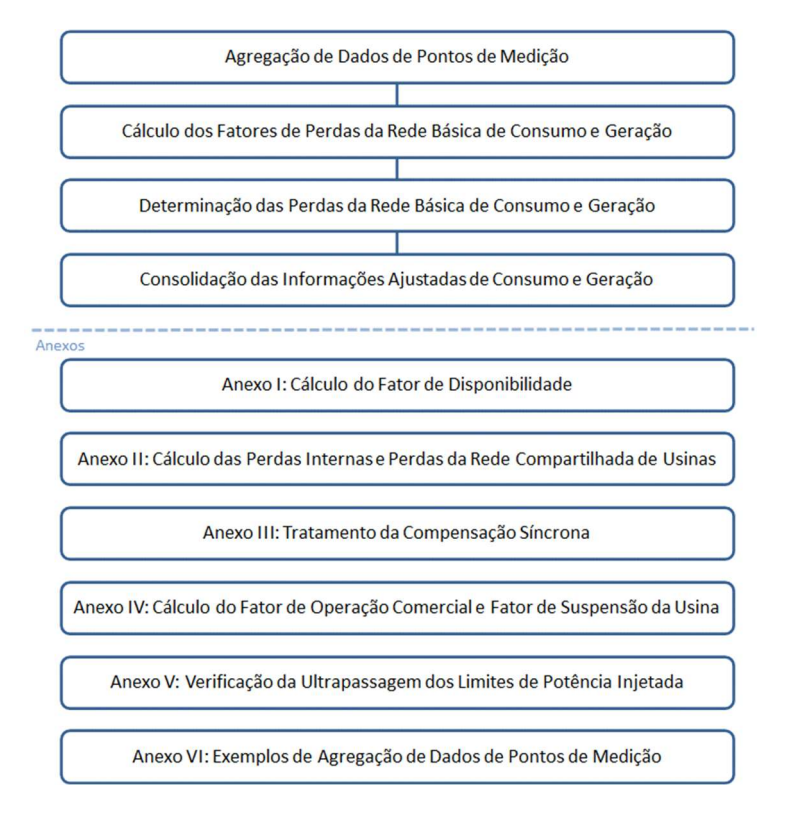

Figura 1: Esquema Geral do Módulo de Regras: "Medição Contábil"

Observam-se, a seguir, as etapas do processo, que serão abordadas ao longo deste documento:

- Agregação de Dados de Pontos de Medição: responde pelo endereçamento, para cada agente, das medições em termos de ativos e suas respectivas parcelas, atendendo às características e particularidades de cada instalação.
- Cálculo dos Fatores de Perdas da Rede Básica de Consumo e Geração: calcula, em valores percentuais, os fatores de perdas da Rede Básica associados às quantidades sujeitas a este ajuste.
- Determinação das Perdas da Rede Básica de Consumo e Geração: estabelece os volumes de perdas dos ativos de consumo e de geração que participam da Rede Básica.
- Consolidação das Informações Ajustadas de Consumo e Geração: ajusta os montantes gerados e consumidos, de acordo com as perdas da Rede Básica calculadas anteriormente, e consolida as informações por agente.
- Anexos
	- Cálculo do Fator de Disponibilidade: identifica os fatores de disponibilidade utilizados para ajuste da garantia física média parcial, da garantia física das usinas hidráulicas e da garantia física das usinas não hidráulicas. Tal fator é usado, ainda, para determinar a indisponibilidade das usinas comprometidas com CCEAR na modalidade disponibilidade de energia.

Medição Contábil - Introdução

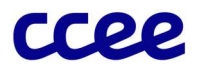

- Cálculo das Perdas Internas e Perdas da Rede Compartilhada de Usinas: estabelece os valores de perdas internas de usinas, com o objetivo de ajustar o lastro para comercialização e dados determinados na barra desses empreendimentos. Inclui-se neste cálculo, além das perdas internas, o consumo próprio da usina para a manutenção de seus respectivos serviços auxiliares. Este Anexo também estabelece o cálculo das perdas da Rede Compartilhada, que se faz necessário quando a Garantia Física das usinas, está definida no Ponto de Medição Individual – PMI das usinas.
- Tratamento da Compensação Síncrona: identifica as grandezas relacionadas à prestação de Serviços Ancilares por compensação síncrona das usinas, passíveis de ressarcimento pelos agentes, segundo a legislação vigente.
- Cálculo do Fator de Operação Comercial: apura os fatores de ajuste da garantia física sazonalizada das usinas, em função do número de unidades geradoras em operação comercial em cada período de comercialização.
- Verificação da Ultrapassagem dos Limites de Potência Injetada: Verifica a ocorrência de ultrapassagem dos limites de potência injetada para as usinas participantes da comercialização de energia incentivada e/ou especial, para fins de comprovação do direito à venda de energia incentivada e/ou especial
- Exemplos de Agregação de Dados de Pontos de Medição: apresenta uma lista de exemplos de agregação de dados de pontos de medição.

#### 1.1.2. Agregação de dados de pontos de medição

O processo de agregar os dados dos pontos de medição pode ser compreendido como a consolidação dos valores fornecidos pelos canais C e G dos pontos de medição referenciados à Rede Básica em informações por ativos, contabilizados como cargas e usinas.

Tal conceito aplica-se, por exemplo, à determinação do valor consumido por uma planta industrial que possui diversos pontos de medição associados, ou da geração de uma usina com mais de um ponto de medição de geração líquida.

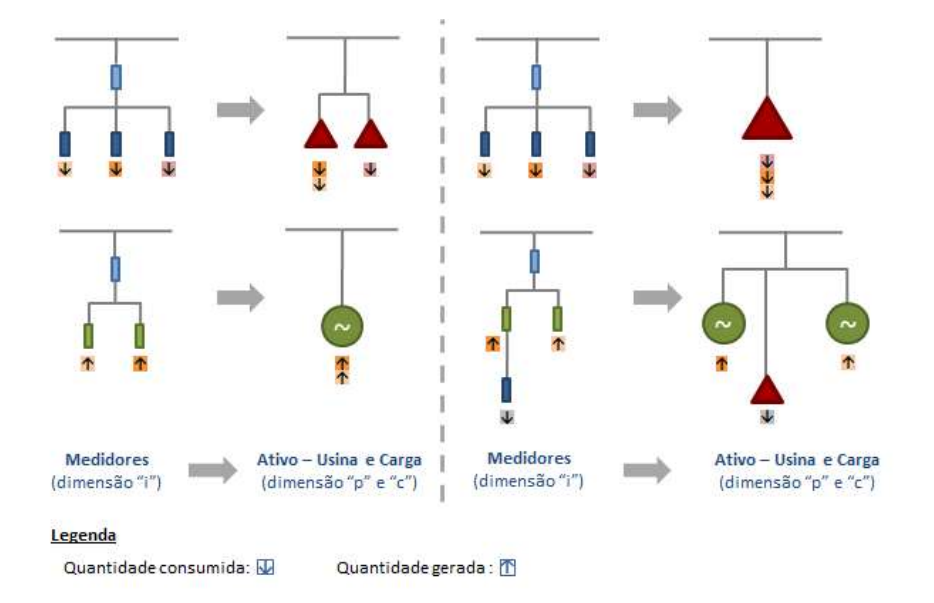

Figura 2: Exemplo de representação da agregação dados de pontos de medição para ativos

Essa consolidação depende da configuração elétrica e da localização dos pontos de medição instalados, exigindo um tratamento caso a caso, refletido no sistema de contabilização e liquidação por meio de um conjunto de expressões exclusivo por ativo.

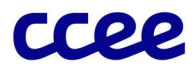

As expressões correspondentes são cadastradas pela CCEE de acordo com a análise do esquema próprio de ligação elétrica (diagrama unifilar) dos ativos ao SIN, bem como com a análise da influência desses ativos em relação aos demais ativos modelados.

O resultado do processamento desses algoritmos traduz-se em informações de medição não ajustadas (pois ainda carecem da aplicação dos fatores de perdas de geração e consumo da Rede Básica), por ativos ou parcelas de ativos modelados no sistema, como uma representação contábil do universo físico dos agentes.

#### 1.1.3. Ativos e parcelas de ativos

A atual estrutura do Setor Elétrico Brasileiro possibilita a um gerador comercializar a produção de uma usina segundo diversas modalidades, direcionando-a, por exemplo, ao Ambiente de Contratação Livre (ACL), por meio de negociações bilaterais, ou ao Ambiente de Contratação Regulada (ACR), por meio da venda em leilões.

Entretanto, o destino dado à energia comercializada deve ser identificado em função das diferentes regras de negócios específicas ou da legislação vigente.

Desse modo, uma usina pode contemplar diversas parcelas em função de seus tratamentos, identificadas pela dimensão  $"p".$ 

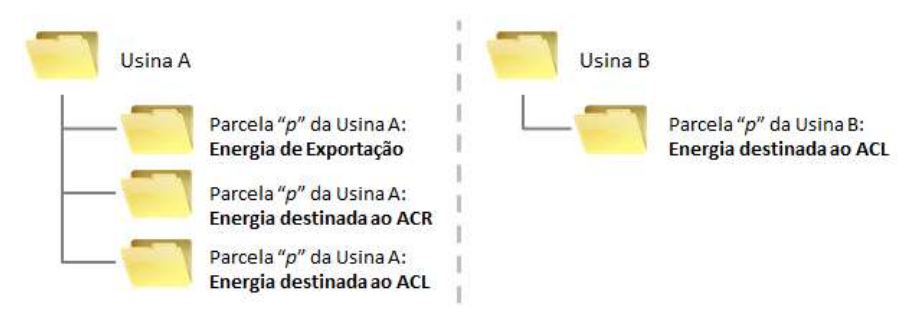

Figura 3: Esquema de modelagem de parcelas "p" de uma usina A ou B

A Figura 3 ilustra a modelagem de parcelas cadastradas para uma usina de forma semelhante à estrutura de arquivos de um computador. Cada "pasta" representa uma parcela de usina e contém as informações cadastrais e as medições associadas; cada parcela, por sua vez, é tratada conforme legislação ou regra de negócios específica.

De modo análogo, as cargas modeladas também podem conter parcelas de carga para representar uma configuração específica. As parcelas de carga são representadas pela dimensão "c".

Assim, para as Regras de Comercialização, os ativos são divididos e tratados por:

- parcelas de cargas, identificadas nas expressões desse módulo pela dimensão "c" ou;
- parcelas de usinas, identificadas pela dimensão "p".

#### 1.1.4. Modelagem de Centrais Usinas Híbridas (UGH) ou Associadas

Para as Centrais Geradoras Híbridas (UGH) ou Associadas, como se trata de mais de um ativo que compartilha o mesmo ponto de conexão, é necessário seguir algumas regras de modelagem para garantir a conformidade regulatória de comercialização destes conjuntos de geração, descritas a seguir:

**E Centrais Geradoras Associadas:** trata-se de dois ativos de fontes de geração distintas, com outorgas autorizativas separadas, que compartilham física e contratualmente (CUST) o mesmo ponto de conexão, sendo obrigatória a medição individualizada por fonte. Portanto, como é possível medir separadamente a geração de cada fonte, a

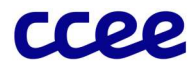

modelagem de cada ativo deve corresponder a parcelas de usinas "p" individualizadas, devendo ser apontada a relação de associação entre ambas as parcelas "p".

- **E Centrais Geradoras Híbridas com separação de medição:** trata-se de dois ativos de fontes de geração distintas, com única outorga autorizativa, que compartilham o mesmo ponto de conexão e optaram pela medição individualizada por fonte. Portanto, como é possível medir separadamente a geração de cada fonte, a modelagem de cada ativo deve corresponder a parcelas de usinas "p" individualizadas, devendo ser apontada a relação de associação entre ambas as parcelas "p".
- Centrais Geradoras Híbridas sem separação de medição: trata-se de dois ativos de fontes de geração distintas, com única outorga autorizativa, que compartilham o mesmo ponto de conexão e não optaram pela medição individualizada por fonte. Tal opção apenas pode ocorrer, caso as fontes em questão não sejam despacháveis pelo ONS, conforme consta nos Procedimentos de Rede. Portanto, como não é possível medir separadamente a geração de cada fonte, a modelagem de ambos os ativos devem corresponder a uma única parcela de usinas "p".

A figura a seguir ilustra a modelagem a ser realizada para cada arranjo de usinas híbridas:

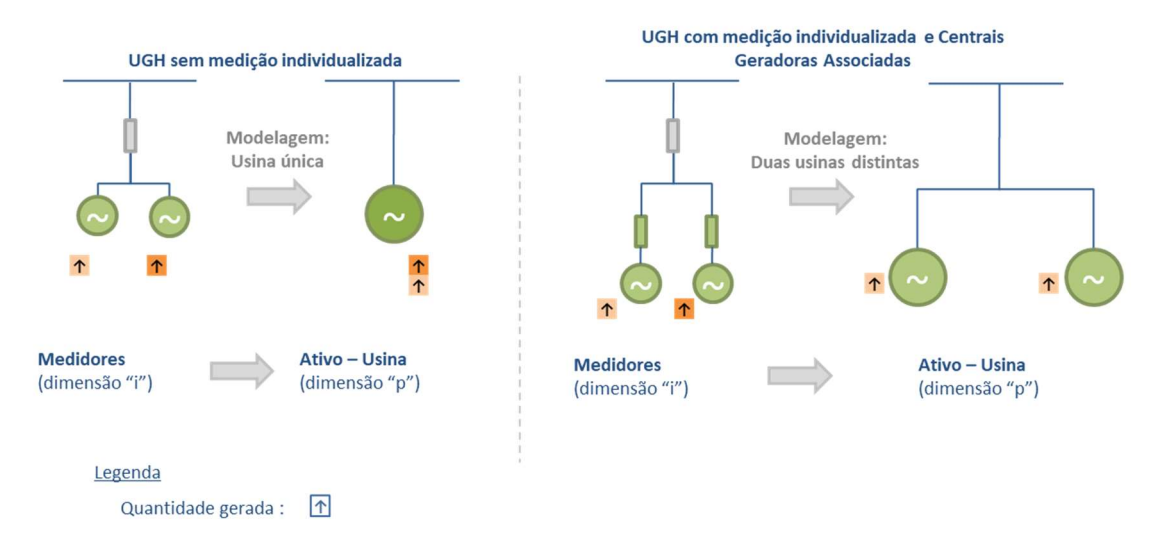

Figura 4 - Representação da modelagem dos possíveis arranjos de usinas híbridas

No caso de UGH com separação de medição e Centrais Geradoras Associadas, como a modelagem dos ativos será em parcelas de usinas "p" distintas, cada parcela deverá conter o cadastro individual de cada fonte, conforme os repectivos parâmetros descritos no(s) ato(s) de outorga.

No caso de UGH sem separação de medição, como a modelagem dos ativos será em uma única parcela de usina "p", o cadastro deverá conter todas as unidades geradoras, capacidade total e demais parâmetros de forma conjunta. Como as fontes não despacháveis pelo ONS possuem semelhança regulatória para fins de comercialização de energia, será facultada ao agente a escolha do cadastro da fonte principal, dentre às fontes da UGH autorizada. Ressalta-se que, conforme previsto na regulação, as UGH sem separação de medição não poderão participar do MRE, o percentual do desconto na TUST será o menor entre as fontes autorizadas e a comercialização de Energia Especial apenas será permitida se todas as fontes forem enquadradas como Especial. Além disso, parâmetros como disponibilidade ou perdas, assim como outros dessa natureza, se aplicável, deverão ser cadastrados os valores mais conservadores dentre os ativos autorizados (maior perda e menor disponibilidade).

#### 1.1.5. Cálculo dos Fatores de Rateio de Perdas da Rede Básica incidentes sobre o Consumo e Geração do SIN

As perdas elétricas associadas ao transporte da energia elétrica no SIN, por meio da Rede Básica, provocam um desequilíbrio entre os dados de medição de produção e de consumo total de energia coletados pelo SCDE.

7

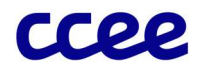

Esse efeito encontra-se ilustrado na Figura 5:

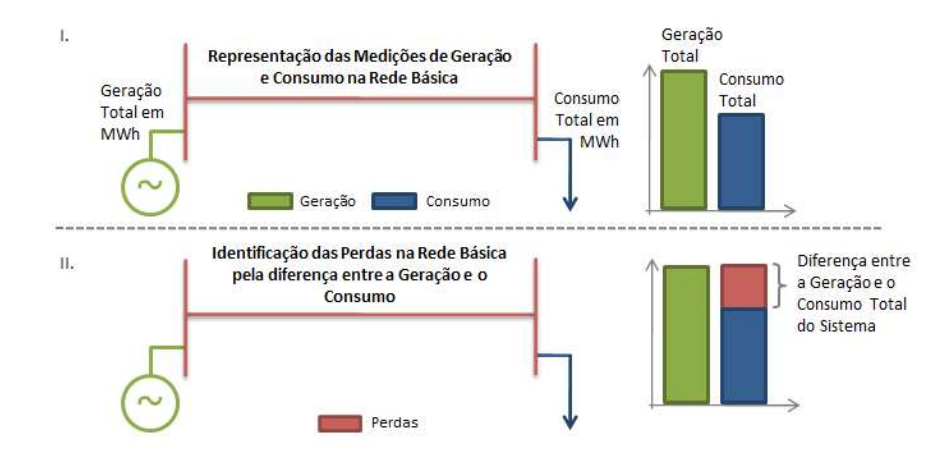

Figura 5: Cálculo das Perdas da Rede Básica

Sem o rateio das perdas, calculadas pela diferença entre a geração e o consumo total que circula pela Rede Básica, o volume de energia contabilizado para os geradores seria naturalmente maior que o volume de energia associado ao consumo dos pontos de carga. Em um mercado contabilizado por diferenças, como se apresenta o Setor Elétrico, onde não existe produção sem o seu respectivo consumo, o descasamento entre a geração e o consumo provocaria um déficit contábil. O ajuste das informações de medição dos agentes que participam do rateio, incorporando as perdas da Rede Básica, elimina esse descasamento.

De acordo com a regulamentação vigente, essas perdas são absorvidas na proporção de 50% para os consumidores e 50% para os geradores participantes do rateio de perdas da Rede Básica, como ilustra a Figura 6, determinando, dessa forma, os fatores de rateio de perdas de consumo e de geração:

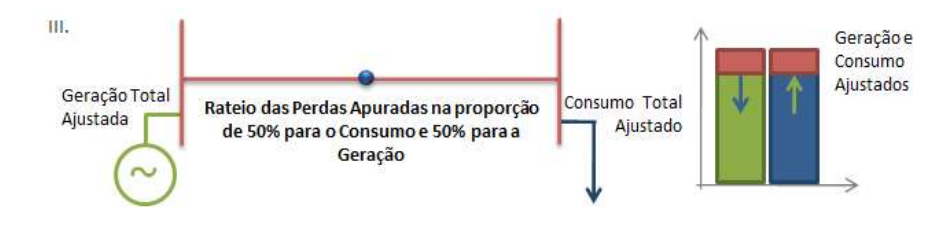

Figura 6: Representação do Rateio de Perdas da Rede Básica

#### 1.1.6. Geração e consumo participantes do rateio de perdas da rede básica

A partir da energia proveniente da geração comercial de uma usina, bem como o consumo associado aos ativos de carga, é necessário ajustar esses valores em função do rateio de perdas da Rede Básica.

No geral, tais ajustes são obtidos pela aplicação das perdas calculadas ao consumo ou à geração que efetivamente participa do rateio de perdas da Rede Básica.

Destaca-se que, para os ativos de geração, nem todas as usinas participam desse rateio. As usinas não interligadas à Rede Básica, à exceção daquelas consideradas quando do estabelecimento dos montantes dos Contratos Iniciais, deverão ser desconsideradas no rateio das perdas elétricas apuradas na Rede Básica.

A Figura 7 apresenta o fluxo do rateio de perdas da Rede Básica para usinas:

Medição Contábil - Introdução

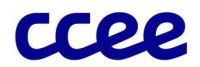

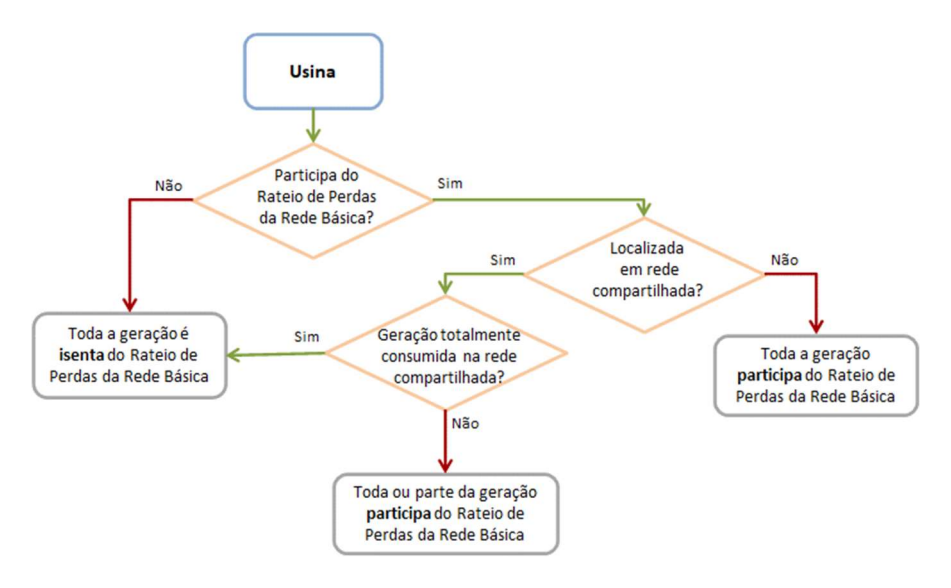

Figura 7: Fluxo de identificação de quantidades isentas do Rateio de Perdas da Rede Básica para usinas

Em contrapartida, todas as parcelas de carga participam do rateio de perdas da Rede Básica, segundo as Regras de Comercialização vigentes, na proporção de seu consumo suprido por energia proveniente dessa rede.

#### A Figura 8 apresenta o fluxo do rateio de perdas da Rede Básica para os pontos de consumo:

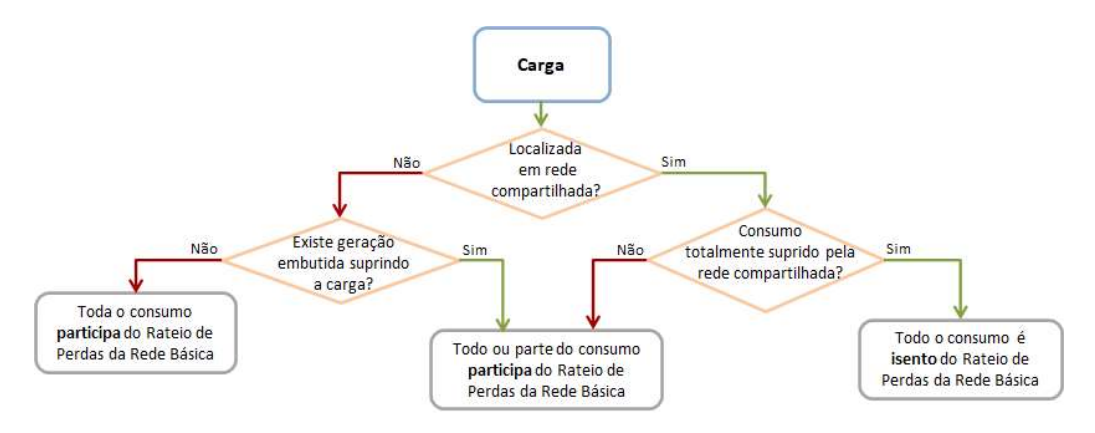

Figura 8: Fluxo de identificação de quantidades isentas do Rateio de Perdas da Rede Básica para pontos de consumo

#### 1.1.7. Consolidação das informações ajustadas

Identificados os volumes participantes e isentos do rateio de perdas da Rede Básica, os dados de medição dos ativos cadastrados são ajustados em:

- Geração Final por usina
- Geração Final de Teste por usina
- Consumo por carga
- **E** Consumo da Geração Final por usina

Concluído o processo de ajuste dos dados de medições contábeis, ocorre a consolidação das informações de consumo e geração de propriedade de cada agente, por período de comercialização e submercado (N, NE, SE/CO e S).

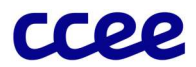

## 2. Detalhamento das Etapas da Medição Contábil

Esta seção detalha as etapas de cálculos do módulo de regras "Medição Contábil", explicitando seus objetivos, comandos, expressões e informações de entrada/saída.

## 2.1. Agregação dos Dados de Pontos de Medição

#### Objetivo:

Agrupar os dados de medição em ativos de consumo e/ou geração e suas respectivas parcelas.

#### Contexto:

A agregação de dados de pontos de medição ajustados, segundo comandos do módulo "Medição Física", em ativos e parcelas, corresponde ao primeiro passo do módulo "Medição Contábil", conforme ilustrado na Figura 9:

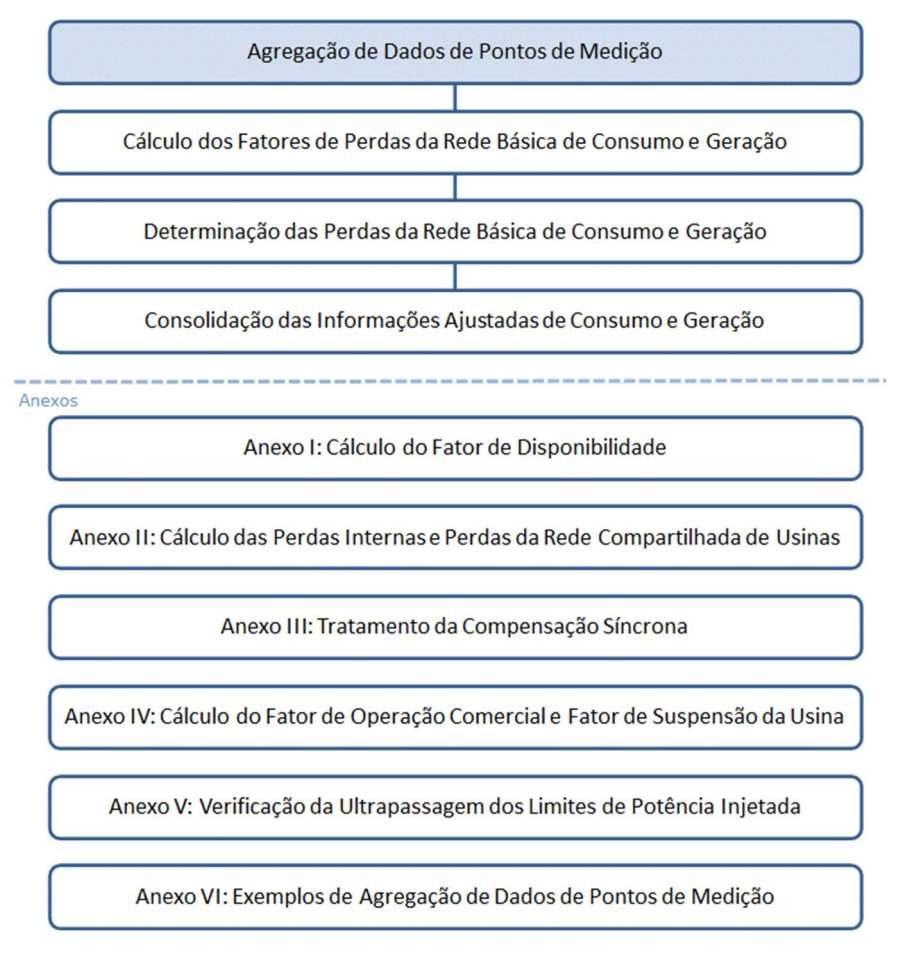

Figura 9: Esquema Geral do Módulo de Regras: "Medição Contábil"

#### 2.1.1. Detalhamento do Processo de Agregação de Dados de Pontos de Medição

A agregação de dados consiste no tratamento dos dados de medição por ponto de medição, provenientes do módulo "Medição Física", em ativos e parcelas de ativos.

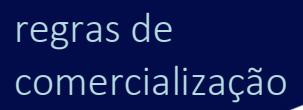

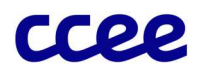

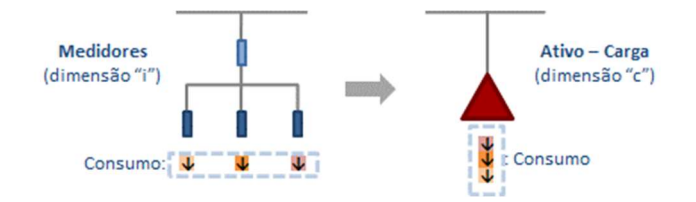

Figura 10: Exemplo de representação da agregação de dados de uma planta industrial com diversos pontos de medição associados Destaca-se que a consolidação dos valores obtidos por ponto de medição em informações por ativo depende de um tratamento particular por meio de um conjunto de expressões específicas, conforme a configuração elétrica de cada instalação.

Em razão das peculiaridades, não há como definir comandos padronizados que sejam válidos para o tratamento de todas as configurações elétricas. Uma lista não exaustiva é apresentada no ANEXO VII – Exemplos de Agregação de Dados de Pontos de Medição.

Após o processo particular de agregação de dados de pontos de medição, as informações são segregadas em geração, consumo e seus respectivos volumes participantes do rateio de perdas da Rede Básica, por ativo.

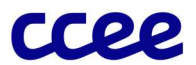

#### 2.1.2.Dados de Entrada para Agregação de Dados de Pontos de Medição

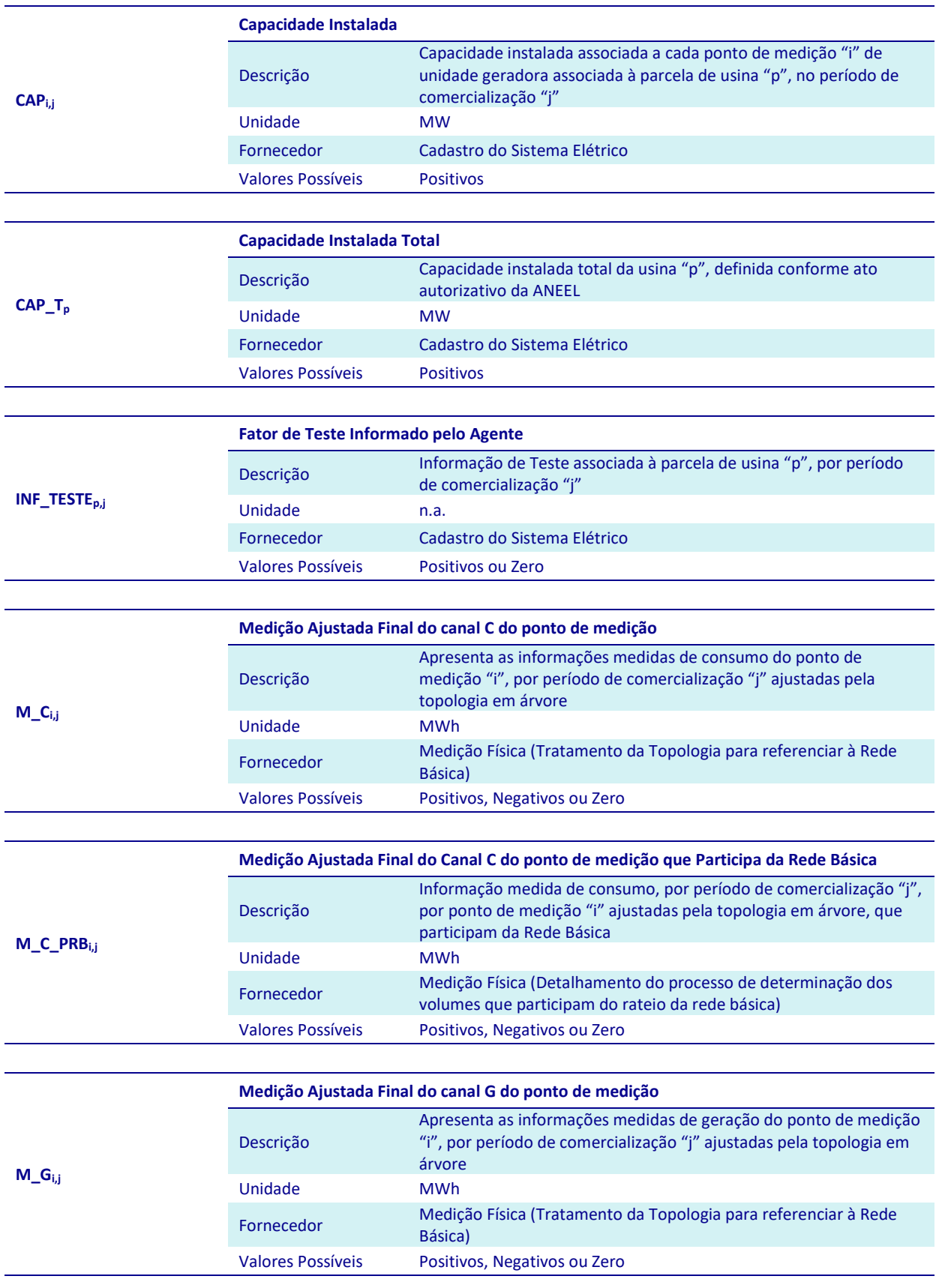

Medição Contábil - Agregação dos Dados de Pontos de Medição

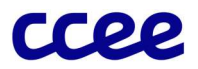

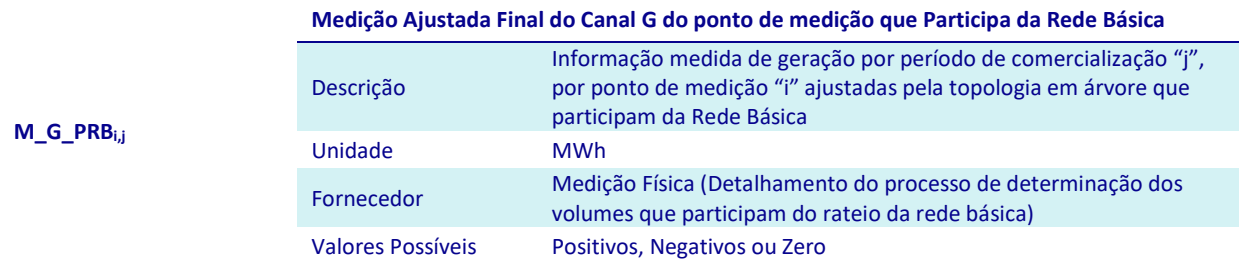

Medição Contábil - Agregação dos Dados de Pontos de Medição

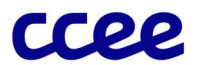

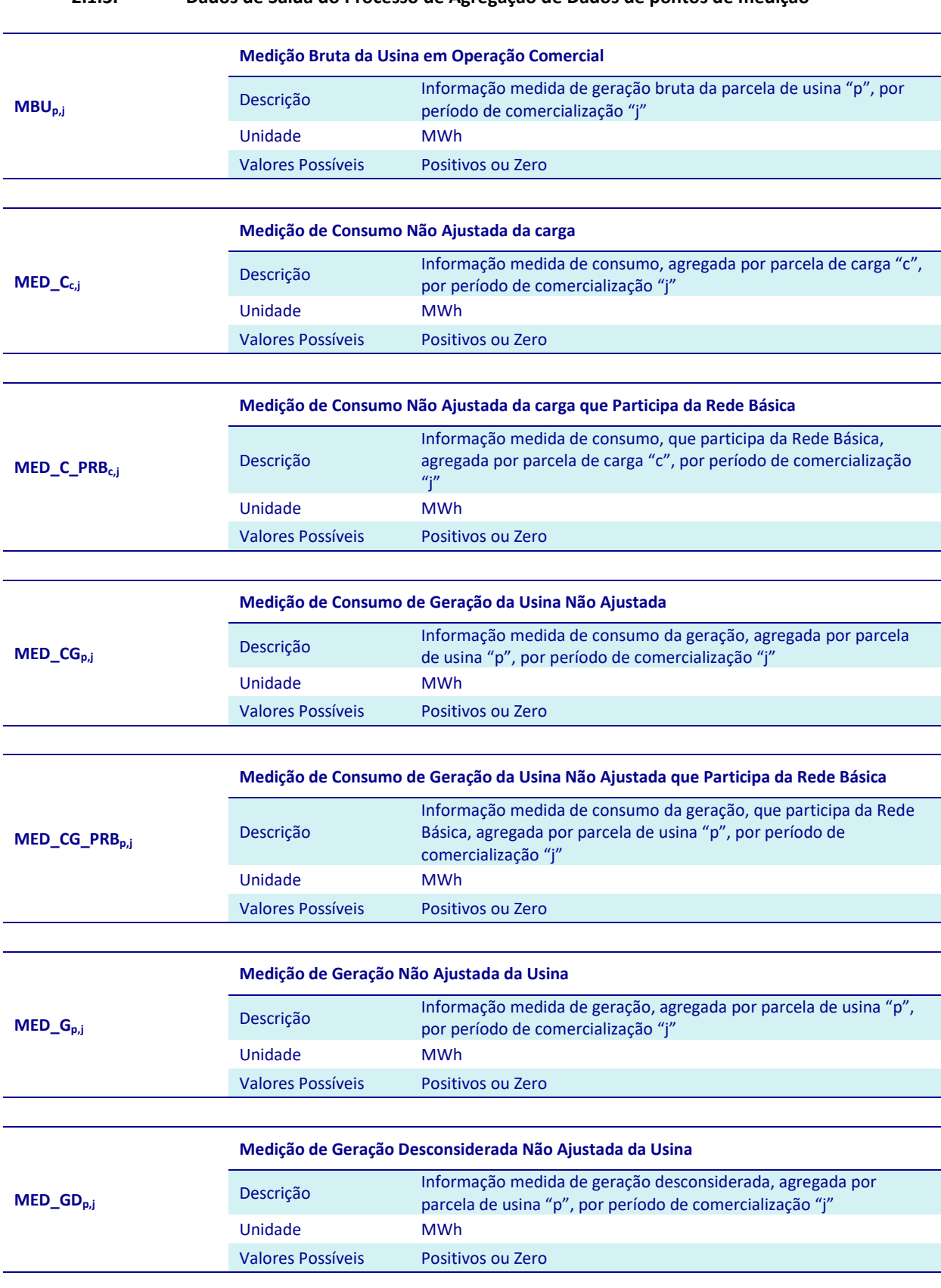

#### 2.1.3. Dados de Saída do Processo de Agregação de Dados de pontos de medição

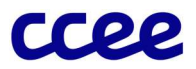

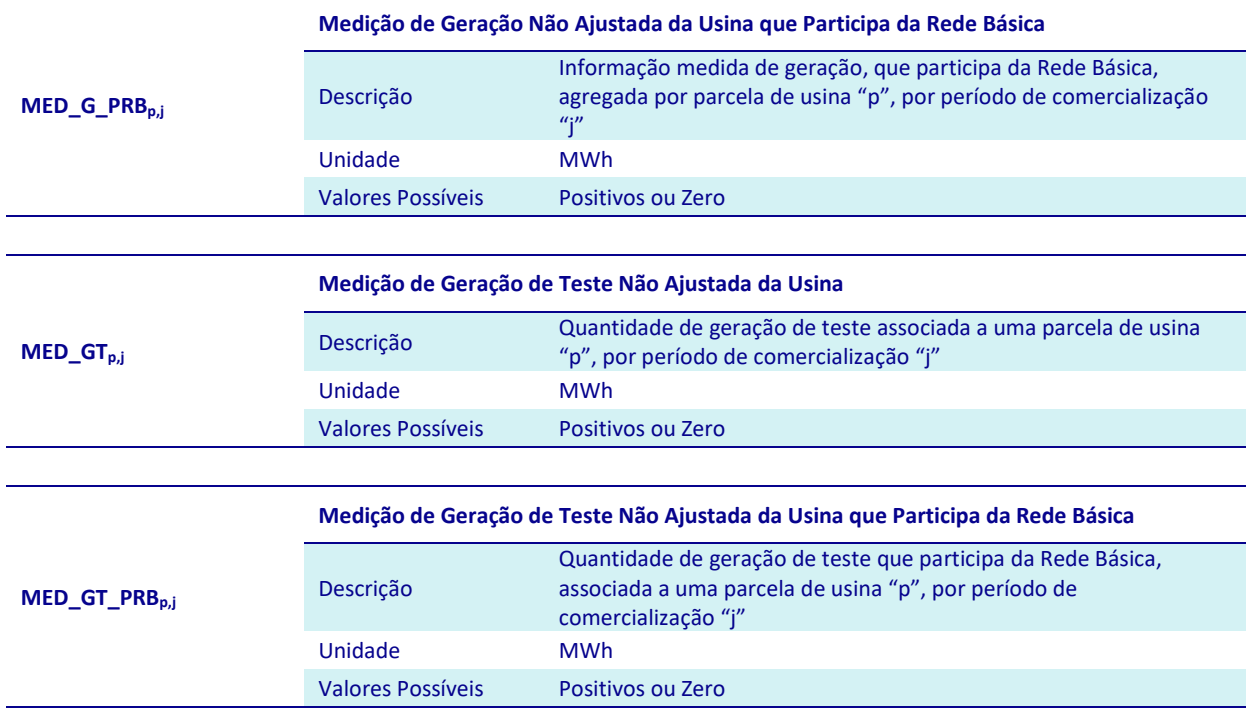

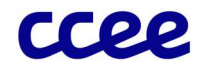

## 2.2. Cálculo dos Fatores de Perdas da Rede Básica de Consumo e Geração

#### Objetivo:

Definir os Fatores de Perdas de Consumo e Geração do SIN.

#### Contexto:

Os fatores de perdas de consumo e geração são utilizados para ajustar os dados de medição antes de sua consolidação por agente. A Figura 11 situa a etapa de apuração dos fatores de perdas da Rede Básica em relação ao módulo completo.

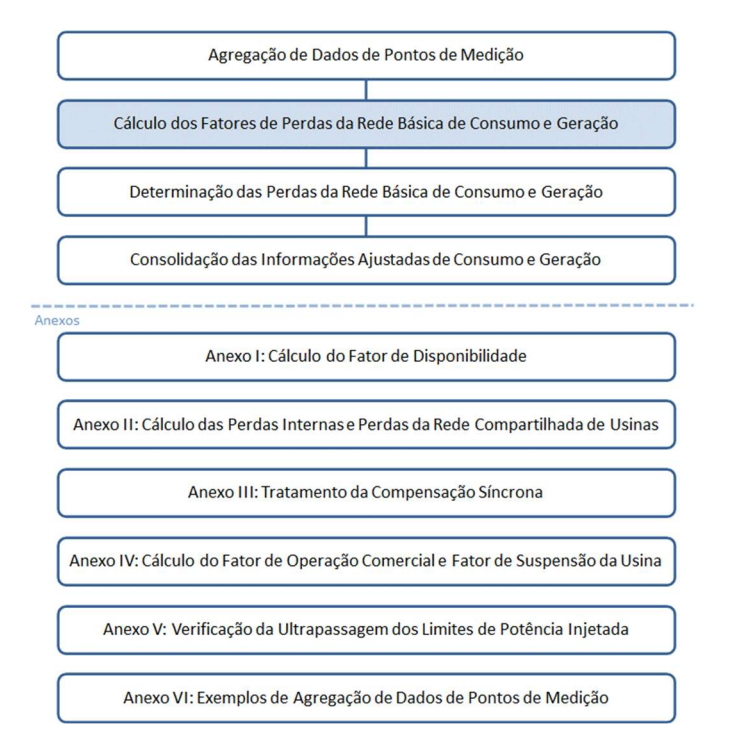

Figura 11: Esquema Geral do Módulo de Regras: "Medição Contábil"

#### 2.2.1. Detalhamento do Cálculo dos Fatores de Perdas de Consumo e Geração

O cálculo dos fatores de perdas de consumo e geração é composto pelos seguintes processos:

- Cálculo das Perdas da Rede Básica
- Cálculo do Fator de Perdas de Geração
- Cálculo do Fator de Perdas de Consumo
- Cálculo das Perdas da Rede Básica

O processo de cálculo das Perdas da Rede Básica é composto pelos seguintes comandos e expressões:

1 O Total de Perdas da Rede Básica é determinado pela diferença entre o Total de Geração e o Total de Consumo apurados da Rede Básica, para cada período de comercialização, por meio da expressão a seguir:

$$
TOT\_P_j = TOT\_G_j - TOT\_C_j
$$

Onde:

TOT\_Pj é o Total de Perdas da Rede Básica por período de comercialização "j"

Medição Contábil - Cálculo dos Fatores de Perdas da Rede Básica de Consumo e Geração

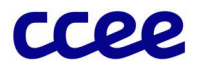

TOT\_Gj é a Geração Total da Rede Básica por período de comercialização "j"

TOT\_Cj é o Consumo Total da Rede Básica por período de comercialização "j"

1.1 O Total de Geração da Rede Básica corresponde ao total de geração do sistema, incluindo a geração de teste:

$$
TOT\_G_j = \sum_p \big( MED\_G_{p,j} + MED\_GT_{p,j}\big)
$$

Onde:

TOT\_Gj é a Geração Total da Rede Básica por período de comercialização "j"

MED\_Gp,j é a Medição de Geração Não Ajustada por parcela de usina "p", por período de comercialização "j"

MED\_GTp,j é a Medição de Geração de Teste Não Ajustada da parcela de usina "p", por período de comercialização "j"

1.2 O Total de Consumo Associado à Rede Básica corresponde ao total de consumo apurado (incluído o consumo da geração), em cada período de comercialização "j":

$$
TOT\_C_j = \sum_{c} MED\_C_{c,j} + \sum_{p} MED\_CG_{p,j}
$$

Onde:

TOT\_Cj é o Consumo Total da Rede Básica por período de comercialização "j"

MED C<sub>c,j</sub> é a Medição de Consumo Não Ajustada da parcela de carga "c", por período de comercialização "j"

MED CG<sub>p,i</sub> é a Medição de Consumo de Geração Não Ajustada da parcela de usina "p", por período de comercialização "j"

#### Cálculo do Fator de Perdas de Geração

O processo de cálculo do Fator de Perdas de Geração é composto pelos seguintes comandos e expressões:

2 O Fator de Rateio de Perdas de Geração é calculado de modo a contemplar a metade das Perdas da Rede Básica ao gerador:

$$
XP\_GLF_j = \frac{TOT\_GP_j - \frac{TOT\_P_j}{2}}{TOT\_GP_j}
$$

Onde:

TOT\_GPj é a Geração Total Participante do Rateio de Perdas por período de comercialização "j"

TOT\_Pj é o Total de Perdas da Rede Básica por período de comercialização "j"

XP\_GLFj é o Fator de Rateio de Perdas de Geração, por período de comercialização "j"

2.1 A Geração Total Participante do Rateio de Perdas abrange toda a geração sujeita ao rateio de perdas da Rede Básica. A expressão que filtra e consolida todas essas informações é dada por:

$$
TOT\_GP_j = \sum_{p \in PPRB} (MED\_G\_PRB_{p,j} + MED\_GT\_PRB_{p,j})
$$

Onde:

TOT\_GPj é a Geração Total Participante do Rateio de Perdas por período de comercialização "j"

MED\_G\_PRBp,j é a Medição de Geração Não Ajustada que Participa da Rede Básica por parcela de usina "p", por período de comercialização "j"

MED GT PRB<sub>p,j</sub> é a Medição de Geração de Teste Não Ajustada que Participa da Rede Básica da parcela de usina "p", no período de comercialização "j"

"PPRB" é o conjunto de parcelas da usina "p" que participam do rateio de perdas da Rede Básica

Medição Contábil - Cálculo dos Fatores de Perdas da Rede Básica de Consumo e Geração

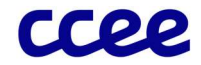

3 O cálculo do Fator de Rateio de Perdas Associado à Usina é realizado em função da participação ou não dos empreendimentos no rateio de perdas da Rede Básica, dado pelas expressões:

Se a usina participa do rateio de perdas da Rede Básica, então:

$$
UXP_{\_}GLF_{p,j} = XP_{\_}GLF_j
$$
  
*Caso contrário:*  

$$
UXP_{\_}GLF_{p,j} = 1
$$

Onde:

UXP\_GLFp,j é o Fator de Rateio de Perdas de Geração associado à usina "p", por período de comercialização "j"

XP\_GLFj é o Fator de Rateio de Perdas de Geração, por período de comercialização "j"

#### Cálculo do Fator de Perdas de Consumo

O processo de cálculo do Fator de Perdas de Consumo é composto pelos seguintes comandos e expressões:

4 O Fator de Rateio de Perdas de Consumo é calculado de modo a contemplar a metade das Perdas da Rede Básica ao consumo:

$$
XP\_CLF_j = \frac{TOT\_CP_j + \frac{TOT\_P_j}{2}}{TOT\_CP_j}
$$

Onde:

TOT\_Pj é o Total de Perdas da Rede Básica por período de comercialização "j"

TOT CP<sub>i</sub> é o Consumo Total Participante do Rateio de Perdas por período de comercialização "j"

XP\_CLFj é o Fator de Rateio de Perdas de Consumo, por período de comercialização "j"

4.1 Para o cálculo do Consumo Total Participante do Rateio de Perdas, identifica-se o total de consumo sobre o qual incidem os fatores de rateio de perdas da Rede Básica. A expressão que filtra o consumo participante do rateio de perdas é:

$$
TOT\_CP_j = \sum_{p \in PPRB} MED\_CG\_PRB_{p,j} + \sum_{c} MED\_C\_PRB_{c,j}
$$

Onde:

TOT CP<sub>i</sub> é o Consumo Total Participante do Rateio de Perdas por período de comercialização "j"

MED\_CG\_PRB<sub>p,j</sub> é a Medição de Consumo de Geração Não Ajustada que Participa da Rede Básica da parcela de usina "p", por período de comercialização "j"

"PPRB" é o conjunto de parcelas de usina "p" que participam do rateio de perdas da Rede Básica

MED\_C\_PRB<sub>c,j</sub> é a Medição de Consumo Não Ajustada que Participa da Rede Básica da parcela de carga "c", por período de comercialização "j"

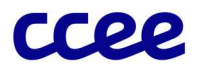

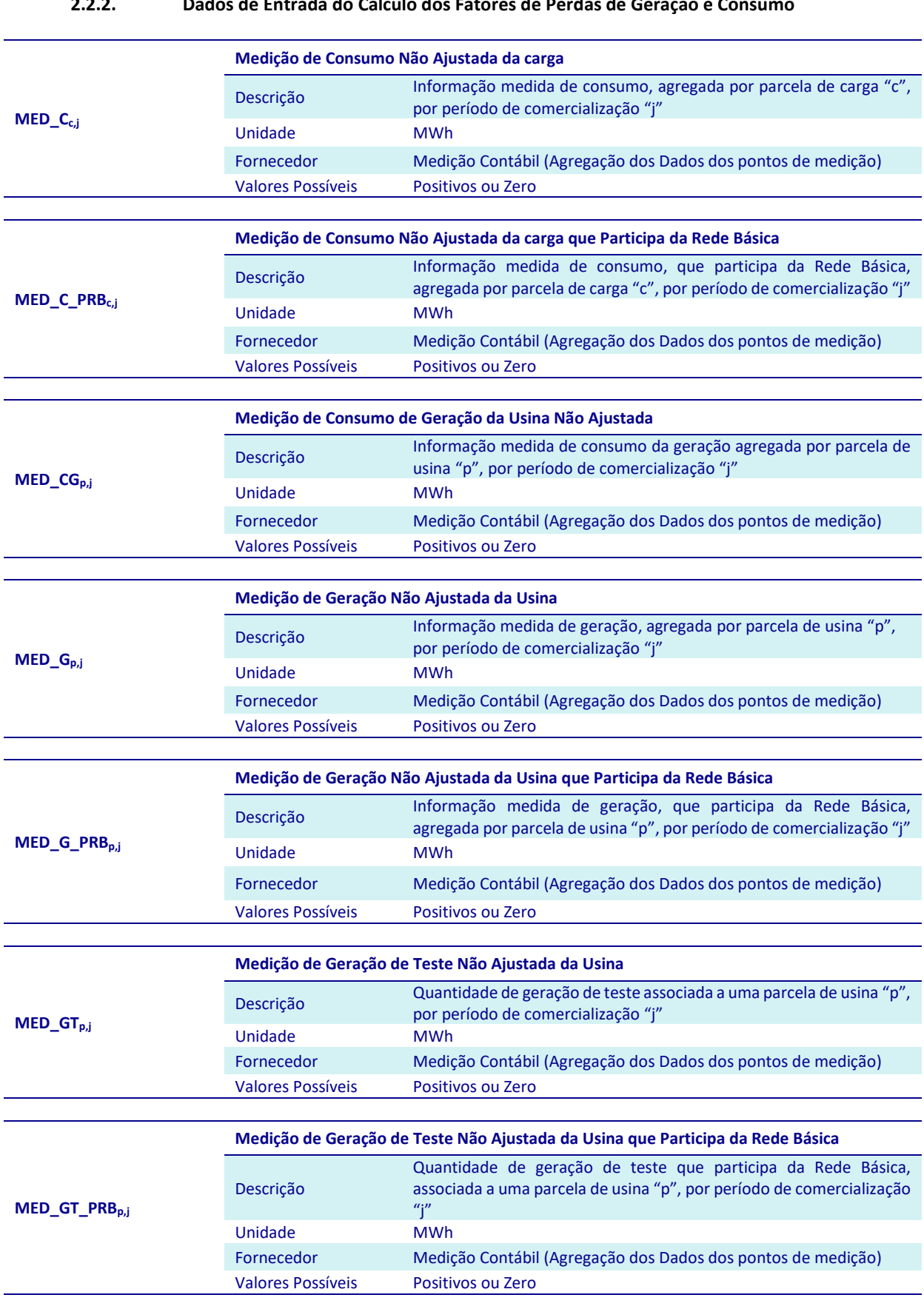

#### 2.2.2. Dados de Entrada do Cálculo dos Fatores de Perdas de Geração e Consumo

Medição Contábil - Cálculo dos Fatores de Perdas da Rede Básica de Consumo e Geração

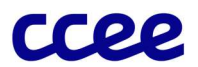

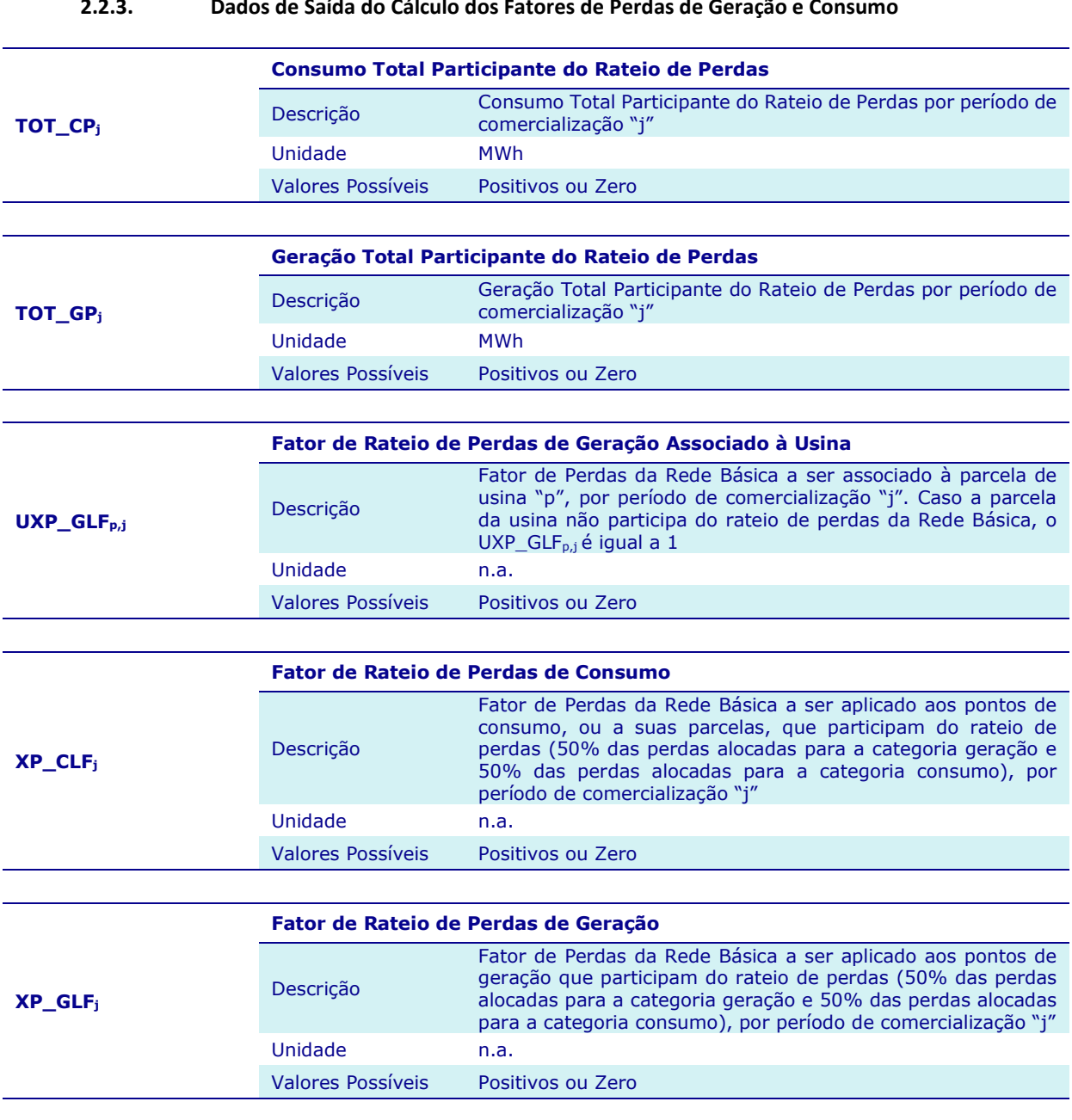

#### 2.2.3. Dados de Saída do Cálculo dos Fatores de Perdas de Geração e Consumo

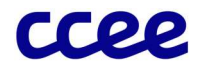

## 2.3. Determinação das Perdas da Rede Básica de Consumo e Geração

#### Objetivo:

Estabelecer os volumes de perdas dos ativos de consumo e de geração que participam da Rede Básica.

#### Contexto:

O cálculo das perdas de consumo e geração é necessário para ajustar as informações de medição, antes da consolidação dessas grandezas por agente da CCEE, de acordo com a participação de cada consumo/geração na Rede Básica.

A Figura 12 exibe a posição dessa etapa do cálculo em relação ao módulo "Medição Contábil":

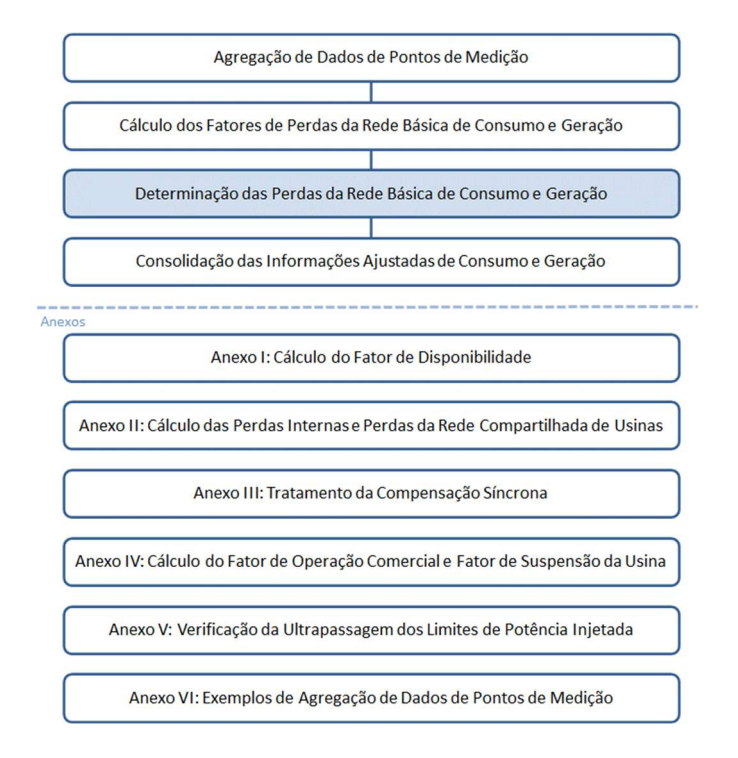

Figura 12: Esquema Geral do Módulo de Regras: "Medição Contábil"

#### 2.3.1. Detalhamento do Cálculo das Perdas da Rede Básica de Consumo e Geração

O processo de cálculo das perdas de consumo e geração é composto pelos seguintes comandos e expressões:

5 As perdas da Rede Básica associadas aos pontos de consumo são determinadas, para cada período de comercialização, pela aplicação do fator de rateio de perdas de consumo na medição de consumo participante das perdas da Rede Básica, por meio da expressão a seguir:

$$
PERDAS\_C_{c,j} = MED\_C\_PRB_{c,j} * (XP\_CLF_j - 1)
$$

Onde:

PERDAS C<sub>c.j</sub> corresponde às Perdas de Consumo no período de comercialização "j", por parcela de carga "c"

MED\_C\_PRB<sub>c,j</sub> é a Medição de Consumo Não Ajustada que Participa da Rede Básica da parcela de carga "c", por período de comercialização "j"

XP\_CLFj é o Fator de Rateio de Perdas de Consumo, por período de comercialização "j"

6 As perdas da Rede Básica, associadas às parcelas de usina, são determinadas por período de comercialização e dadas pela medição de geração participante das perdas da Rede Básica e ajustadas pelo fator de rateio de perdas de geração

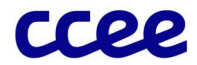

apurado. Assim, para as parcelas de usina não participantes do rateio de perdas da Rede Básica, não há valor correspondente às Perdas de Geração, conforme apresentado nas expressões a seguir:

Se a usina participa do rateio de perdas da Rede Básica, então:

 $PERDAS_{p,i} = MED_{G_{i}}PRB_{p,i} * (1 - XP_{i}GLF_{i})$ 

Caso contrário:

 $PERDAS_{n,i} = 0$ 

Onde:

PERDAS G<sub>p,j</sub> corresponde às Perdas de Geração no período de comercialização "j", por parcela de usina "p"

MED\_G\_PRBp,j é a Medição de Geração Não Ajustada que Participa da Rede Básica por parcela de usina "p", por período de comercialização "j"

XP GLF<sub>i</sub> é o Fator de Rateio de Perdas de Geração, por período de comercialização "j"

7 As perdas da Rede Básica, associadas à geração de teste das usinas, são determinadas por período de comercialização e dadas pela medição de geração de teste participante do rateio de perdas da Rede Básica e ajustadas pelo fator de rateio de perdas de geração apurado. Assim, para usinas não participantes do rateio de perdas da Rede Básica, não há valor correspondente às Perdas de Geração de Teste, conforme apresentado nas expressões a seguir:

Se a usina participa do rateio de perdas da Rede Básica, então:

$$
PERDAS\_GT_{p,j} = MED\_GT\_PRB_{p,j} * (1 - XP\_GLF_j)
$$

Caso contrário:

$$
PERDAS\_GT_{p,j} = 0
$$

Onde:

PERDAS\_GT<sub>p,j</sub> corresponde às Perdas de Geração de Teste no período de comercialização "j", por parcela de usina "p"

MED\_GT\_PRBp,j é a Medição de Geração de Teste Não Ajustada que Participa da Rede Básica da parcela de usina "p", no período de comercialização "j"

XP\_GLFj é o Fator de Rateio de Perdas de Geração, por período de comercialização "j"

8 As perdas da Rede Básica associadas ao consumo da usina são determinadas por período de comercialização e dadas pela medição de consumo da geração participante do rateio de perdas da Rede Básica e ajustadas pelo fator de rateio de perdas de consumo apurado. Assim, para usinas não participantes do rateio de perdas da Rede Básica, não há valor correspondente às Perdas de Consumo da Geração, conforme apresentado nas expressões a seguir:

Se a usina participa do rateio de perdas da Rede Básica, então:

 $PERDAS\_CG_{p,i} = MED\_CG\_PRB_{p,j} * (XP\_CLF_j - 1)$ 

Caso contrário:

$$
PERDAS\_CG_{p,j} = 0
$$

Onde:

PERDAS\_CGp,j corresponde às Perdas do Consumo da Geração no período de comercialização "j", por parcela de usina "p"

MED\_CG\_PRBp,j é a Medição de Consumo de Geração Não Ajustada que Participa da Rede Básica da parcela de usina "p", por período de comercialização "j"

XP\_CLFj é o Fator de Rateio de Perdas de Consumo, por período de comercialização "j"

Medição Contábil - Determinação das Perdas da Rede Básica de Consumo e Geração

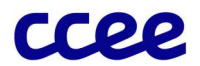

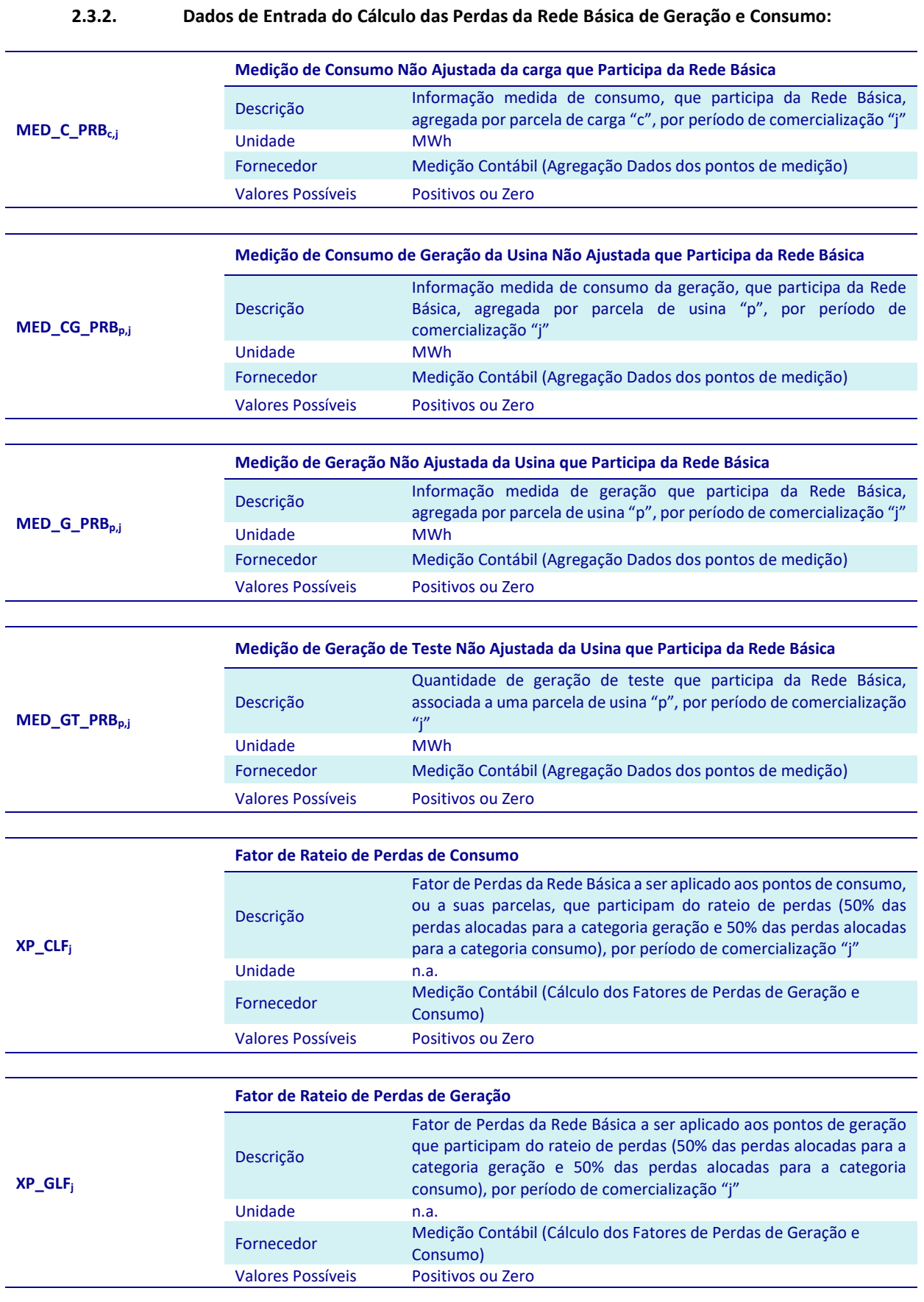

Medição Contábil - Determinação das Perdas da Rede Básica de Consumo e Geração

23

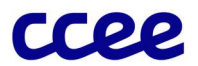

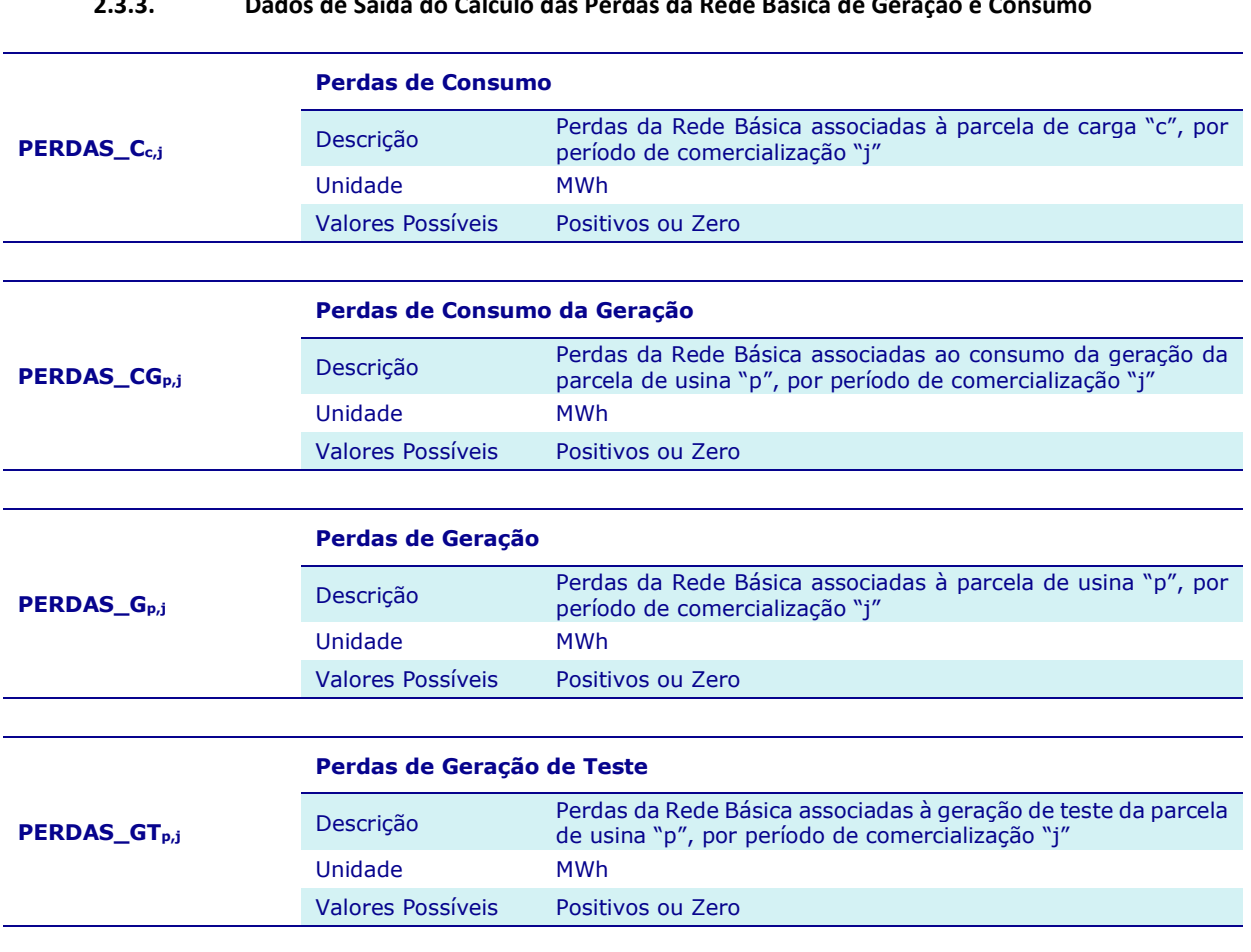

#### 2.3.3. Dados de Saída do Cálculo das Perdas da Rede Básica de Geração e Consumo

Medição Contábil - Determinação das Perdas da Rede Básica de Consumo e Geração

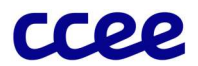

## 2.4. Consolidação das Informações Ajustadas de Consumo e Geração

#### Objetivo:

Consolidar as informações de geração e consumo por agente da CCEE, ajustando essas medições em função das perdas da Rede Básica.

#### Contexto:

Uma vez identificadas as informações de consumo, de geração comercial e de teste, e de perdas associadas aos ativos medidos, ocorre a consolidação do total de consumo e geração por agente. A contabilização da CCEE depende das informações ajustadas e consolidadas para apuração das diferenças pelos volumes físicos e contratados no centro de gravidade.

A Figura 13 situa a etapa de consolidação das informações ajustadas de consumo e geração em relação ao módulo completo.

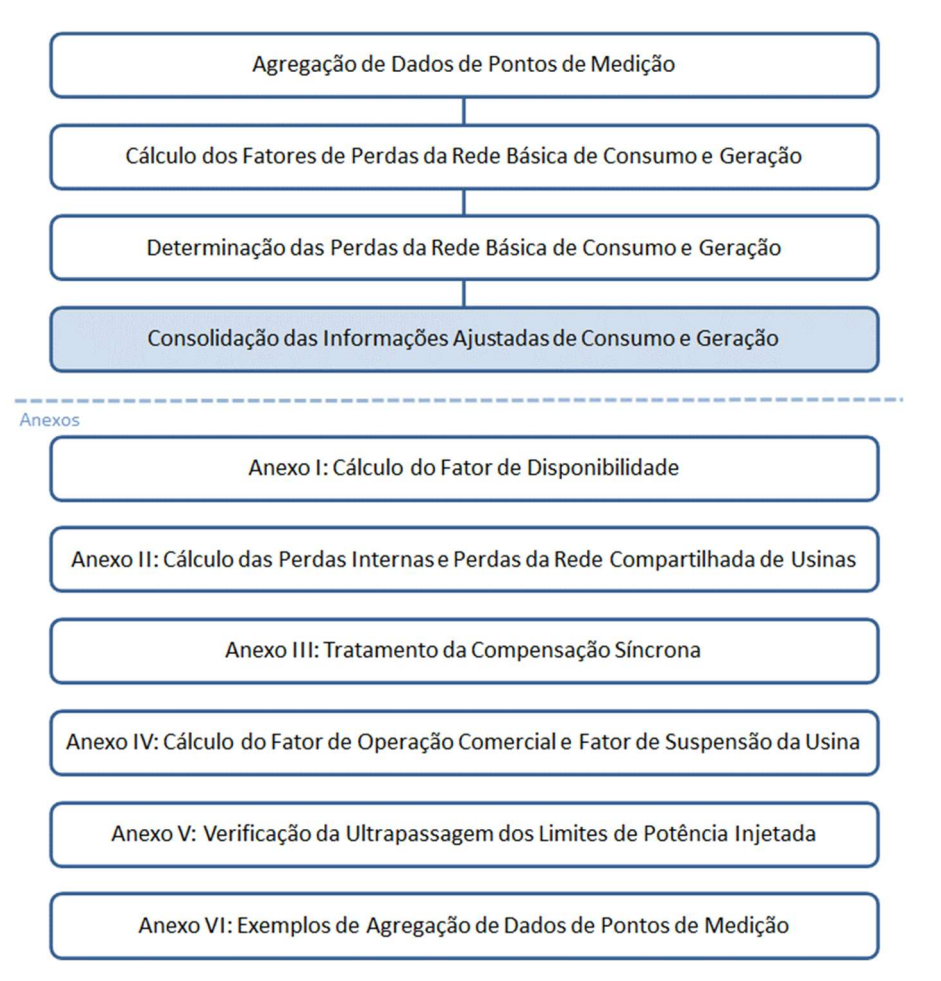

Figura 13: Esquema Geral do Módulo de Regras: "Medição Contábil"

#### 2.4.1. Detalhamento da Consolidação das Informações Ajustadas de Consumo e Geração

O processo de consolidação das informações de consumo e geração é composto pelos seguintes comandos e expressões:

9 A Geração Final de uma usina é dada pela medição da geração comercial apurada, descontadas as perdas da Rede Básica associadas ao empreendimento. A expressão que consolida a geração de uma determinada usina é:

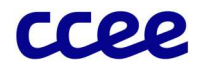

$$
G_{p,j} = \left( MED\_G_{p,j} - \sum_{p \in PP} PERDAS\_G_{p,j}\right)
$$

Onde:

 $G_{p,i}$ é a Geração Final da parcela de usina "p", por período de comercialização "j"

MED G<sub>ni</sub> é a Medição de Geração Não Ajustada por parcela de usina "p", por período de comercialização "j"

PERDAS\_G<sub>p,j</sub> corresponde às Perdas de Geração no período de comercialização "j", por parcela de usina "p"

"PP" é o conjunto de perdas de parcelas das usinas "p", que são atribuídas à parcela de usina "p"

10 A Geração Final de Teste de uma usina é dada pela medição de geração de teste apurada, descontadas as perdas da Rede Básica associadas ao empreendimento. A expressão que consolida a geração de teste um empreendimento de geração é dada por:

$$
GFT_{p,j} = MED\_GT_{p,j} - \sum_{p \in PP} PERDAS\_GT_{p,j}
$$

Onde:

GFT<sub>p,j</sub> é a Geração Final de Teste da parcela de usina "p", por período de comercialização "j"

MED\_GT<sub>p,j</sub> é a Medição de Geração de Teste Não Ajustada da parcela de usina "p", por período de comercialização "j"

PERDAS GT<sub>p,j</sub> corresponde às Perdas de Geração de Teste no período de comercialização "j", por parcela de usina  $"p"$ 

"PP" é o conjunto de perdas das parcelas das usinas "p" que são atribuídas à parcela de usina "p"

11 O Total de Geração do Agente é determinado pela soma da geração final e a geração final de teste de todas as usinas do agente, por submercado e período de comercialização, conforme a expressão a seguir:

$$
TGG_{a,s,j} = \sum_{\substack{p \in S \\ p \in a}} (G_{p,j} + GFT_{p,j})
$$

Onde:

TGGa,s,j é a Geração Total do perfil de agente "a", no submercado "s", por período de comercialização "j"

 $G_{p,i}$ é a Geração Final da parcela de usina "p", por período de comercialização "j"

 $GFT_{p,i}$ é a Geração Final de Teste da parcela de usina "p", por período de comercialização "j"

12 Para uma usina que apresenta um consumo associado à geração, seu Consumo da Geração Final da Usina é acrescido das perdas da Rede Básica associadas ao ativo, dado pela expressão:

$$
CGF_{p,j} = MED\_CG_{p,j} + \sum_{p \in PP} PERDAS\_CG_{p,j}
$$

Onde:

CGF<sub>p.j</sub> é o Consumo da Geração Final da parcela de usina "p", por período de comercialização "j"

MED\_CGp,j é a Medição de Consumo da Geração Não Ajustada da parcela de usina "p", por período de comercialização "j"

PERDAS\_CG<sub>p,j</sub> corresponde às Perdas de Consumo da Geração no período de comercialização "j", por parcela de usina "p"

"PP" é o conjunto de perdas das parcelas das usinas "p", que são atribuídas à parcela de usina "p"

13 O Consumo da Geração do Agente é determinado pela soma do Consumo de Geração de todas as usinas do agente, em um determinado submercado e período de comercialização, conforme a seguinte expressão:

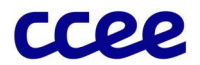

$$
TGGC_{a,s,j} = \sum_{\substack{p \in s \\ p \in a}} CGF_{p,j}
$$

Onde:

TGGCa,s,j é o Consumo de Geração Total do perfil de agente "a", no submercado "s", por período de comercialização  $"j"$ 

 $CGF_{p,i}$ é o Consumo de Geração Final da parcela de usina "p", por período de comercialização "j"

14 O consumo final, ou reconciliado, de uma carga é determinado por período de comercialização, por meio do ajuste das perdas da Rede Básica associadas à carga, de acordo com a seguinte expressão:

$$
RC_{c,j} = MED\_C_{c,j} + \sum_{c \in CP} PERDAS\_C_{c,j}
$$

Onde:

RC<sub>c,j</sub> é o Consumo Reconciliado da parcela de carga "c", por período de comercialização "j"

MED\_Cc,j é a Medição de Consumo Não Ajustada da parcela de carga "c", por período de comercialização "j"

PERDAS C<sub>c,j</sub> corresponde às Perdas de Consumo no período de comercialização "j", por parcela de carga "c"

"CP" é o conjunto de perdas das parcelas de cargas "c", que são atribuídas à parcela de carga "c"

- 15 Conforme definido em regulamentação específica, para os consumidores livres que possuem cargas atendidas parcialmente pela Distribuidora Local (Distribuidora Local: Agente de Distribuição responsável pela área de concessão ou permissão onde estão localizadas as unidades consumidoras de responsabilidade do Consumidor Livre), é preciso determinar o consumo cativo de cada unidade consumidora, já que esse deve ser tratado como consumo do agente da categoria distribuição para fins de contabilização das operações de compra e venda de energia elétrica realizadas no mercado de curto prazo.
- 16 A relação comercial, constituída pelo consumidor livre com a distribuidora local para aquisição de energia elétrica de cada carga parcialmente livre, é amparada pelo Contrato de Compra de Energia Regulada – CCER, conforme definido em regulamentação específica.
- 16.1 Para contratos firmados que não estão em conformidade com a regulementação específica, serão consideradas as disposições desses contratos durante um período de transição, até que todas as relações contratuais envolvendo a aquisição de energia elétrica por um consumidor livre, junto à distribuidora local, estejam em conformidade com as novas diretrizes consagradas pelo regulador.
- 17 Em função do disposto acima, o consumo cativo será obtido da seguinte forma:
- 17.1 Para cada carga parcialmente livre, cuja distribuidora local tenha informado que possui um CCER em conformidade com as disposições apresentadas na em regulamentação específica, no mês de apuração "m", o consumo cativo será determinado por meio da energia consumida pela carga limitada na quantidade mensal de energia regulada, informada pela distribuidora local, ajustada por um fator que representa as perdas da Rede Básica atribuídas ao seu consumo e modulada conforme seu perfil de consumo, conforme a seguinte expressão:

$$
RC\_CAT_{c,j} = min\left(RC_{c,j}; \left(QM\_REG_{c,m} * \frac{RC_{c,j}}{\sum_{m} RC_{c,j}}\right) * \frac{RC_{c,j}}{MED\_C_{c,j}}\right)
$$

Onde:

 $RC\_CAT_{c,i}$ é o Consumo Cativo da parcela de carga "c", no período de comercialização "j"

 $RC_{c,i}$ é o Consumo Reconciliado da parcela de carga "c", por período de comercialização "j"

QM\_REG<sub>c,m</sub> é a Quantidade Mensal de Energia Regulada Declarada pelo Agente de Distribuição, referente à parcela de carga "c", do Consumidor Livre, no mês de apuração "m"

MED\_C<sub>c,j</sub> é a Medição de Consumo Não Ajustada da parcela de carga "c", por período de comercialização "j"

Medição Contábil - Consolidação das Informações Ajustadas de Consumo e Geração

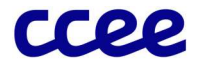

17.2 Para as demais cargas parcialmente livres, o consumo cativo será determinado pela energia consumida pela carga limitada na quantidade modulada de energia regulada, informada pela distribuidora local, ajustada por um fator que representa as perdas da Rede Básica atribuídas ao seu consumo, conforme a seguinte expressão:

$$
RC\_CAT_{c,j} = min\left(RC_{c,j}; \left(Q\_REG_{c,j} * \frac{RC_{c,j}}{MED\_C_{c,j}}\right)\right)
$$

Onde:

RC CAT<sub>c,j</sub> é o Consumo Cativo da parcela de carga "c", no período de comercialização "j"

 $RC_{c,i}$ é o Consumo Reconciliado da parcela de carga "c", por período de comercialização "j"

Q REG<sub>ci</sub> é a Quantidade de Energia Regulada declarada pelo Agente de Distribuição, referente à parcela de carga "c", do Consumidor Livre, no período de comercialização "j"

MED\_Cc,j é a Medição de Consumo Não Ajustada da parcela de carga "c", por período de comercialização "j"

17.3 Para as demais cargas livres, o consumo cativo não deve ser considerado, conforme a seguinte expressão:

 $RC\_CAT_{c,i} = 0$ 

Onde:

RC\_CATc,j é o Consumo Cativo da parcela de carga "c", no período de comercialização "j"

18 O consumo que está no ambiente livre da carga é determinado a partir da diferença entre o total de consumo da carga e o montante de consumo cativo da mesma, conforme a seguinte expressão:

$$
RC\_AL_{c,j} = RC_{c,j} - RC\_CAT_{c,j}
$$

Onde:

RC\_AL<sub>c,j</sub> é o Consumo no ambiente livre da parcela de carga "c", no período de comercialização "j"

 $RC_{c,j}$  é o Consumo Reconciliado da parcela de carga "c", no período de comercialização "j"

 $RC\_CAT_{c,j}$  é o Consumo Cativo da parcela de carga "c", no período de comercialização "j"

19 O Total de Consumo Cativo Associado ao Distribuidor/Gerador, que será somado às demais cargas do distribuidor ou gerador, é determinado pela soma de todo o consumo cativo atendido pelo agente, expresso por:

$$
TRC\_CAT\_D\_G_{a,s,j} = \sum_{\substack{c \in S \\ c \in CAT\_D\_G}} RC\_CAT_{c,j}
$$

Onde:

TRC\_CAT\_D\_G<sub>a,s,i</sub> é o Total de Consumo Cativo Associado ao Distribuidor/Gerador do perfil de agente "a", no submercado "s", no período de comercialização "j"

 $RC\_CAT_{c,j}$ é o Consumo Cativo da parcela de carga "c", no período de comercialização "j"

"CAT\_D\_G" é o conjunto de parcelas de cargas, atendidas pelo agente "a"

20 O Total de Consumo Cativo do Consumidor Livre, que será subtraído das cargas do consumidor livre, é determinado pela soma do consumo das cargas cativas do agente, expresso por:

$$
TRC\_CAT\_CL_{a,s,j} = \sum_{\substack{c \in s \\ c \in a}} RC\_CAT_{c,j}
$$

Onde:

TRC\_CAT\_CL<sub>a,s,j</sub> é o Total de Consumo Cativo do perfil de agente Consumidor Livre "a", no submercado "s", no período de comercialização "j"

RC CAT<sub>c,j</sub> é o Consumo Cativo da parcela de carga "c", no período de comercialização

Medição Contábil - Consolidação das Informações Ajustadas de Consumo e Geração

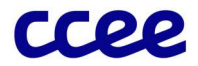

21 O Total de Consumo do Agente é determinado pela soma do consumo de todas as cargas do agente, por submercado e período de comercialização "j", sendo que para os consumidores livres é abatido o seu consumo cativo apurado e para os distribuidores é somado o consumo cativo dos consumidores livres, de acordo com a seguinte expressão:

$$
TRC_{a,s,j} = \sum_{\substack{c \in s \\ c \in a}} RC_{c,j} - TRC\_CAT\_CL_{a,s,j} + TRC\_CAT\_D\_G_{a,s,j}
$$

Onde:

 $TRC_{a,s,i}$  é o Consumo Total do perfil do agente "a", por submercado "s", no período de comercialização "j"

RCc,j é o Consumo Reconciliado da parcela de carga "c", por período de comercialização "j"

TRC\_CAT\_CL<sub>a,s,j</sub> é o Total de Consumo Cativo do perfil de agente Consumidor Livre "a", no submercado "s", no período de comercialização "j"

TRC\_CAT\_D\_G<sub>a,s,j</sub> é o Total de Consumo Cativo Associado ao Distribuidor/Gerador do perfil de agente "a", no submercado "s", no período de comercialização "j"

#### 2.4.2. Detalhamento do percentual prévio de atendimento consumo pelas cotas do PROINFA

Com o intuito dos agentes consumidores e autoprodutores terem previsibilidade quanto ao volume de cotas que fará parte de seu portifólio, será calculado e divulgado, em data definida nos Procedimentos de Comercialização, o percentual preliminar relativo à cobertura do consumo mensal pelo PROINFA, baseado em dados prévios de medição, podendo apresentar pequenas variações em relação a cota calculada na efetiva contabilização, devido à natureza dos dados utilizados no momento de sua publicação (prévias de medição), conforme exposto a seguir.

22 O percentual preliminar de cobertura do consumo atendido pelas cotas do PROINFA será calculado a partir da razão entre a quantidade mensal total disponível de energia do PROINFA e o consumo total de referência, isto é, consumo total realizado pelos agentes abatido da respectiva geração total média de autoprodução, estimada com base nos últimos doze meses Especificamente para os perfis associados à agentes de distribuição, será considerado o fator publicado pela ANEEL que relaciona o mercado faturado com o consumo contabilizado no mesmo período, com o intuito de manter a proporcionalidade da cota com o mercado faturado. Para os demais perfis de agente consumidor e autoprodutor, esse fator será igual a 1:

MPERCENT\_PFA\_PRE<sub>m</sub>

$$
=\frac{\sum_{a*} m_{ONT} \sum_{r} r_{A_{a*},m}}{max\left(0;\sum_{j\in m} \sum_{a} \sum_{s} (TRC_{a,s,j} * F\_TRC\_FAT_{\alpha,f}) - (\frac{\sum_{m\in 12M} \sum_{p} \sum_{c} G\_SEG\_ENER\_ATIV_{p,c,m}}{\sum_{m\in 12M} M\_HORAS_m} * M\_HORAS_m)\right)}
$$

 $\nabla \cdot \mathbf{M} \Omega \mathbf{M}^T \mathbf{D} \mathbf{L}$ 

Onde:

MPERCENT\_PFA\_PRE<sub>m</sub> é o Percentual Preliminar de Cobertura do Consumo Atendido pelas Cotas do PROINFA, no mês de apuração "m"

MONT\_PFA<sub>a\*,m</sub> é a Quantidade Mensal para fins de Rateio das Cotas do PROINFA, referente ao perfil de agente comercializador do PROINFA "a\*", no mês de apuração "m"

TRCa,s,j é o Consumo Total do perfil do agente "a", por submercado "s", no período de comercialização "j"

F\_TRC\_FATα,f é o Percentual relativo a proporção do mercado faturado em relação ao contabilizado, para o agente "α", no ano de apuração "f"

G\_SEG\_ENER\_ATIV<sub>p,c,m</sub> é a Geração Utilizada para Abatimento de Carga na Determinação das Cotas do PROINFA, do Pagamento dos Encargos de Energia de Reserva e de Segurança Energética da parcela de usina "p", em relação a carga "c", no mês de apuração "m"

M HORAS<sub>m</sub> é a Quantidade de Horas no mês de apuração "m"

"12M" é o conjunto dos últimos 12 meses anteriores ao mês de apuração "m"

"a\*" representa o perfil associado ao comercializador da energia do PROINFA

Medição Contábil - Consolidação das Informações Ajustadas de Consumo e Geração

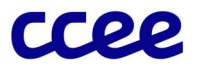

#### Importante:

A utilização dos dados de geração de autoprodução estimados com base nos últimos doze meses é necessária, neste primeiro momento, devido ao descasamento das informações realizadas de autoprodução e as prévias de medição. Ressalta-se que, no momento da efetiva contabilização, o dado de geração de autoprodução já estará consolidado e será utilizado para o cálculo da cota efetiva do autoprodutor, que cobrirá apenas o percentual do seu consumo líquido realizado.

#### Importante:

Para o caso de permissionárias aderidas na CCEE e que não possuam o fator de proporção entre mercado faturado e mercado contabilizado, publicado pela ANEEL anualmente em Resolução Homologatória específica, será atribuída à recém permissionária aderida o mesmo fator calculado para a respectiva concessionária principal supridora, até que o seu respectivo fator seja definido pelo regulador.

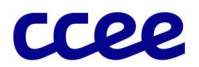

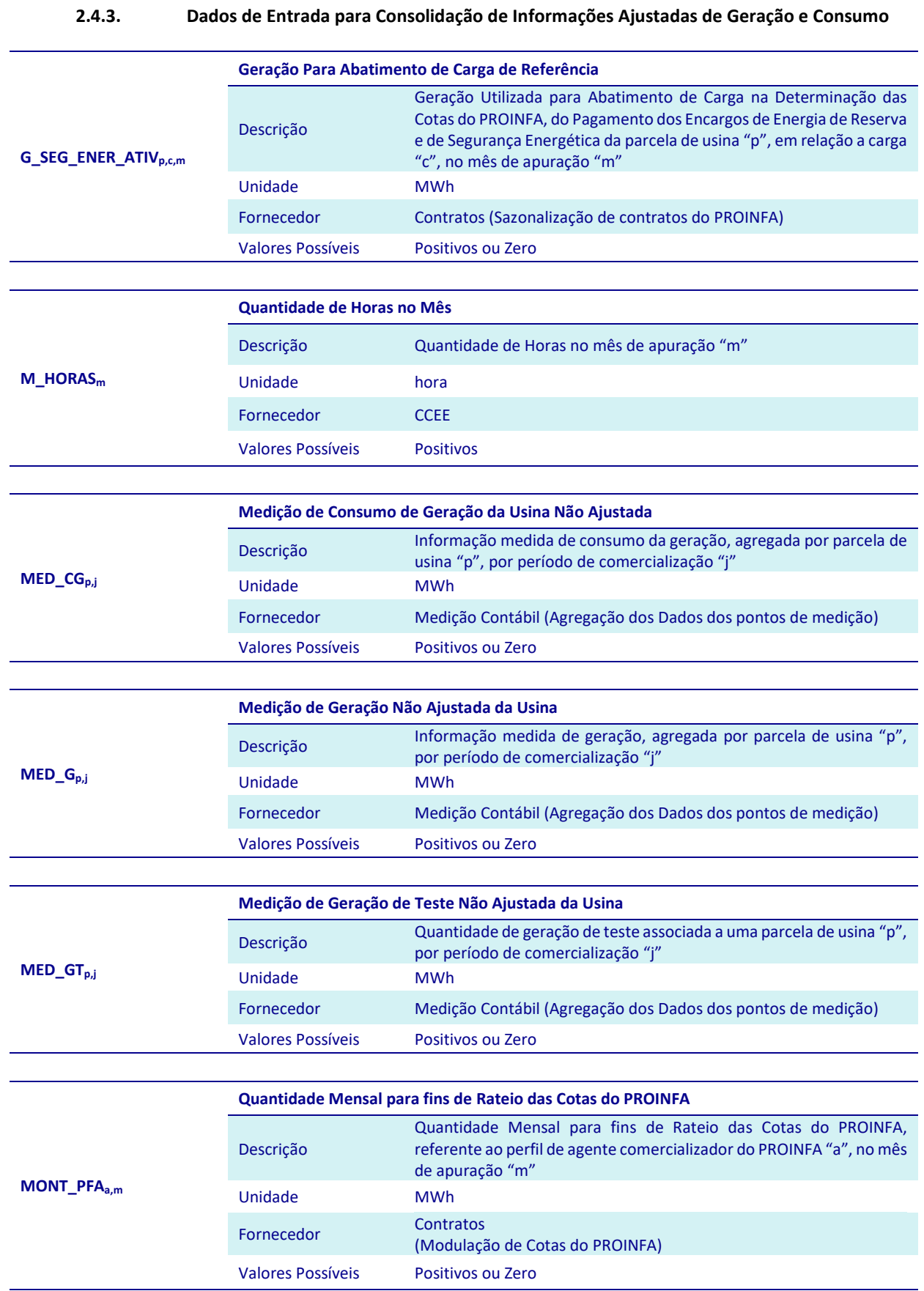

Medição Contábil - Consolidação das Informações Ajustadas de Consumo e Geração

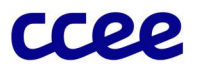

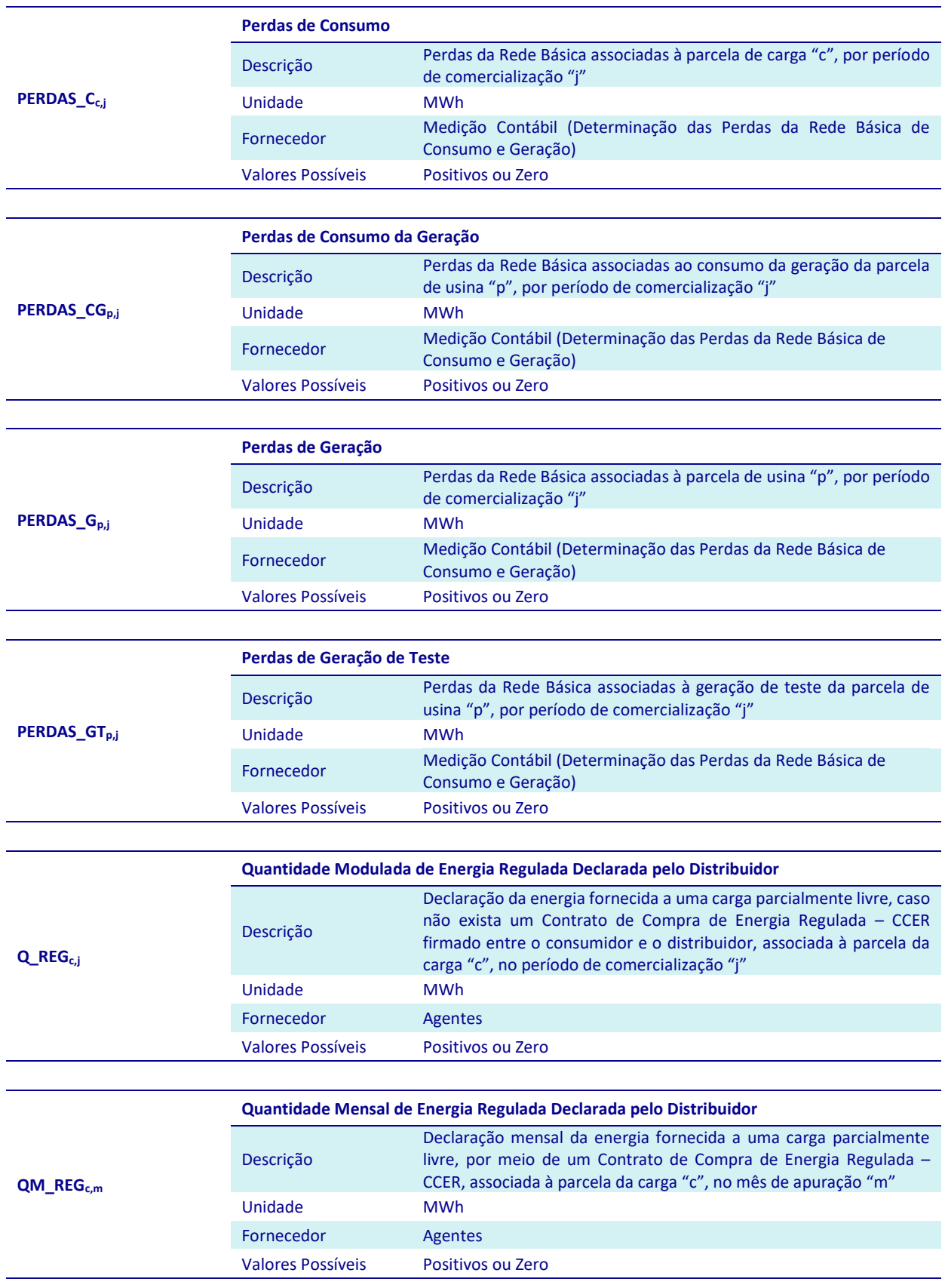

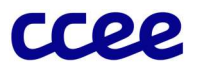

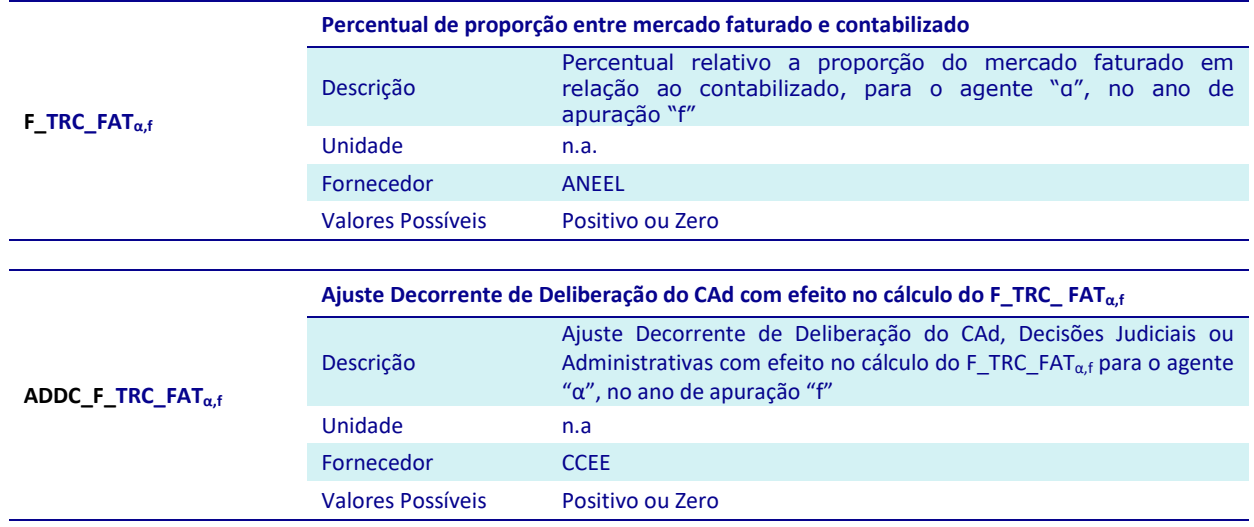

Medição Contábil - Consolidação das Informações Ajustadas de Consumo e Geração

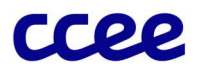

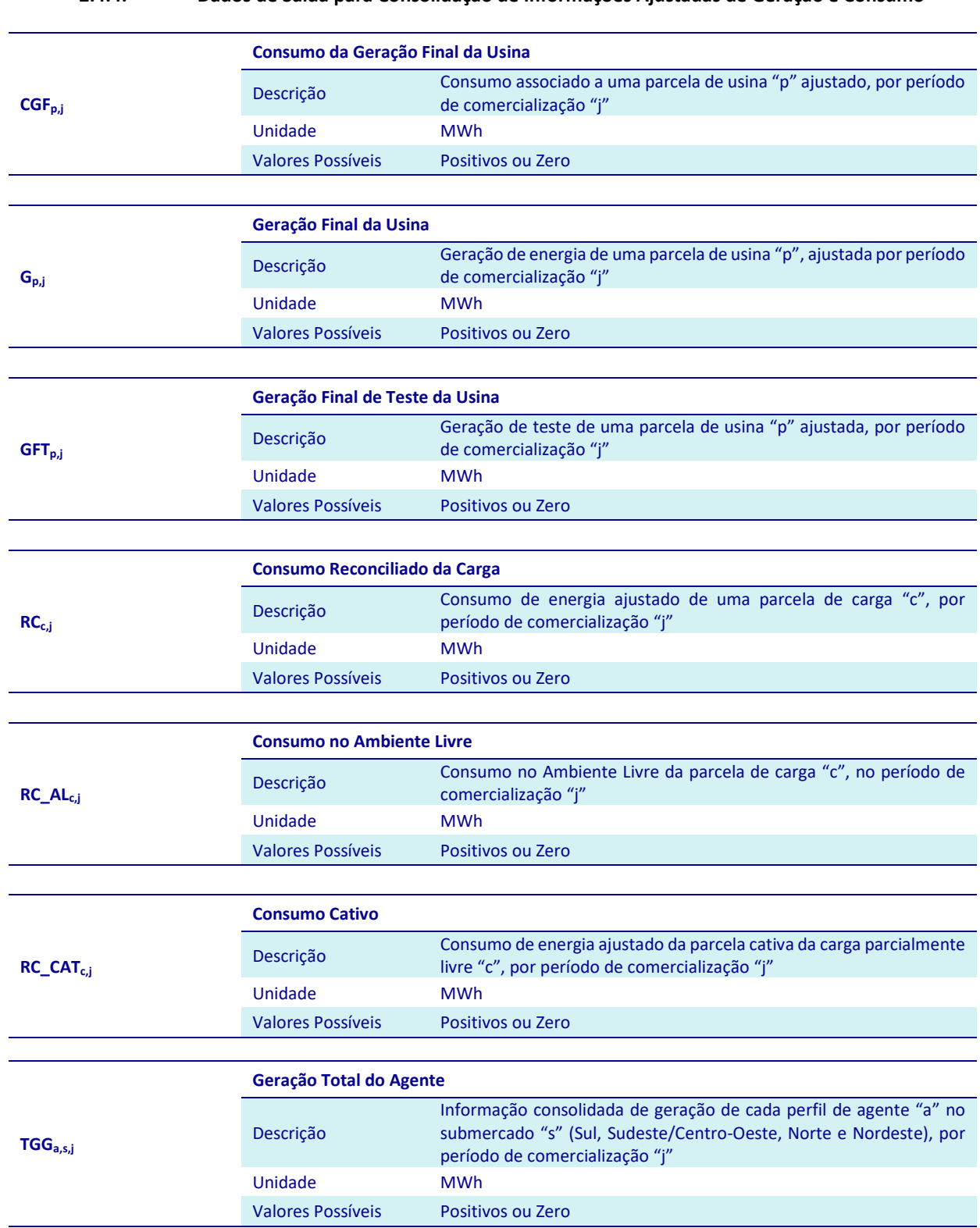

#### 2.4.4. Dados de Saída para Consolidação de Informações Ajustadas de Geração e Consumo

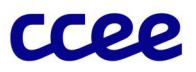

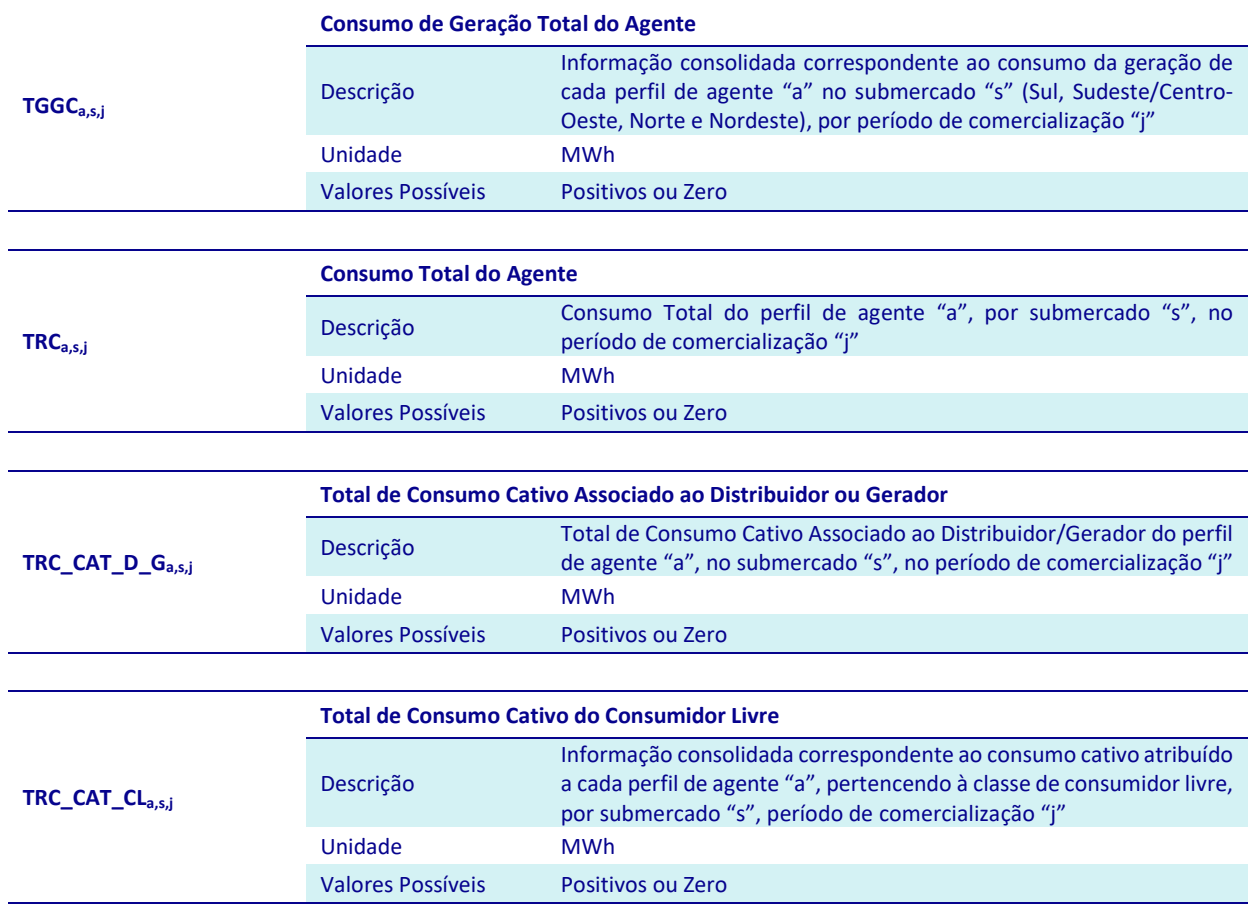

35

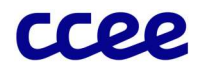

## 3. Anexos

## 3.1. Anexo I – Cálculo do Fator de Disponibilidade

#### Objetivo:

Identificar os Fatores de Disponibilidade a serem aplicados às usinas.

#### Contexto:

O Fator de Disponibilidade é utilizado para:

- Ajustar a Garantia Física Média Parcial e definir as parcelas de energia comercial e de teste de usinas hidráulicas;
- Ajustar a Garantia Física das usinas;

A Figura 14 situa a etapa de cálculo do fator de disponibilidade em relação ao módulo completo:

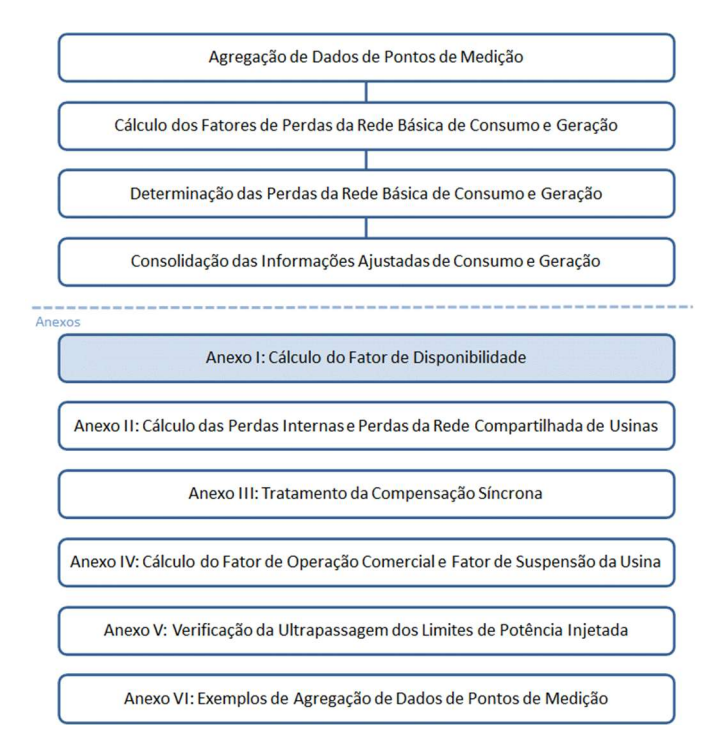

Figura 14: Esquema Geral do Módulo de Regras: "Medição Contábil"

#### 3.1.1. Detalhamento do Processo de Determinação dos Fatores de Disponibilidade

O cálculo do Fator de Disponibilidade é realizado apenas para as usinas que possuem garantia física definida pelo MME e é composto pelo seguinte processo:

Cálculo do Fator de Disponibilidade das Usinas para ajuste das Garantias Físicas

Os processos de cálculo dos Fatores de Disponibilidade das Usinas são compostos pelos seguintes comandos e expressões:

- Cálculo do Fator de Disponibilidade das Usinas para ajuste das Garantias Físicas
- 23 O fator de disponibilidade é calculado de acordo com o tipo de usinas conforme as seguintes expressões:

Para usinas não hidráulicascom modalidade de despacho tipo I sem CVU, IIB, IIC ou III, então:
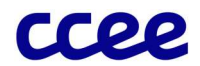

## $F_DISP_{nm} = 1$

## Caso contrário:

## $F_\text{L}DISP_{p,m} = F_\text{L}DISP_\text{L} P RE_{p,m}$

Onde:

F DISP<sub>p,m</sub> é o Fator de Disponibilidade da parcela de usina "p", no mês de apuração "m"

F DISP PRE<sub>p,m</sub> é o Fator de Disponibilidade Preliminar da parcela de usina "p", no mês de apuração "m"

## Importante:

Ajustes Decorrente de Deliberação do CAd, Decisões Judiciais ou Administrativas com efeito no cálculo do F DISP<sub>p,m</sub> (ADDC\_F\_DISPp,m) da parcela de usina "p", no mês de Apuração "m", poderão sobrescrever o valor calculado para o fator de disponibilidade da usina.

#### Cálculo do Fator de Disponibilidade Preliminar mensal

- 24 O Fator de Disponibilidade Preliminar mensal é calculado para as usinas hidráulicas e para as usinas térmicas programadas com CVU, conforme as seguintes expressões:
- 24.1 Para as usinas hidrelétricas, termelétricas com custo variável unitário declarado diferentes de zero e empreendimentos de importação de energia elétrica despachadas centralizadamente, a apuração de disponibilidade é com base nas taxas equivalentes de indisponibilidade programada e forçada apurada, de acordo em regulamentação específica.
- 24.2 Para as usinas hidráulicas não despachadas centralizadamente a legislação prevê revisões semestrais da garantia física com base na geração verificada, de acordo com o Art. 6º, inciso 3º e parágrafo 2º da Portaria nº 463 de 2009.
- 24.3 O Fator de Disponibilidade Preliminar estabelecido de acordo com a relação entre os Índices de Disponibilidades Verificados, em cada mês de apuração, e seus respectivos Índices de Referência de Disponibilidade, limitado a 100%:

$$
F\_DISP\_PRE_{p,m} = min\left(1; \frac{ID_{p,m}}{ID\_REF_{p,m}}\right)
$$

Onde:

F\_DISP\_PREp,m é o Fator de Disponibilidade Preliminar da parcela de usina "p", no mês de apuração "m"

 $ID_{p,m}$  é o Índice de Disponibilidade Verificada por parcela de usina "p", no mês de apuração "m"

ID\_REF<sub>p,m</sub> é o Índice de Referência de Disponibilidade por parcela de usina "p", no mês de apuração "m"

- 24.4 Os Índices de Disponibilidade Verificados das usinas são calculados de acordo com as modalidades de despacho dos empreendimentos junto ao Operador Nacional do Sistema, da seguinte forma:
- 24.5 Para usina hidráulica com modalidade de despacho do tipo I ou não hidráulica com modalidade de despacho tipo I com CVUou IIA, o Índice de Disponibilidade Verificada é dado pela seguinte expressão:

$$
ID_{p,m} = (1 - T E I F a_{p,m}) * (1 - T E I P_{p,m})
$$

Onde:

 $ID_{p,m}$  é o Índice de Disponibilidade Verificada por parcela de usina "p", no mês de apuração "m"

TEIFa<sub>p,m</sub> é a Taxa Equivalente de Interrupções Forçadas por parcela de usina "p", no mês de apuração "m"

TEIP<sub>p.m</sub> é a Taxa Equivalente de Interrupções Programadas por parcela de usina "p", no mês de apuração "m"

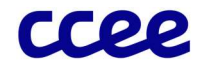

24.6 Para usina hidráulica, com modalidade de despacho do tipo IIA, IIB, IIC ou III, como há previsão de revisão semestral de sua Garantia Física, o Índice de Disponibilidade Verificada é igual a 1:

$$
ID_{p,m}=1
$$

Onde:

 $ID_{p,m}$  é o Índice de Disponibilidade Verificada por parcela de usina "p", no mês de apuração "m"

- 24.7 Os Índices de Referência de Disponibilidade das usinas, durante o mês de apuração, são estabelecidos da mesma forma que os Índices de Disponibilidade Verificados, ou seja, de acordo com as modalidades de despacho, da seguinte forma:
- 24.8 Para usina hidráulica participante do MRE com modalidade de despacho tipo I, ou para usina não hidráulica com modalidade de despacho tipo I com CVUou IIA, o Índice de Referência de Disponibilidade da usina é dado pela multiplicação do complementar aritmético das taxas de referência de interrupções forçadas e programadas nos termos da expressão:

$$
ID\_REF_{p,m} = (1 - REF\_TEIF_{p,m}) * (1 - REF\_TEIP_{p,m})
$$

Onde:

ID\_REFp,m é o Índice de Referência de Disponibilidade por parcela de usina "p", no mês de apuração "m"

REF\_TEIF<sub>p,m</sub> é a Taxa de Referência de Interrupções Forçadas por parcela de usina "p", no mês de apuração "m"

REF\_TEIP<sub>p,m</sub> é a Taxa de Referência de Interrupções Programadas por parcela de usina "p", no mês de apuração "m"

24.9 Para usina hidráulica, com modalidade de despacho do tipo IIA, IIB, IIC ou III, como há previsão de revisão semestral de sua Garantia Física, o Índice de Referência de Disponibilidade é igual a 1:

$$
ID\_REF_{p,m}=1
$$

Onde:

ID\_REF<sub>p,m</sub> é o Índice de Referência de Disponibilidade por parcela de usina "p", no mês de apuração "m"

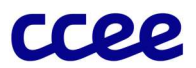

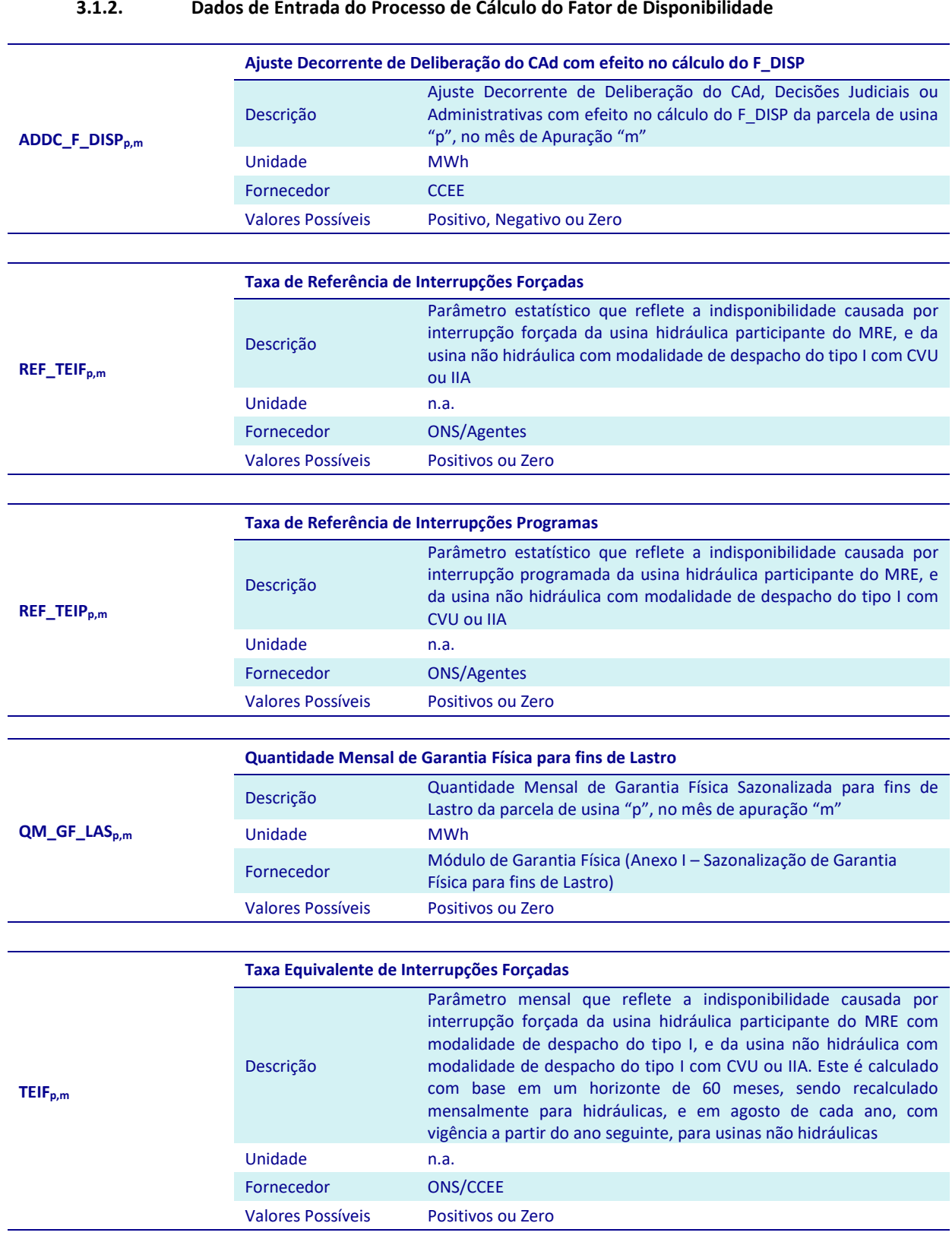

## 3.1.2. Dados de Entrada do Processo de Cálculo do Fator de Disponibilidade

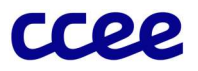

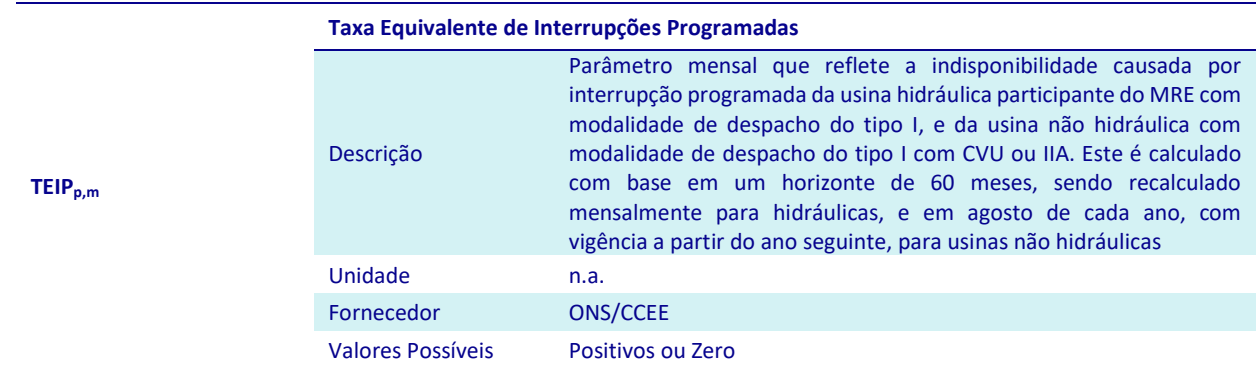

Medição Contábil - Anexo I – Cálculo do Fator de Disponibilidade

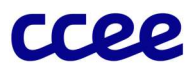

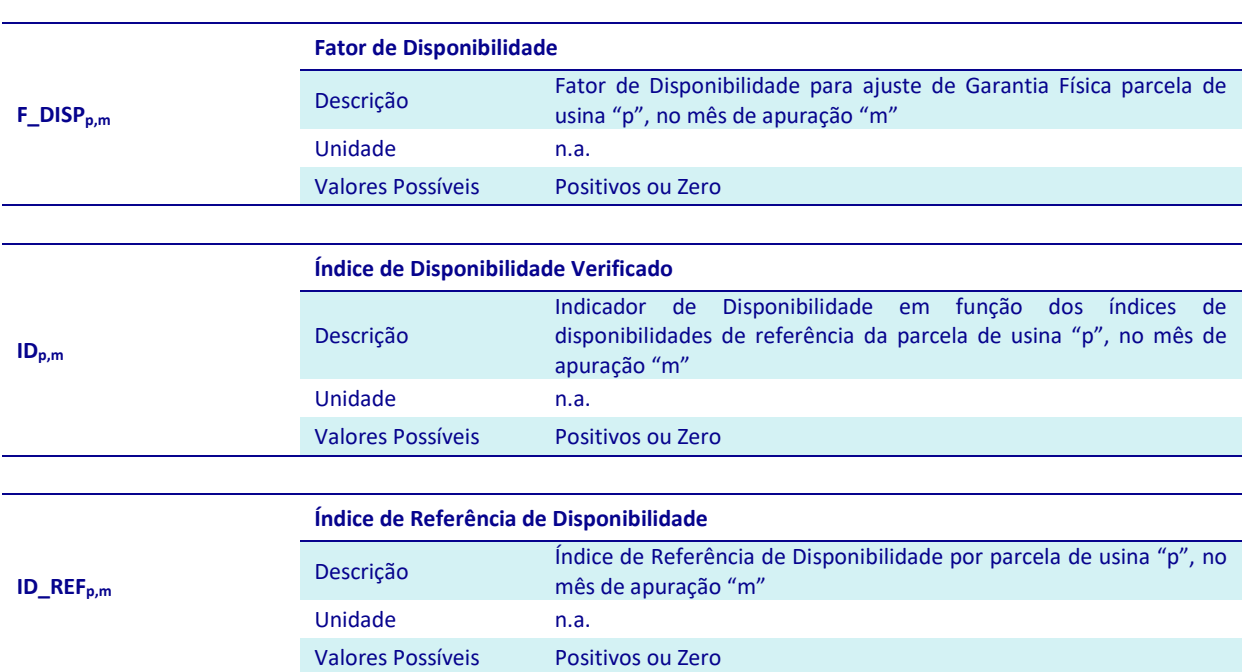

## 3.1.3. Dados de Saída do Processo de Cálculo do Fator de Disponibilidade

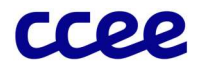

# 3.2. Anexo II – Cálculo das Perdas Internas e Perdas da Rede Compartilhada de Usinas

## Objetivo:

Determinar as perdas internas associadas à operação das usinas e as perdas referentes à Rede Compartilhada para cada usina.

## Contexto:

As perdas internas são utilizadas para ajustar valores definidos na barra de saída do gerador. Um desses valores é a Garantia Física, utilizada como lastro de energia, para comercialização tanto no Ambiente de Contratação Livre (ACL) quanto no Ambiente de Contratação Regulada (ACR). Como a Garantia Física é determinada conforme uma estimativa de geração de longo prazo faz-se necessário determinar um fator que representa a perda interna média associada à sua natureza da operação.

Além da Garantia Física, outros valores precisam ser ajustados conforme a perda interna instantânea apurada, ou seja, a perda interna verificada em cada período de comercialização.

O cálculo das perdas da Rede Compartilhada é necessário caso a Garantia Física das usinas, estabelecidas em ato regulatório, estejam definidas nos Pontos de Medição Individual – PMI das usinas. Para que todas as usinas tenham o mesmo tratamento, as usinas com Garantia Física vinculado ao PMI deverão possuir um ajuste específico.

A Figura 15 situa o anexo referente ao cálculo das perdas internas de usinas em relação ao módulo completo.

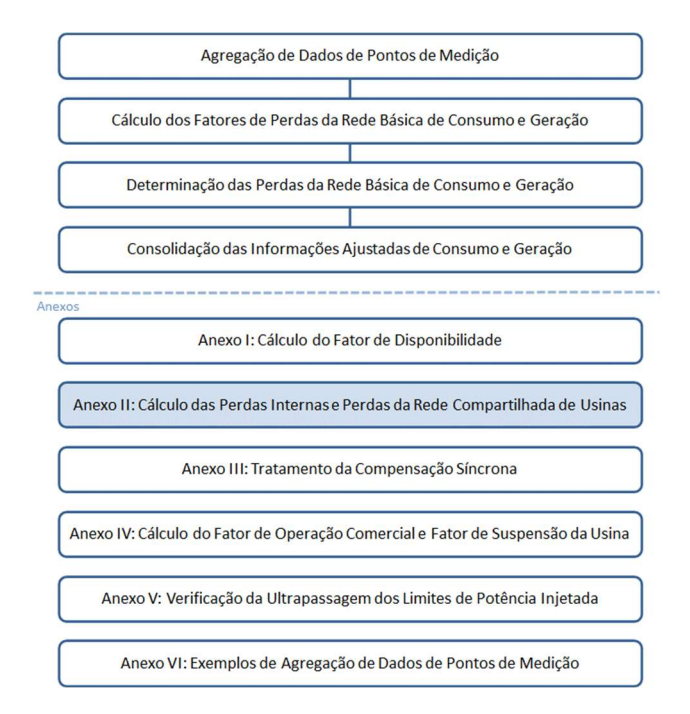

Figura 15: Esquema Geral do Módulo de Regras: "Medição Contábil"

## 3.2.1. Detalhamento do Processo de Cálculo das Perdas Internas de Usinas

O cálculo das perdas internas de usinas é composto pelos seguintes processos:

- Cálculo das Perdas Internas Instantâneas das Usinas
- Cálculo das Perdas Internas Médias de Usinas, com o objetivo de ajustar suas Garantias Físicas em função das perdas elétricas encontradas

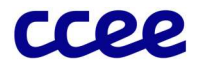

Os processos de cálculo das perdas internas de usinas são compostos pelos seguintes comandos e expressões:

#### Cálculo das Perdas Internas Instantâneas das Usinas

25 A Perda Interna Medida é determinada para as usinas que tenham medidores tanto no ponto de conexão (medição líquida) quanto na saída das unidades geradoras (medição bruta), independentemente da modalidade de despacho. Sua apuração ocorre nos períodos de comercialização em que a usina apresente ao menos uma unidade geradora em operação comercial e seu cálculo é obtido pela diferença apurada entre as informações de geração bruta e a medição líquida (na conexão). Dessa forma a Perda Interna Medida da Usina é dada pela seguinte expressão:

$$
PDI\_MED_{p,j} = max\Big(0; \big(max(0,MBU_{p,j}) - (MED\_G_{p,j} - MED\_CG_{p,j} * F\_COMERCIAL_{p,j})\Big)\Big)
$$

Onde:

PDI MED<sub>p,j</sub> é a Perda Interna Medida da parcela de usina "p", no período de comercialização "j"

MBUp,j é a Medição Bruta em Operação Comercial da parcela de usina "p", no período de comercialização "j"

MED G<sub>p.j</sub> é a Medição de Geração Não Ajustada por parcela de usina "p", por período de comercialização "j"

MED\_CGp,j é a Medição de Consumo da Geração Não Ajustada da parcela de usina "p", por período de comercialização "j"

F COMERCIAL<sub>p,j</sub> é o Fator de Operação Comercial da parcela de usina "p", no período de comercialização "j"

#### Importante:

A aplicação do acrônimo F\_COMERCIAL<sub>p,j</sub> no MED\_CG<sub>p,j</sub>, tem o intuito de se considerar somente os valores de MED\_CG<sub>p,j</sub> das unidades geradoras que se encontram em operação comercial. Não é necessário aplicar o acrônimo F\_COMERCIAL<sub>P,j</sub> no MED\_Gp,j, pois esse acrônimo já considera valores somente das unidades geradoras em operação comercial.

- 26 O Fator de Abatimento das Perdas Internas Instantâneas, utilizado para cálculo da energia livre das perdas internas, é determinado da seguinte forma:
- 26.1 Para cada período de comercialização em que **houve medição** de geração (MED\_G<sub>P,j</sub>>0), das usinas que tenham medidores tanto no ponto de conexão (medição líquida) quanto na saída das unidades geradoras (medição bruta), independentemente da modalidade de despacho, o Fator de Abatimento das Perdas Internas Instantâneas é determinado pela relação entre a medição bruta, descontada das perdas internas instantâneas apuradas e a medição bruta integral, dado pela seguinte expressão:

$$
F\_PDI_{p,j} = \frac{max\left(0; (MBU_{p,j} - PDI\_MED_{p,j})\right)}{MBU_{p,j}}
$$

Onde:

F\_PDI<sub>p.j</sub> é o Fator de Abatimento das Perdas Internas Instantâneas da parcela de usina "p", por período de comercialização "j"

MBU<sub>p.j</sub> é a Medição Bruta em Operação Comercial da parcela de usina "p", no período de comercialização "j"

PDI\_MEDp,j é a Perda Interna Medida da parcela de usina "p", no período de comercialização "j"

26.2 Para cada período de comercialização em que não houve medição de geração (MED\_G<sub>p,j</sub> = 0), das usinas que tenham medidores tanto no ponto de conexão (medição líquida) quanto na saída das unidades geradoras (medição bruta), independentemente da modalidade de despacho e para as demais usinas que não possuem medição bruta, o Fator de Abatimento das Perdas Internas Instantâneas é determinado pelo complementar aritmético do Percentual de Consumo Interno, informado pelo agente, dado pela seguinte expressão:

$$
F\_PDI_{p,j} = (1 - PPI_p)
$$

Onde:

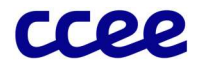

F PDI<sub>p.j</sub> é o Fator de Abatimento das Perdas Internas Instantâneas da parcela de usina "p", por período de comercialização "j"

PPI<sub>p</sub> é o Percentual de Perda Interna Total da parcela de usina "p"

## Cálculo das Perdas Internas Média das Usinas

- 27 O Fator de Ajuste da Garantia Física em função da Média das Perdas Internas é determinado, no mês de Agosto para viger durante o ano subsequente, de formas distintas em função das características da usina.
- 27.1 O Fator de Ajuste da Garantia Física para as usinas que tenham sua Garantia Física publicada definida na conexão ou no PMI é isento da aplicação das perdas internas, já que é considerada a geração líquida na determinação da Garantia Física. Para as demais usinas, o Fator de Ajuste da Garantia Física difere para: (i) usinas termelétricas programadas com CVU; (ii) usinas que tenham medidores tanto no ponto de conexão (medição líquida) quanto na saída das unidades geradoras (medição bruta), independentemente da modalidade de despacho; e (iii) usinas que não possuem medição bruta; conforme expressão abaixo:

Se a parcela de usina "p" tem sua Garantia Física publicada calculada na conexão ou no PMI:

$$
F\_PDI\_GF_{p,f} = 1
$$

Caso contrário:

$$
F\_PDI\_GF_{p,f} = F\_PDI\_GF\_PRE_{p,f}
$$

Onde:

F\_PDI\_GF<sub>p,f</sub> é o Fator de Ajuste da Garantia Física em função da Média das Perdas Internas da parcela de usina "p ", no ano de apuração "f"

F\_PDI\_GF\_PREp,f é o Fator de Ajuste Preliminar da Garantia Física em função da Média das Perdas Internas da parcela de usina "p", no ano de apuração "f"

## Importante:

Caso a Garantia Física da usina seja republicada e haja alteração da definição do ponto de cálculo (na conexão ou na barra da usina), o fator de ajuste será recalculado e aplicado a partir da data de vigência publicada em ato regulatório.

As Usinas que têm o cálculo de sua Garantia Física revisada e com alteração da definição da barra do gerador para o ponto de conexão são isentas da aplicação das perdas internas, com a utilização do F\_PDI\_GF<sub>p,f</sub>.=1, a partir da data de publicação da revisão.

Na contabilização do mês de agosto, momento onde é calculado o Fator de Ajuste da Garantia Física em função da Média das Perdas Internas, caso a usina não apresente ao menos uma unidade geradora em operação comercial, o F\_PDI\_GF<sub>p,f</sub> para essas usinas será determinado da forma abaixo:

Usinas enquadradas na condicional onde há necessidade do cálculo do fator F\_PDI\_GF\_PRE:

$$
F\_PDI\_GF_{p,f} = 1 - PPIM_{p,f}
$$

Demais Usinas:

$$
F\_PDI\_GF_{p,f} = 1
$$

27.2 Para as usinas que tenham: (i) sua Garantia Física republicada com vigência inicial no transcorrer do mês; ou (ii) o Percentual da Perda Interna Média para Abatimento da Garantia Física republicado com vigência inicial no transcorrer do mês; ou (iii) o ponto de cálculo (na conexão ou na barra da usina) redefinido com vigência inicial no transcorrer do mês, o Fator de Ajuste da Garantia Física em função das perdas internas será recalculado ponderando para o mês em que ocorrer tais situações. Para o restante do ano, será mantido o valor já calculado. Para as condições (i), (ii) ou (iii) o Fator de Ajuste da Garantia Física será determinado pela expressão seguinte:

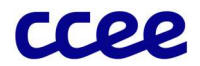

$$
F\_PDI\_GF_{p,f} = \frac{(F\_PDI\_GF\_ANT_{p,f} * GFANT_p * HORAS\_GFANT_{p,m}) + (F\_PDI\_GF_{p,f} * GF_p * HORAS\_GF_{p,m})}{(GFANT_p * HORAS\_GFANT_{p,m}) + (GF_p * HORAS\_GF_{p,m})}
$$

Onde:

F\_PDI\_GF<sub>p,f</sub> é o Fator de Ajuste da Garantia Física em função da Média das Perdas Internas da parcela de usina "p", no ano de apuração "f"

F\_PDI\_GF\_ANT<sub>p,f</sub> é o Fator de Ajuste da Garantia Física Anterior em função da Média das Perdas Internas da parcela de usina "p", no ano de apuração "f"

GFANTp é a Garantia Física da parcela de usina "p", anterior ao aumento ou redução de Garantia Física

 $GF_p$  é a Garantia Física da parcela de usina "p"

HORAS\_GFANT<sub>p,m</sub> é a Quantidade de horas anterior ao aumento ou redução da Garantia Física da parcela de usina "p", no mês de apuração "m"

HORAS\_GF<sub>p,m</sub> é a Quantidade de horas a partir do aumento ou redução da Garantia Física da parcela de usina "p", no mês de apuração "m"

27.3 O Fator de Ajuste Preliminar da Garantia Física em função da Média das Perdas Internas, para as usinas térmoelétricas programadas com CVU, é determinado pelo complementar aritmético da relação entre (a) a soma da perda interna medida dos últimos 60 meses e (b) a soma da disponibilidade verificada das unidades geradoras nos últimos 60 meses, conforme expressão abaixo: [PDI]

$$
\mathbf{F\_PDI\_GF\_PRE}_{p,f} = 1 - \frac{\sum_{60} (\sum_{j \in m} PDI\_MED_{p,j} + ADDC\_PDI\_MED\_M_{p,m})}{\sum_{60} (\sum_{j \in m} \sum_{i \in p} DV_{i,j} + ADDC\_PDI\_M_{p,m})}
$$
  

$$
\forall m = agosto
$$

Onde:

F\_PDI\_GF\_PRE<sub>p,f</sub> é o Fator de Ajuste Preliminar da Garantia Física em função da Média das Perdas Internas da parcela de usina "p", no ano de apuração "f"

PDI MED<sub>p.j</sub> é a Perda Interna Medida da parcela de usina "p", no período de comercialização "j"

DVi,j é a Disponibilidade Verificada da Unidade Geradora associada ao ponto de medição "i", da parcela de usina "p", por período de comercialização "j"

ADDC\_PDI\_MED\_M<sub>p,m</sub> é o Ajuste Decorrente de Deliberação do CAd, Decisões Judiciais ou Administrativas com efeito no cálculo do PDI MED da parcela de usina "p", no mês de Apuração "m"

ADDC\_PDI\_Mp,m é o Ajuste Decorrente de Deliberação do CAd, Decisões Judiciais ou Administrativas com efeito no cálculo de perdas internas para a parcela de usina "p", no mês de Apuração "m", com efeito no DV da usina

"60M" é o conjunto dos últimos 60 meses de apuração anteriores ao mês de apuração "m"

## Importante:

Os períodos de comercialização a serem considerados nos somatórios de sessenta meses da Perda Interna Medida (PDI\_MEDp,j) e Disponibilidade Verificada (DVi,j) devem apresentar ao menos uma unidade geradora em operação comercial.

Caso não se disponha de todos os valores do histórico de 60 (sessenta) meses da usina, contados a partir de janeiro de 2010, os mesmos serão completados com o Percentual da Perda Interna Média para Abatimento da Garantia Física (PPIMp,f), informado pelo Agente.

27.4 O Fator de Ajuste Preliminar da Garantia Física em função da Média das Perdas Internas, para as usinas que tenham medidores tanto no ponto de conexão (medição líquida) quanto na saída das unidades geradoras (medição bruta), independentemente da modalidade de despacho, com exceção das usinas térmoelétricas programadas com CVU, é determinado pelo complementar aritmético da relação entre (a) a soma da perda interna medida dos últimos 60 meses e (b) a soma da medição bruta em operação comercial nos últimos 60 meses, conforme expressão abaixo:

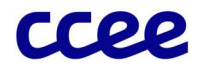

$$
\mathbf{F\_PDI\_GF\_PRE}_{p,f} = 1 - \frac{\sum_{60m} (\sum_{j \in m} PDI\_MED_{p,j} + ADDC\_PDI\_MED\_M_{p,m})}{\sum_{60m} (\sum_{j \in m} max(0, MBU_{p,j}) + ADDC\_PDI\_M_{p,m})}
$$
  

$$
\forall m = agosto
$$

Onde:

F\_PDI\_GF\_PRE<sub>p.f</sub> é o Fator de Ajuste Preliminar da Garantia Física em função da Média das Perdas Internas da parcela de usina "p", no ano de apuração "f"

PDI\_MEDp,j é a Perda Interna Medida da parcela de usina "p", no período de comercialização "j"

MBUp,j é a Medição Bruta em Operação Comercial da parcela de usina "p", no período de comercialização "j"

ADDC\_PDI\_MED\_M<sub>p,m</sub> é o Ajuste Decorrente de Deliberação do CAd, Decisões Judiciais ou Administrativas com efeito no cálculo do PDI\_MED da parcela de usina "p", no mês de Apuração "m"

ADDC\_PDI\_M<sub>p,m</sub> é o Ajuste Decorrente de Deliberação do CAd, Decisões Judiciais ou Administrativas com efeito no cálculo de perdas internas para a parcela de usina "p", no mês de Apuração "m", com efeito no MBU\_Mensal

"60M" é o conjunto dos últimos 60 meses de apuração anteriores ao mês de apuração "m"

## Importante:

Os períodos de comercialização a serem considerados nos somatórios de sessenta meses da Perda Interna Medida (PDI\_MEDp,j) e Medição Bruta (MBUp,j) devem apresentar ao menos uma unidade geradora em operação comercial.

Caso não se disponha de todos os valores do histórico de 60 (sessenta) meses da usina, contados a partir de janeiro de 2010, os mesmos serão completados com o Percentual da Perda Interna Média para Abatimento da Garantia Física (PPIMp,f), informado pelo Agente.

27.5 Para as usinas sem medidores na saída das unidades geradoras (medição bruta), independentemente da modalidade de despacho , o Fator de Ajuste Preliminar da Garantia Física em função da Média das Perdas Internas é determinado com base no percentual da perda média definido pelo agente, já que sua Garantia Física é definida na barra de saída do gerador e não é possível calcular sua perda interna, uma vez que essas usinas não têm a obrigação de ter a medição na saída da unidade geradora. Desta forma o Fator de Ajuste da Garantia Física em função da Média das Perdas Internas é determinado conforme a seguinte expressão:

$$
F_{\perp}PDI_{\perp}GF_{\perp}PRE_{p,f} = 1 - PPIM_{p,f}
$$

 $\forall m = a \text{ }a$ 

Onde:

F\_PDI\_GF\_PRE<sub>p,f</sub> é o Fator de Ajuste Preliminar da Garantia Física em função da Média das Perdas Internas da parcela de usina "p", no ano de apuração "f"

PPIM<sub>p.f</sub> é o Percentual da Perda Interna Média para Abatimento da Garantia Física da parcela de usina "p", no ano de apuração "f"

#### 3.2.2. Detalhamento do Processo de Cálculo das Perdas da Rede Compartilhada de Usinas

O cálculo das perdas da Rede Compartilhada tem como objetivo determinar um Fator de Ajuste da Garantia Física em função das Perdas da Rede Compartilhada, por período de comercialização, para usinas cuja Garantia Física publicada foi definida no Ponto de Medição Individual – PMI.

Os processos de cálculo das perdas de Rede Compartilhada são compostos pelos seguintes comandos e expressões:

**E** Cálculo das Perdas da Rede Compartilhada das Usinas

28 Para usinas cuja Garantia Física publicada foi definida no Ponto de Medição Individual – PMI, é calculado um Fator de Ajuste da Garantia Física em função das Perdas da Rede Compartilhada. Para as usinas que não estejam gerando em

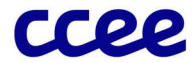

um determinado período de comercialização, ou não tenham sua Garantia Física definida no PMI, o fator é fixado em um. Para os demais períodos de comercialização, o Fator é determinado pela expressão seguinte:

 $Se \sum_{i\in p} M1_{-}G_{i,j} = 0$  ou se a parcela de usina "p" NÃO tiver sua Garantia Física publicada calculada no PMI:

$$
F\_PRC\_GF_{p,j} = 1
$$

Caso contrário:

$$
F\_PRC\_GF_{p,j} = min\left(1; \frac{\sum_{j\in 12MA}\left(\left(\sum_{i\in p}M1\_{G_{i,j}}\right) * \left(1 - F\_TESTE_{p,j}\right) + ADDC\_M1\_{G_{i,j}}\right)}{\sum_{j\in 12MA}\left(\left(\sum_{i\in p}M0\_{G_{i,j}}\right) * \left(1 - F\_TESTE_{p,j}\right) + ADDC\_M0\_{G_{i,j}}\right)}\right)
$$

Onde:

F\_PRC\_GFp,j é o Fator de Ajuste da Garantia Física em função das Perdas da Rede Compartilhada da parcela de usina "p", no período de comercialização "j"

M1\_Gi,j é a Medição Ajustada associada ao canal G do ponto de medição "i", no período de comercialização "j"

F TESTE<sub>p.i</sub> é o Fator de Teste associado à parcela de usina "p", no período de comercialização "j"

ADDC\_M1\_G<sub>i,j</sub> é o Ajuste Decorrente de Deliberação do CAd, Decisões Judiciais ou Administrativas com efeito no cálculo do M1\_G do ponto de medição "i", no período de comercialização "j"

M0\_Gi,j é a Medição Integralizada do canal G do ponto de medição "i", no período de comercialização "j"

ADDC\_M0\_G<sub>i,j</sub> é o Ajuste Decorrente de Deliberação do CAd, Decisões Judiciais ou Administrativas com efeito no cálculo do M0\_G do ponto de medição "i", no período de comercialização "j"

"12MA" é o conjunto de 12 meses que compreende o mês de apuração "m" e os 11 meses que o antecedem ("m-11" a "m")

## Importante:

O número de horas utilizado no cálculo deve ser crescente até se completar o histórico de 12 meses. Por exemplo, se no primeiro cálculo a usina contar com somente uma hora no histórico, deve-se utilizar somente o dado desta hora, na segunda hora, utiliza-se somente os dados das duas horas e assim até se completar o histórico de doze meses.

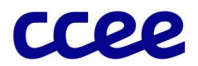

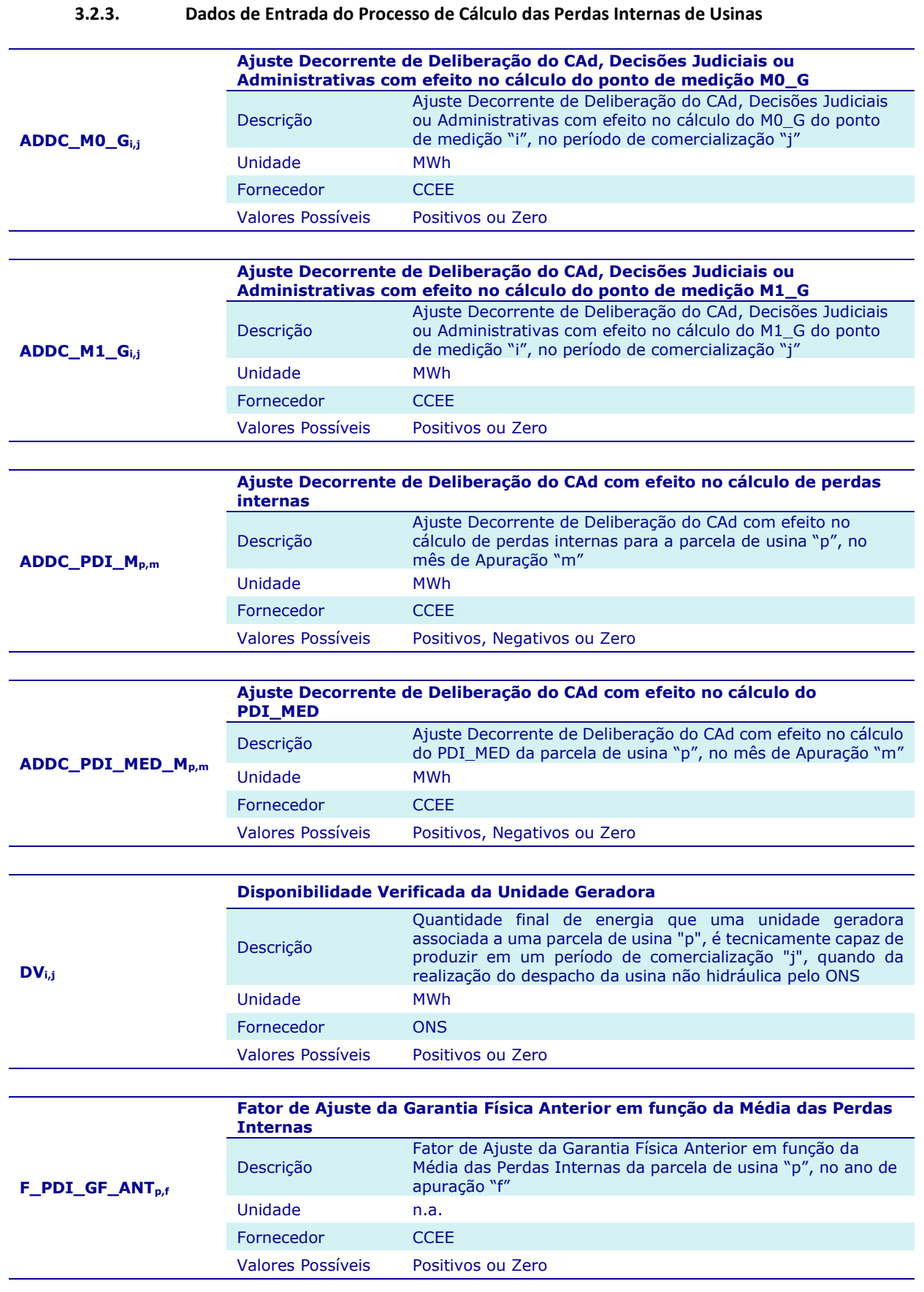

48

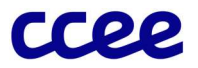

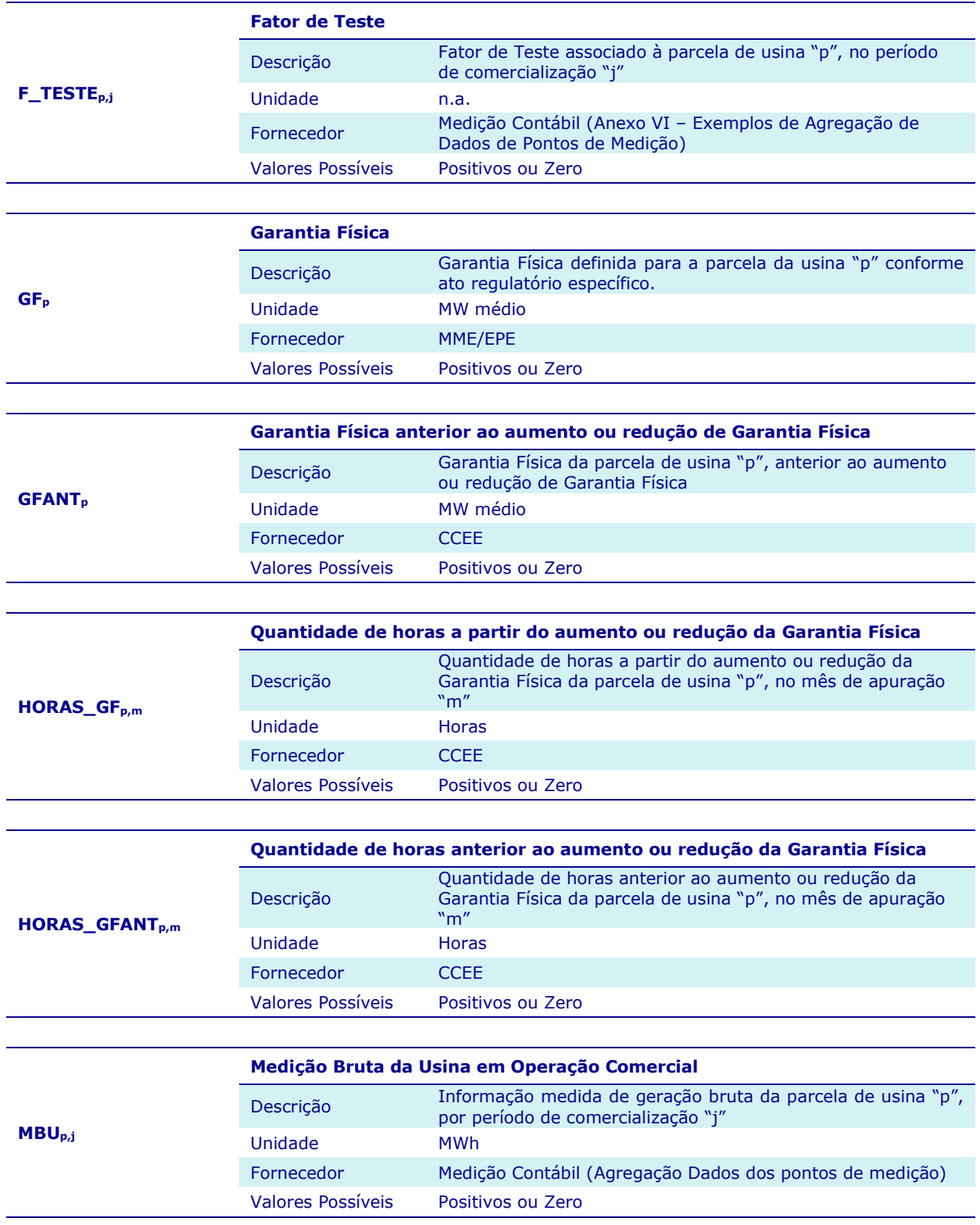

49

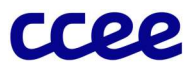

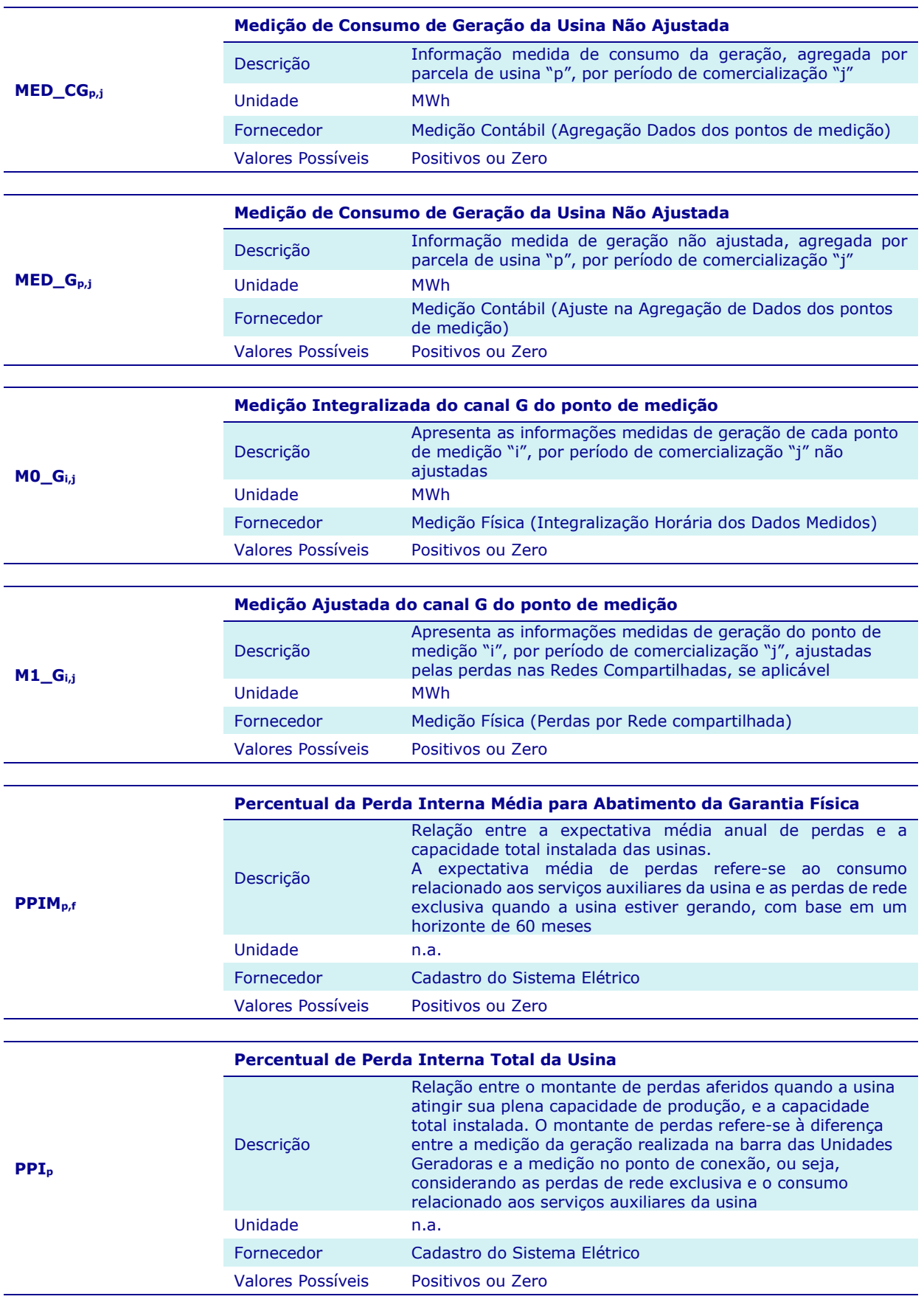

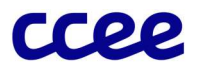

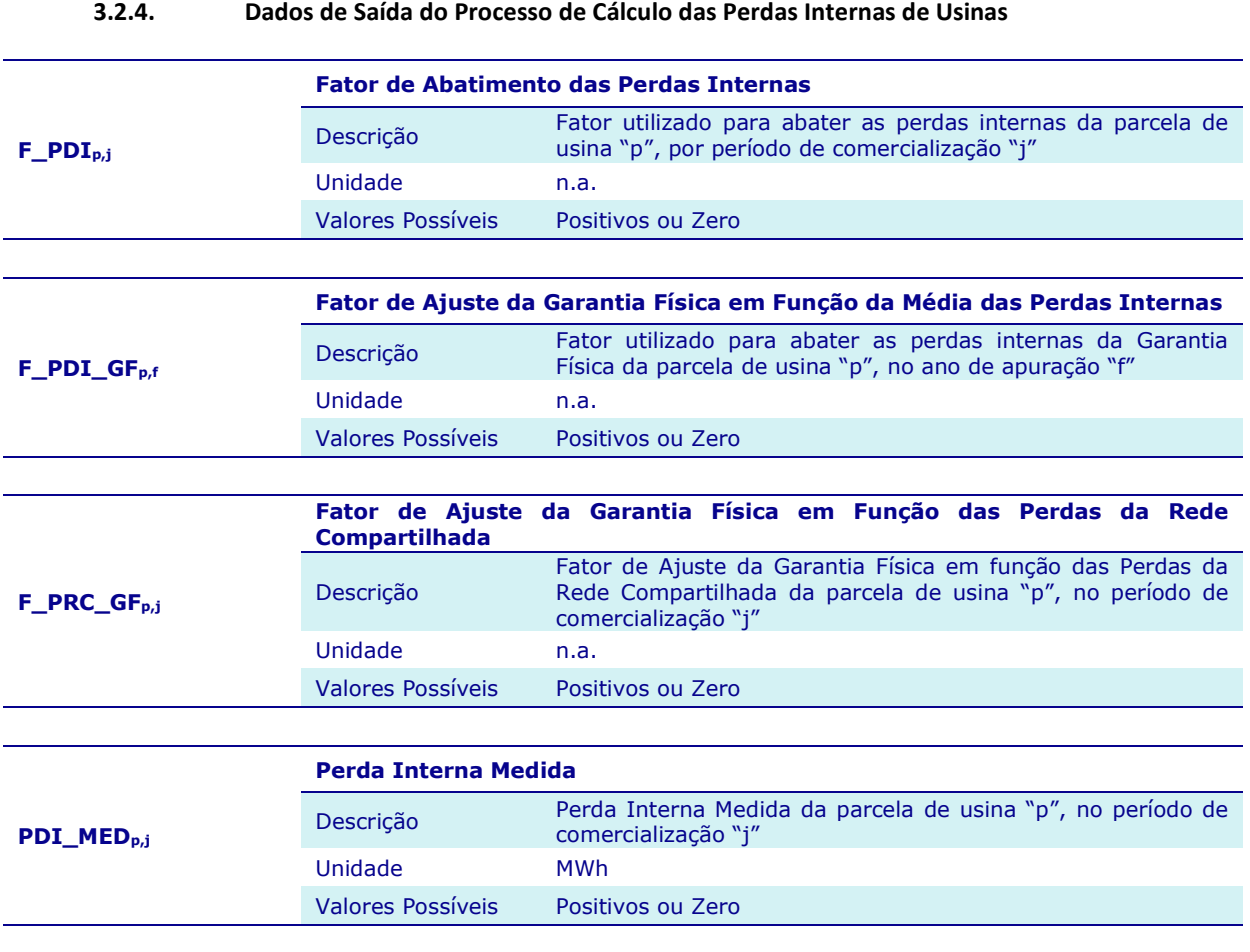

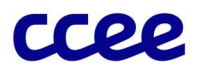

# 3.3. Anexo III – Tratamento da Compensação Síncrona

## Objetivo:

Apurar o volume de serviços ancilares de compensação síncrona prestados pelos geradores quando colocam suas unidades geradoras em operação como compensador síncrono para controle da tensão da rede.

## Contexto:

Os encargos por compensação síncrona foram estabelecidos por meio de regulamentação específica. Sua apuração é necessária para determinar o ressarcimento a ser realizado ao agente de geração pelos custos incorridos na operação de suas unidades geradoras como compensador síncrono por solicitação do Operador Nacional do Sistema (ONS).

A etapa de tratamento da compensação síncrona em relação ao módulo de Medição Contábil, representada pela Figura 16, é responsável por identificar as medições de consumo e geração associadas à geração bruta das unidades geradoras das usinas cadastradas na CCEE que devem receber tratamento por prestação de serviços ancilares de compensação síncrona, desde que devidamente autorizado pelo ONS:

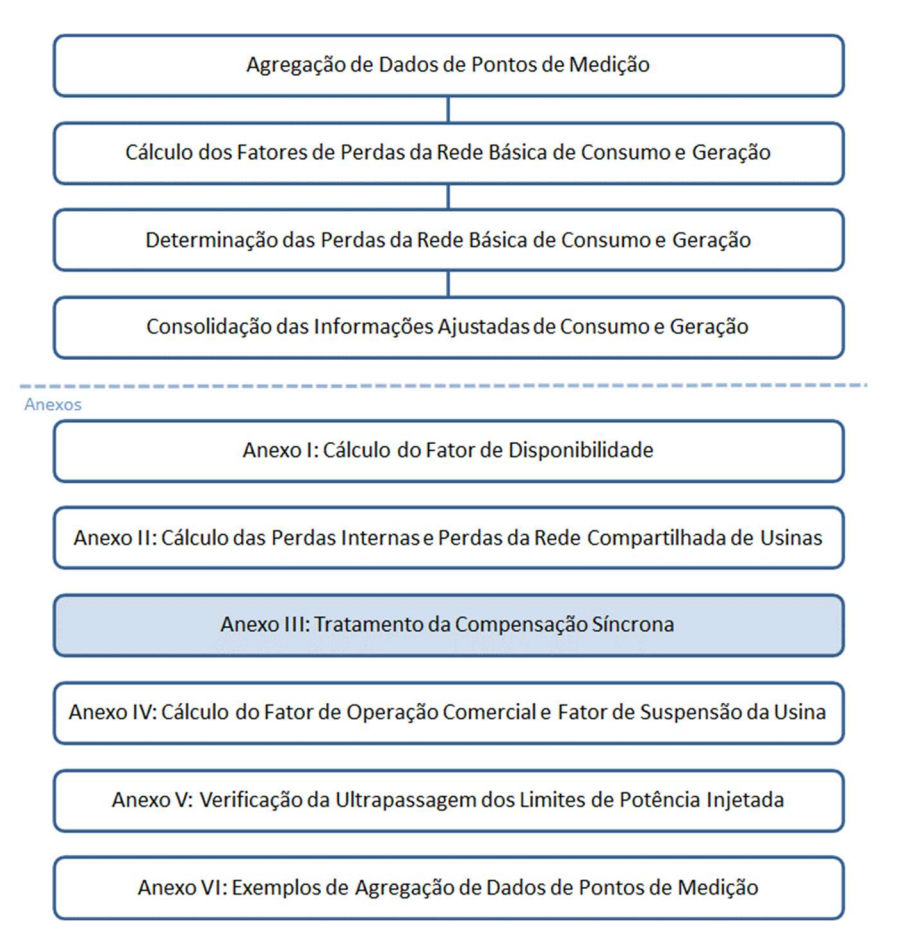

Figura 16: Esquema Geral do Módulo de Regras: "Medição Contábil"

## 3.3.1. Detalhamento do Tratamento da Compensação Síncrona

Os processos de cálculos referentes ao tratamento da compensação síncrona prestada pelas usinas são compostos pelos seguintes comandos e expressões:

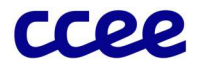

29 A Medição Bruta Líquida corresponde à diferença entre os volumes medidos de geração e consumo associados aos pontos de medição de geração bruta, "i", de unidades geradoras de usinas, por período de coleta (5 minutos). A Medição Bruta Líquida é a base para cálculo da compensação síncrona, dada pela expressão:

$$
MBU_{Zi,z} = \left(\frac{SCDE_{Zi,z} - SCDE_{Zi,z}}{1000}\right)
$$

Onde:

MBU Z<sub>iz</sub> é a Medição Bruta Líquida do ponto de medição de geração bruta "i", por período de coleta "z"

SCDE\_Gi,z é a Informação Coletada do canal G do ponto de medição de geração bruta "i", por período de coleta "z"

SCDE C<sub>iz</sub> é a Informação Coletada do canal C do ponto de medição de geração bruta "i", por período de coleta "z"

30 A Medição Bruta Líquida de Compensação Síncrona é definida com base na Medição Bruta Líquida verificada associada ao ponto de medição de geração bruta, "i", para unidades geradoras devidamente autorizadas pelo Operador Nacional do Sistema (ONS) para prestação desse tipo de serviço ancilar, conforme expressão a seguir:

Se unidade geradora associada ao ponto de medição de geração bruta "i", estiver prestando serviços ancilares de compensação síncrona, no período de coleta "z":

$$
MBU\_CS_{i,z} = \max(0, -MBU\_Z_{i,z})
$$

Caso contrário:

$$
MBU\_CS_{i,z}=0
$$

Onde:

MBU CS<sub>iz</sub> é a Medição Bruta Líquida de Compensação Síncrona do ponto de medição de geração bruta "i", por período de coleta "z"

MBU\_Zi,z é a Medição Bruta Líquida do ponto de medição de geração bruta "i", por período de coleta "z"

31 O Consumo para Compensação Síncrona é consolidado no período de comercialização para usinas que possuem unidades geradoras autorizadas pelo Operador Nacional do Sistema (ONS) para prestação desse tipo de serviço ancilar, de acordo com a expressão a seguir:

$$
CCS_{p,j} = \sum_{i \in PSA} \sum_{z \in j} MBU\_CS_{i,z}
$$

Onde:

 $CCS<sub>p,i</sub>$  é o Consumo para Compensação Síncrona da parcela de usina "p", por período de comercialização "j"

MBU CS<sub>i,z</sub> é a Medição Bruta Líquida de Compensação Síncrona do ponto de medição "i", por período de coleta "z"

"PSA" é o conjunto de pontos de medição de geração bruta "i", associados à parcela de usina "p", habilitados para prestação de serviços ancilares de compensação síncrona

#### Importante:

1. O cálculo referente ao Consumo para Compensação Síncrona integraliza os Períodos de Coleta, de cinco em cinco minutos, em base horária, apenas dos períodos em que houve despacho do ONS.

2. O Consumo para Compensação Síncrona é apurado por meio da medição bruta de cada unidade geradora que compõe a usina e que prestou serviço ancilar.

3. O cálculo da Medição Bruta Líquida (MBU) é realizado com base nas diferenças apuradas entre os canais G e C do ponto de medição bruta. Para o cálculo do Consumo para Compensação Síncrona são utilizados apenas os valores líquidos de consumo apurados, portanto, é feito um filtro (max(0;-MBU\_Zi,z)) para considerar o valor desejado.

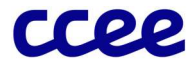

Representação Gráfica:

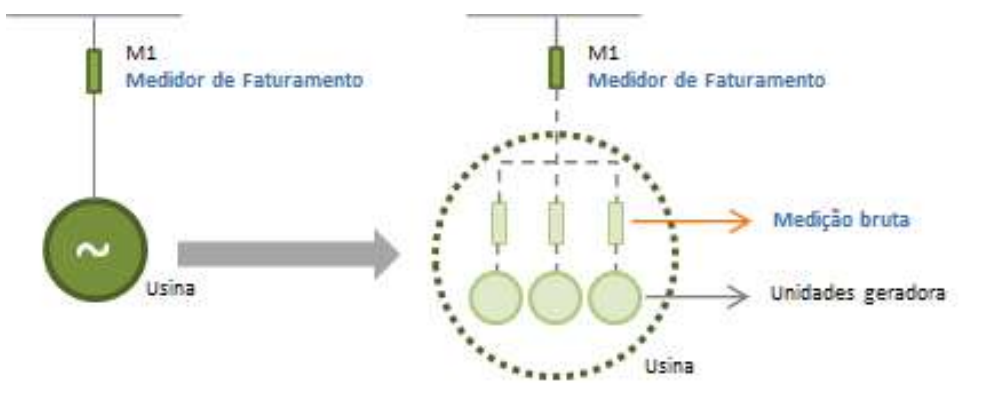

Figura 17: Exemplo de representação dos pontos de medição de faturamento e de geração bruta

32 A Medição Bruta de Energia Reativa (MRU) de Compensação Síncrona é definida em MVAr.h para cada unidade geradora associada ao ponto de medição de geração bruta, "i", que esteja prestando serviços ancilares de compensação síncrona. Como a unidade geradora que está prestando o serviço ancilar de compensação síncrona pode operar fornecendo ou absorvendo reativos, ambos são considerados no ressarcimento a ser feito ao agente que prestou este serviço. Desta forma, a Medição Bruta Reativa de Compensação Síncrona é dada pela seguinte expressão:

$$
Se MBU\_CS_{i,z} > 0, então:
$$
  

$$
MRU\_CS_{i,z} = \left(\frac{MRU\_G_{i,z} + MRU\_C_{i,z}}{1000}\right)
$$

## Caso contrário:

$$
MRU\_CS_{i,z}=0
$$

Onde:

MRU\_CSi,z é a Medição Bruta Reativa de Compensação Síncrona do ponto de medição "i", por período de coleta "z" MBU\_CS<sub>i,z</sub> é a Medição Bruta Líquida de Compensação Síncrona do ponto de medição "i", por período de coleta "z" MRU C<sub>iz</sub> é a Medição Bruta Reativa Coletada do canal C do ponto de medição bruta "i", no período de coleta "z" MRU\_Gi,z é a Medição Bruta Reativa Coletada do canal G do ponto de medição bruta "i", no período de coleta "z"

33 A Medição de Energia Reativa (MER) Associada à Compensação Síncrona é consolidada por período de comercialização para usinas autorizadas pelo Operador Nacional do Sistema (ONS) para prestação desse tipo de serviço. A informação é obtida por unidade geradora, associada ao ponto de medição de geração bruta, "i", e agrupada por usina, de acordo com a expressão a seguir:

$$
MER\_CS_{p,j} = \sum_{i \in PSA} \sum_{z \in j} MRU\_CS_{i,z}
$$

Onde:

MER\_CSp,j é a Medição de Energia Reativa Associada à Compensação Síncrona, do ponto de medição "i", por período de coleta "z"

MRU CS<sub>iz</sub> é a Medição Bruta Reativa de Compensação Síncrona do ponto de medição "i", por período de coleta "z"

"PSA" é o conjunto de pontos de medição de geração bruta "i", associados à parcela de usina "p", habilitados para prestação de serviços ancilares de compensação síncrona

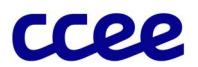

## 3.3.2. Dados de Entrada do Tratamento da Compensação Síncrona

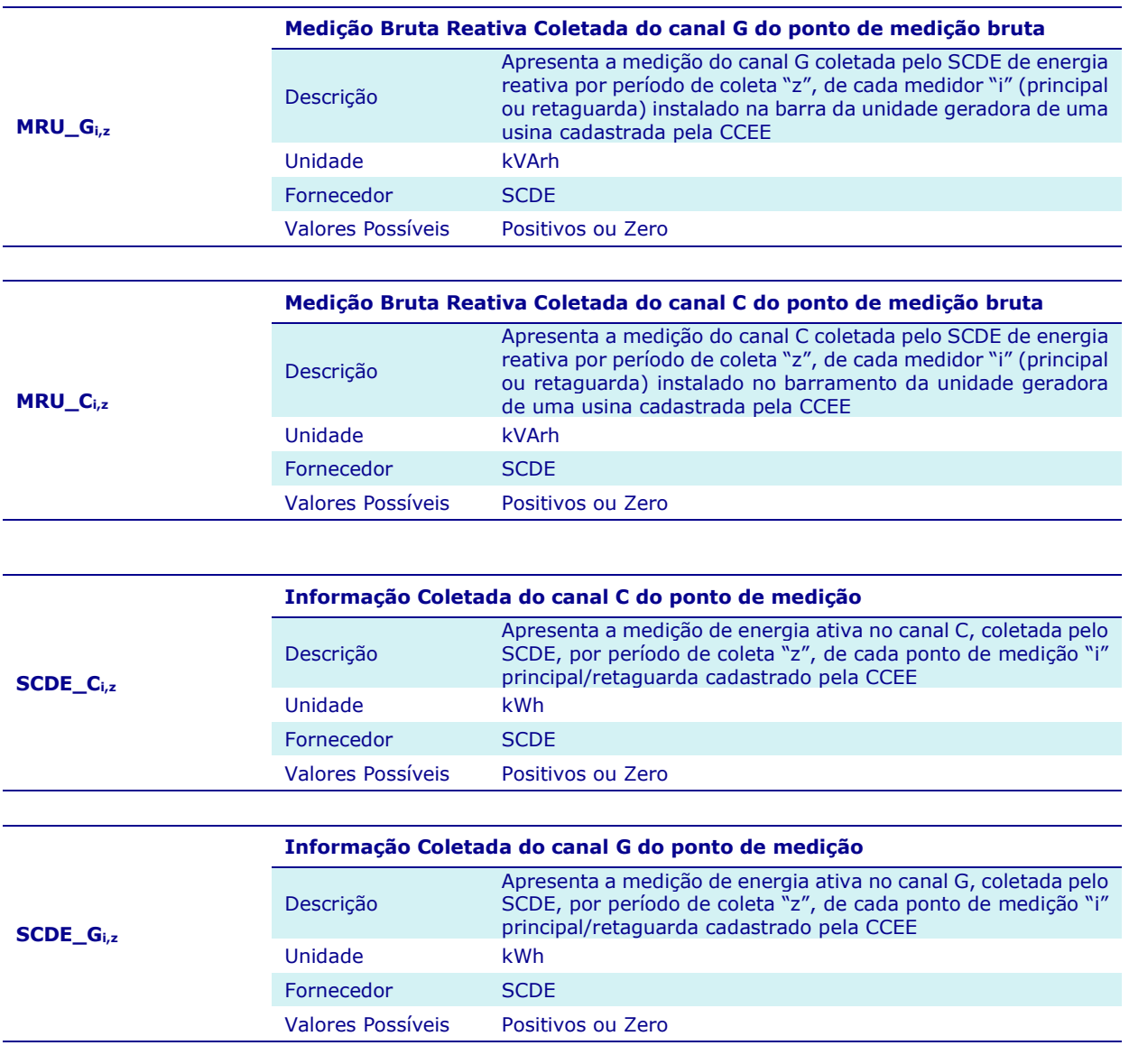

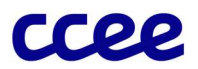

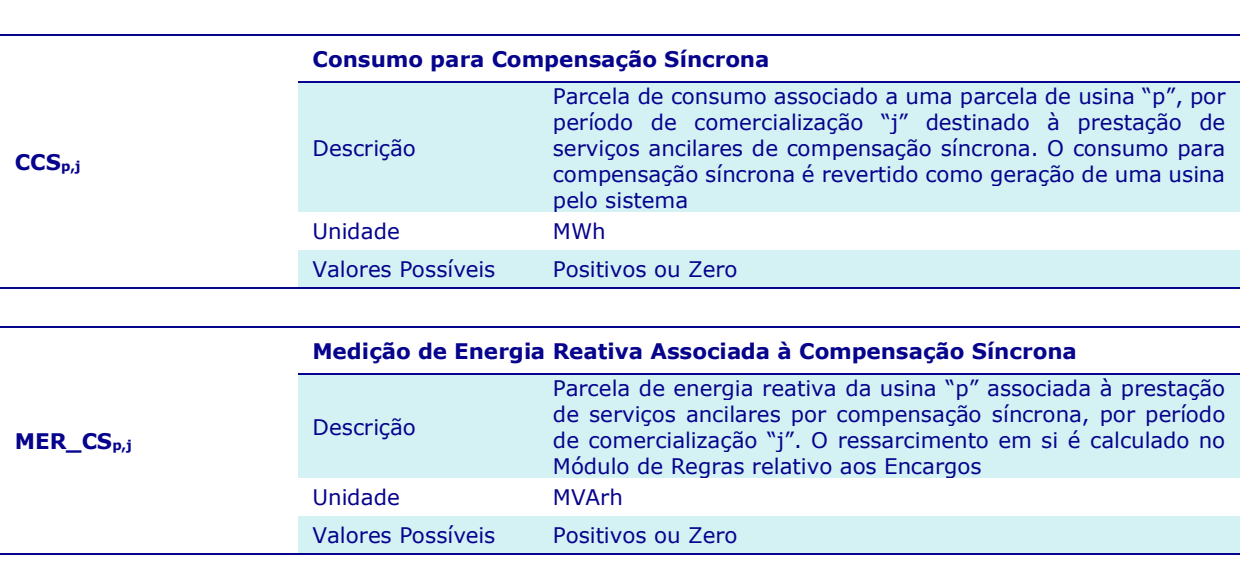

## 3.3.3. Dados de Saída do Tratamento da Compensação Síncrona

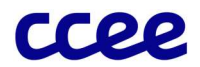

# 3.4. Anexo IV – Cálculo do Fator de Operação Comercial e do Fator de Suspensão da Usina

## Objetivo:

Apurar o fator de proporcionalidade de unidades geradoras em operação comercial e o fator de proporcionalidade de unidades suspensas da usina.

## Contexto:

Para se calcular a garantia física média, a geração história verificada e a garantia física apurada de uma usina, é necessário saber se a usina, se for hidráulica, está motorizada ou submotorizada, para então encontrar o percentual da usina que se encontra em operação comercial, bem como o percentual que reflete eventual suspensão de unidades geradoras da usina.

A Figura 18 apresenta a etapa de cálculo do Fator de Operação Comercial e do Fator de Suspensão da Usina no contexto do Módulo de Regras "Medição Contábil". Esta etapa é responsável por identificar a proporção da usina que se encontra em operação comercial e a eventual proporção da usina que está suspensa.

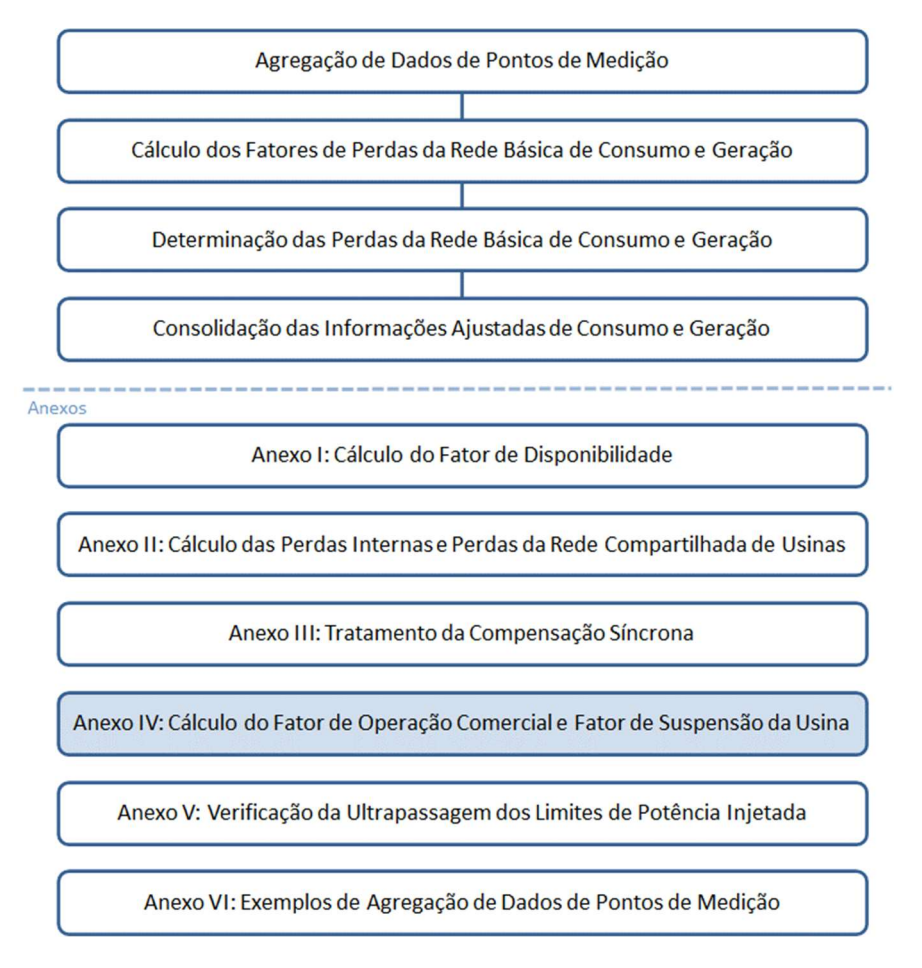

Figura 18: Esquema Geral do Módulo de Regras: "Medição Contábil"

## 3.4.1. Determinação da fase de motorização da usina

34 A sinalização de fase de motorização de usina hidráulica é determinada de acordo com os seguintes comandos:

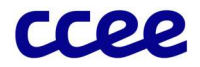

34.1 Se, no período de comercialização do mês de apuração, o número de unidades geradoras em operação comercial de uma usina é superior ou igual ao número mínimo, definido pela ANEEL, de unidades geradoras necessárias para atender sua garantia física total (ou o número de unidades base), a usina é considerada motorizada. Ou seja:

Se:

$$
TOGU_{p,j} \ge NUB_p
$$
  
Então:  

$$
MOT\_F_{p,j} = 0
$$

Onde:

TOGUp,j é o Total de Unidades Geradoras em Operação Comercial da parcela de usina "p", no período de comercialização "j"

NUBp é o Número de Unidades Base da parcela de usina "p"

MOT<sub>\_Fp,j</sub> é o sinalizador de fase de motorização de uma parcela de usina "p", no período de comercialização "j" sendo:

MOT $F_{p,j}= 0$  para a usina motorizada, e

MOT\_Fp,j= 1 para a usina submotorizada

34.2 Caso no período de comercialização do mês de apuração a usina não possua o número mínimo de unidades geradoras em operação comercial, definido pela ANEEL, como a quantidade mínima de unidades geradoras necessárias para atender sua garantia física total, a usina é considerada em fase de motorização ou "submotorizada". Dessa forma:

$$
See:
$$
  

$$
TOGU_{p,j} < NUB_p
$$
  

$$
Ent\tilde{a}o:
$$
  

$$
MOT\_F_{p,j} = 1
$$

Onde:

TOGUp,j é o Total de Unidades Geradoras em Operação Comercial da parcela de usina "p", no período de comercialização "j"

NUBp é o Número de Unidades Base da parcela de usina "p"

MOT\_F<sub>p,j</sub> é o sinalizador de fase de motorização de uma parcela de usina "p", no período de comercialização "j" sendo:

MOT $F_{p,i}=0$  para a usina motorizada, e

MOT\_Fp,j=1 para a usina submotorizada

Importante:

A motorização de uma usina é um processo que ocorre durante a fase de instalação inicial do empreendimento. Após a usina estar motorizada, o retorno à submotorização não ocorrerá de forma automática (MOT\_F<sub>p,j</sub>=1).

## 3.4.2. Cálculo do Fator de Operação Comercial e do Fator de Suspensão da Usina

O fator de operação comercial associado à garantia física é o indicador da capacidade da usina que se encontra em operação comercial, sendo utilizado para a determinação da garantia física apurada. Em eventuais situações nas quais existam unidades geradoras em teste ou suspensas, o fator irá efetuar o ajuste da garantia física da usina.

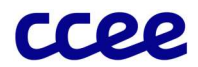

Antes de entrar em operação comercial, as unidades geradoras de uma usina passam por um período de testes no qual a energia produzida é liquidada no Mercado de Curto Prazo (MCP).

Ao término desse período, a geração comercial, como é chamada a energia gerada pelas unidades em operação comercial, pode ser comercializada no âmbito da CCEE e é considerada para atender aos contratos de venda ou às cargas do agente na CCEE.

Em função da produção total de uma usina e de suas características sistêmicas, o volume da geração comercial é utilizado para o atendimento das obrigações comerciais, e o volume da geração de teste é obrigatoriamente liquidada no MCP.

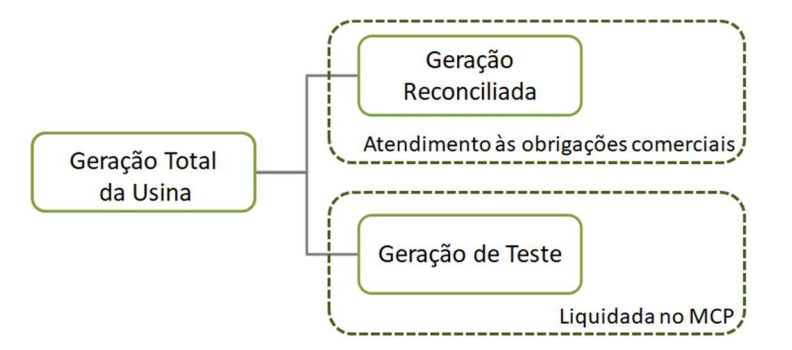

Figura 19: Determinação das quantidades de geração comercial e de teste

### Importante:

A data de entrada em operação comercial da usina será a data de entrada em operação comercial da primeira unidade geradora.

#### Fator de Operação Comercial

Os fatores de operação comercial são os indicadores da capacidade da usina que se encontra em operação comercial, sendo utilizado para apuração de obrigação de entrega no MCP e seu respectivo pagamento na Receita de Venda.

Os cálculos referentes ao Fator de Operação Comercial são compostos pelos seguintes comandos e expressões:

- 35 Para as usinas hidráulicas em fase de motorização o cálculo do Fator de Operação Comercial é determinado pelos seguintes comandos:
- 35.1 Para usinas cujo contrato de concessão ou o ato regulatório contenha informações referentes à Garantia Física de Motorização, o cálculo do Fator de Operação Comercial é obtido pela relação entre: (a) Garantia Física de Motorização das unidades geradoras em operação comercial e (b) Garantia Física da usina:

$$
F\_COMERCIAL_{p,j} = max\left(0; \frac{GFIS\_MOT_{p,n}}{GF_p}\right)
$$

Onde:

F COMERCIAL<sub>p,j</sub> é o Fator de Operação Comercial da parcela de usina "p", no período de comercialização "j"

GFIS\_MOTp,n é a Garantia Física de Motorização da parcela de usina "p", referente às "n" unidades geradoras em operação comercial

GF<sub>p</sub> é a Garantia Física da parcela de usina "p"

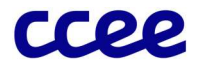

35.2 Para as usinas cujo contrato de concessão ou o ato regulatório não contenha informações referentes à Garantia Física de Motorização, o cálculo do Fator de Operação Comercial é obtido pela relação entre: (a) a capacidade das unidades geradoras em operação comercial da usina e (b) a sua capacidade total, conforme a seguinte expressão:

$$
F\_COMERCIAL_{p,j} = min\left(1; \frac{\sum_{i \in PMAQ} CAP_{i,j}}{CAP\_T_p}\right)
$$

Onde:

F\_COMERCIAL<sub>p,j</sub> é o Fator de Operação Comercial da parcela de usina "p", no período de comercialização "j"

CAPi,j é a Capacidade Instalada associada ao ponto de medição "i" das unidades geradoras associadas à parcela de usina "p" no período de comercialização "j"

CAP\_Tp é a Capacidade Instalada Total da parcela de usina "p"

"PMAQ" é o Conjunto de Unidades Geradoras em Operação Comercial da parcela de usina "p"

36 Para as usinas hidráulicas motorizadas o cálculo do Fator de Operação Comercial é determinado pelos seguintes comandos:

$$
Se:
$$
  

$$
TOGU_{p,j} < NUB_p
$$
  

$$
Ent\tilde{a}o:
$$

$$
F\_COMERCIAL_{p,j} = min\left(1; \frac{\sum_{i \in PMAQ} CAP_{i,j}}{CAP\_T_p}\right)
$$

Caso contrário:

$$
F\_COMERCIAL_{p,j} = 1
$$

Onde:

TOGUp,j é o Total de Unidades Geradoras em Operação Comercial da parcela de usina "p", no período de comercialização "j"

NUBp é o Número de Unidades Base da parcela de usina "p"

F\_COMERCIALp,j é o Fator de Operação Comercial da parcela de usina "p", no período de comercialização "j"

CAPi,j é a Capacidade Instalada associada ao ponto de medição "i" das unidades geradoras associadas à parcela de usina "p" no período de comercialização "j"

CAP\_Tp é a Capacidade Instalada Total da parcela de usina "p"

"PMAQ" é o Conjunto de Unidades Geradoras em Operação Comercial da parcela de usina "p"

37 Para as usinas não hidráulicas, o cálculo do Fator de Operação Comercial é determinado pela aplicação da relação entre: (a) a capacidade das unidades geradoras em operação comercial da usina e (b) a sua capacidade total, conforme a seguinte expressão:

$$
F\_COMERCIAL_{p,j} = min\left(1; \frac{\sum_{i \in PMAQ} CAP_{i,j}}{CAP\_T_p}\right)
$$

Onde:

F\_COMERCIALp,j é o Fator de Operação Comercial associado à Garantia Física da parcela de usina "p", no período de comercialização "j"

CAPi,j é a Capacidade Instalada associada ao ponto de medição "i" das unidades geradoras associadas à parcela de usina "p" no período de comercialização "j"

"PMAQ" é o Conjunto de Unidades Geradoras em Operação Comercial da parcela de usina "p"

CAP  $T_p$  é a Capacidade Instalada Total da parcela de usina "p"

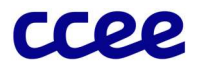

#### Fator de Suspensão

O Fator de Suspensão da usina é o indicador da garantia física ou capacidade da usina que se encontra suspensa por comando do regulador. Em situações nas quais existam unidades geradoras em suspensão, o fator irá efetuar o ajuste da garantia física da usina em fase de motorização. O fator de suspensão é apurado conforme as seguintes expressões:

- 38 Para as usinas hidráulicas em fase de motorização o cálculo do Fator de Suspensão da usina é determinado pelos seguintes comandos:
- 38.1 Para usinas cujo contrato de concessão ou o ato regulatório contenha informações referentes à Garantia Física de Motorização, o cálculo do Fator de Suspensão da usina é obtido pela relação entre: (a) Garantia Física de Motorização das unidades geradoras suspensas e (b) Garantia Física das unidades geradoras em operação comercial mais a garantia física das unidades suspensas:

$$
F\_SUBPENSA_{p,j} = \frac{GFIS\_MOT\_UG_{p,j}}{GFIS\_MOT_{p,n+1}}
$$

Onde:

F\_SUSPENSAp,j é o Fator de Suspensão da parcela de usina "p", no período de comercialização "j"

GFIS\_MOT\_UG<sub>p.i</sub> é a Garantia Física de Motorização do conjunto de Unidades Geradoras suspensas da parcela de usina "p", no instante de comercialização "j"

GFIS\_MOTp,n+1 é a Garantia Física de Motorização da parcela de usina "p", referente às "n" unidades geradoras em operação comercial mais as unidades geradoras suspensas

## Importante:

O acrônimo GFIS MOT UG<sub>p,i</sub> (numerador), é obtido pela diferença entre a Garantia Física de Motorização da usina considerando as unidades geradoras em operação comercial mais as suspensas e a Garantia Física de Motorização considerando somente as unidades geradoras em operação comercial, vide expressão abaixo:

$$
GFIS\_MOT\_UG_{p,j} = GFIS\_MOT_{p,n+1} - GFIS\_MOT_{p,n}
$$

Já no denominador, deve se considerar a Garantia Física de Motorização da usina considerando as unidades geradoras em operação comercial mais as suspensas.

38.2 Para as usinas cujo contrato de concessão ou o ato regulatório não contenha informações referentes à Garantia Física de Motorização, o cálculo do Fator de Suspensão da usina é obtido pela relação entre: (a) a capacidade das unidades geradoras suspensas da usina e (b) a sua capacidade total associada a garantia física, conforme a seguinte expressão:

$$
F\_SUBPENSA_{p,j} = min\left(1; \frac{\sum_{i \in UGS} CAP_{i,j}}{CAP\_Tp}\right)
$$

Onde:

F\_SUSPENSAp,j é o Fator de Suspensão da parcela de usina "p", no período de comercialização "j"

CAPi,j é a Capacidade Instalada associada ao ponto de medição "i" das unidades geradoras associadas à parcela de usina "p" no período de comercialização "j"

CAP\_Tp é a Capacidade Instalada Total da parcela de usina "p"

"UGS" é o conjunto de unidades geradoras suspensas da operação comercial da parcela de usinas "p"

39 Para as usinas hidráulicas motorizadas o cálculo do Fator de Suspensão da usina é determinado pelos seguintes comandos:

$$
See:
$$
  

$$
TOGU_{p,j} < NUB_p
$$

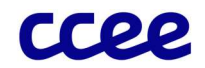

Então:

$$
F\_SUBPENSA_{p,j} = min\left(1; \frac{\sum_{i \in UGS} CAP_{i,j}}{CAP\_T_p}\right)
$$
  
Case contrário:

 $F\_SUBPENSA$ <sub>p.j</sub> = 0

Onde:

TOGUp,j é o Total de Unidades Geradoras em Operação Comercial da parcela de usina "p", no período de comercialização "j"

NUBp é o Número de Unidades Base da parcela de usina "p"

F\_SUSPENSAp,j é o Fator de Suspensão da parcela de usina "p", no período de comercialização "j"

CAPi,j é a Capacidade Instalada associada ao ponto de medição "i" das unidades geradoras associadas à parcela de usina "p" no período de comercialização "j"

CAP T<sub>p</sub> é a Capacidade Instalada Total da parcela de usina "p"

"UGS" é o conjunto de unidades geradoras suspensas da operação comercial da parcela de usinas "p"

40 Para as usinas não hidráulicas o cálculo do Fator de Suspensão da usina é determinado pela aplicação da relação entre: (a) a capacidade das unidades geradoras suspensas da usina e (b) a sua capacidade total associada a garantia física, conforme a seguinte expressão:

$$
F\_SUBPENSA_{p,j} = min\left(1; \frac{\sum_{i \in UGS} CAP_{i,j}}{CAP\_T_p}\right)
$$

Onde:

F\_SUSPENSAp,j é o Fator de Suspensão da parcela de usina "p", no período de comercialização "j"

CAPi,j é a Capacidade Instalada associada ao ponto de medição "i" das unidades geradoras associadas à parcela de usina "p" no período de comercialização "j"

CAP T<sub>p</sub> é a Capacidade Instalada Total da parcela de usina "p"

"UGS" é o conjunto de unidades geradoras suspensas da operação comercial da parcela de usinas "p"

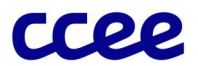

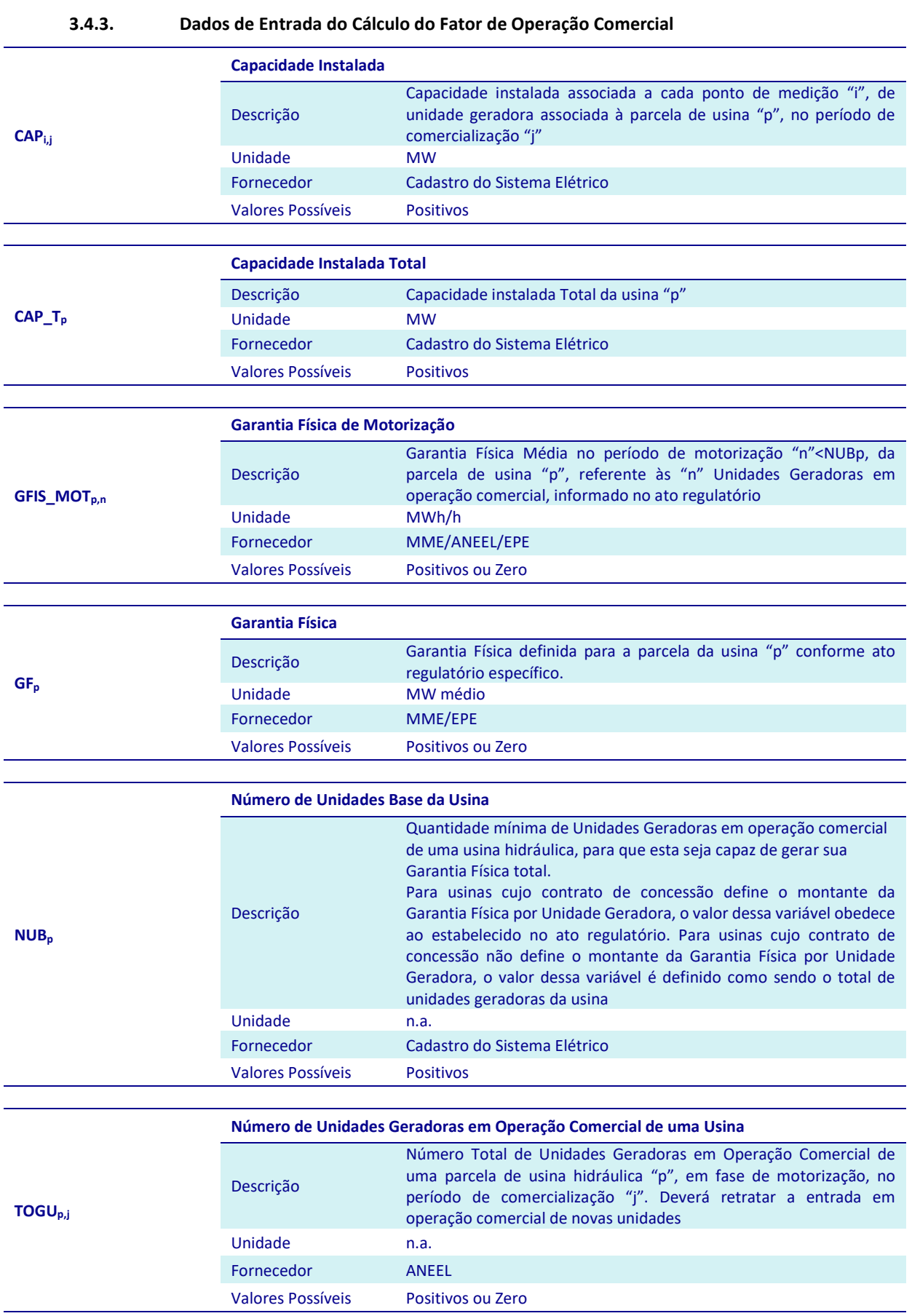

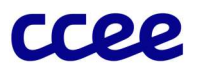

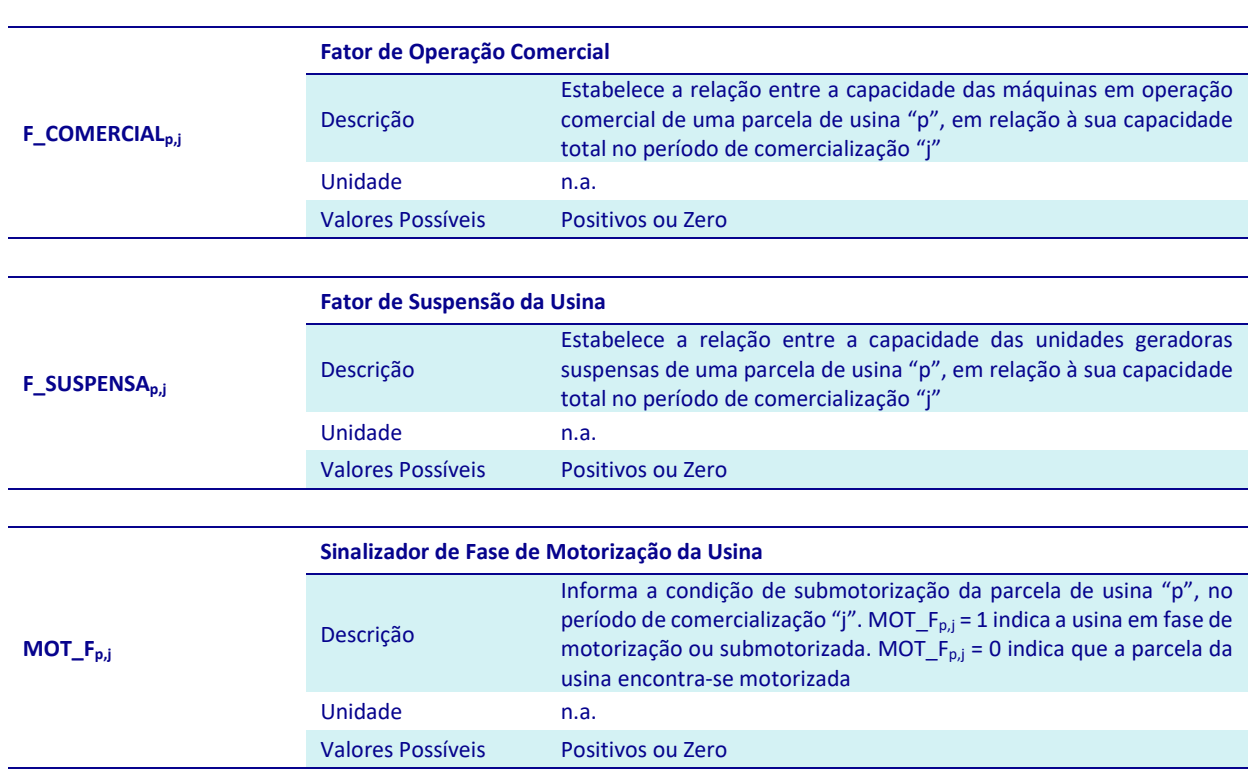

3.4.4. Dados de Saída do Cálculo do Fator de Operação Comercial

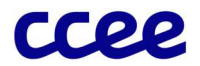

# 3.5. Anexo V - Verificação da Ultrapassagem dos Limites da Potência Injetada

## Objetivo:

Verificar a ocorrência de ultrapassagem dos limites de potência injetada, estabelecidos na legislação, pelas usinas participantes da comercialização de energia incentivada e/ou especial.

## Contexto:

O Artigo 26 da Lei nº 9.427/1996 estabelece os mecanismos para o desenvolvimento e a viabilização das fontes solar, eólica, biomassa, cogeração qualificada e pequenas hidráulicas, através da criação de reserva de mercado para venda de energia e de descontos nas Tarifas de Uso dos Sistemas de Transmissão/Distribuição, que incidem tanto nas tarifas de uso das próprias usinas quanto nas tarifas de uso dos consumidores que compraram a energia proveniente de tais fontes.

Os mecanismos para desenvolvimento e a viabilização dessas fontes são válidos, desde que as usinas não ultrapassem determinado porte. Esse limite de tamanho é determinado pela potência injetada das usinas nas redes de transmissão ou de distribuição.

A reserva de mercado é destinada aos empreendimentos tratados no art. 26 da Lei nº 9.427, 1996 , e se caracteriza pela obrigação dos consumidores que atendam aos limites dispostos nessa Lei e atuam no Ambiente de Contratação Livre comprarem energia exclusivamente dessas usinas. Esses consumidores são denominados "Consumidores Especiais". Consequentemente, o tipo de energia que essas usinas vendem para lastrear esses consumidores é denominado "Energia Especial". Caso a usina ultrapasse a potência injetada, conforme será relatado nos tópicos a seguir, o lastro disponível para venda dessas usinas deixará de ser "Especial" e passará a ser "Não Especial". Nesse caso, se existir venda para Consumidor Especial, as usinas estão sujeitas à Penalidade por Insuficiência de Lastro, sendo necessária a recomposição do lastro de Energia Especial.

O desconto na Tarifa de Uso dos Sistemas de Transmissão/Distribuição é atribuído às usinas de fontes solar, eólica, biomassa e cogeração qualificada, que resultem de leilão de compra de energia realizado a partir de 1º de janeiro de 2016 ou que venham a ser autorizadas a partir dessa data, desde que a potência injetada por essas usinas nas redes de transmissão ou de distribuição não ultrapasse 300 MW, e atribuída às usinas de fonte solar, eólica e cogeração qualificada, que foram autorizadas anteriormente a 1º de janeiro de 2016, desde que a potência injetada por essas usinas nas redes de transmissão ou de distribuição não ultrapasse 30 MW, e ainda atribuída às usinas de fonte hidráulicas, independentemente da data de autorização, ou de fonte biomassa, que foram autorizadas anteriormente a 1º de janeiro de 2016, desde que a potência injetada por essas usinas nas redes de transmissão ou de distribuição não ultrapasse 50 MW. As usinas que se enquadram nessas situações são denominadas "Incentivadas" e possuem desconto na Tarifa de Uso dos Sistemas de Transmissão/Distribuição, que incidem tanto nas tarifas de uso das próprias usinas quanto nas tarifas de uso dos consumidores que compraram a energia proveniente dessas usinas, denominada "Energia Incentivada". Caso a usina ultrapasse a potência injetada, conforme será relatado nos tópicos a seguir, o desconto que incide na tarifa de uso das próprias usinas será zerado e a usina também deixa de repassar o desconto para seus compradores. Nesse caso, a usina deixa de possuir o direito de venda de "Energia Incentivada" e passa a ter "Energia Convencional".

Logo, dependendo da fonte, da potência injetada, da data de autorização ou da data de realização do leilão que viabilizou as usinas, essas podem ser enquadradas nos seguintes tipos de energia: Incentivada Especial, Convencional Especial, Incentivada Não Especial e Convencional Não Especial. As diferenças entre os tipos de energia, bem como as possibilidades de enquadramento de cada usina, estão resumidas nas tabelas a seguir:

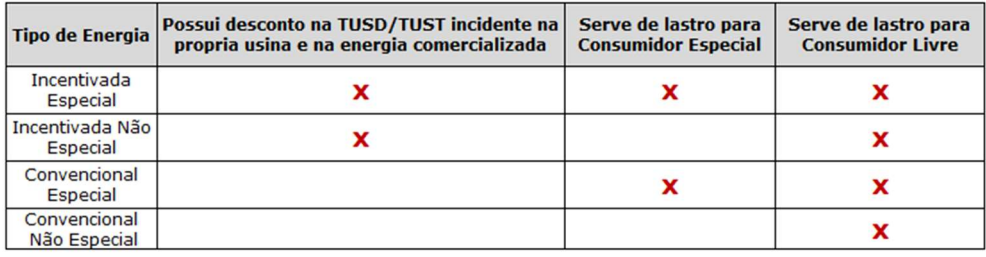

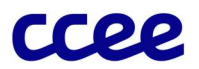

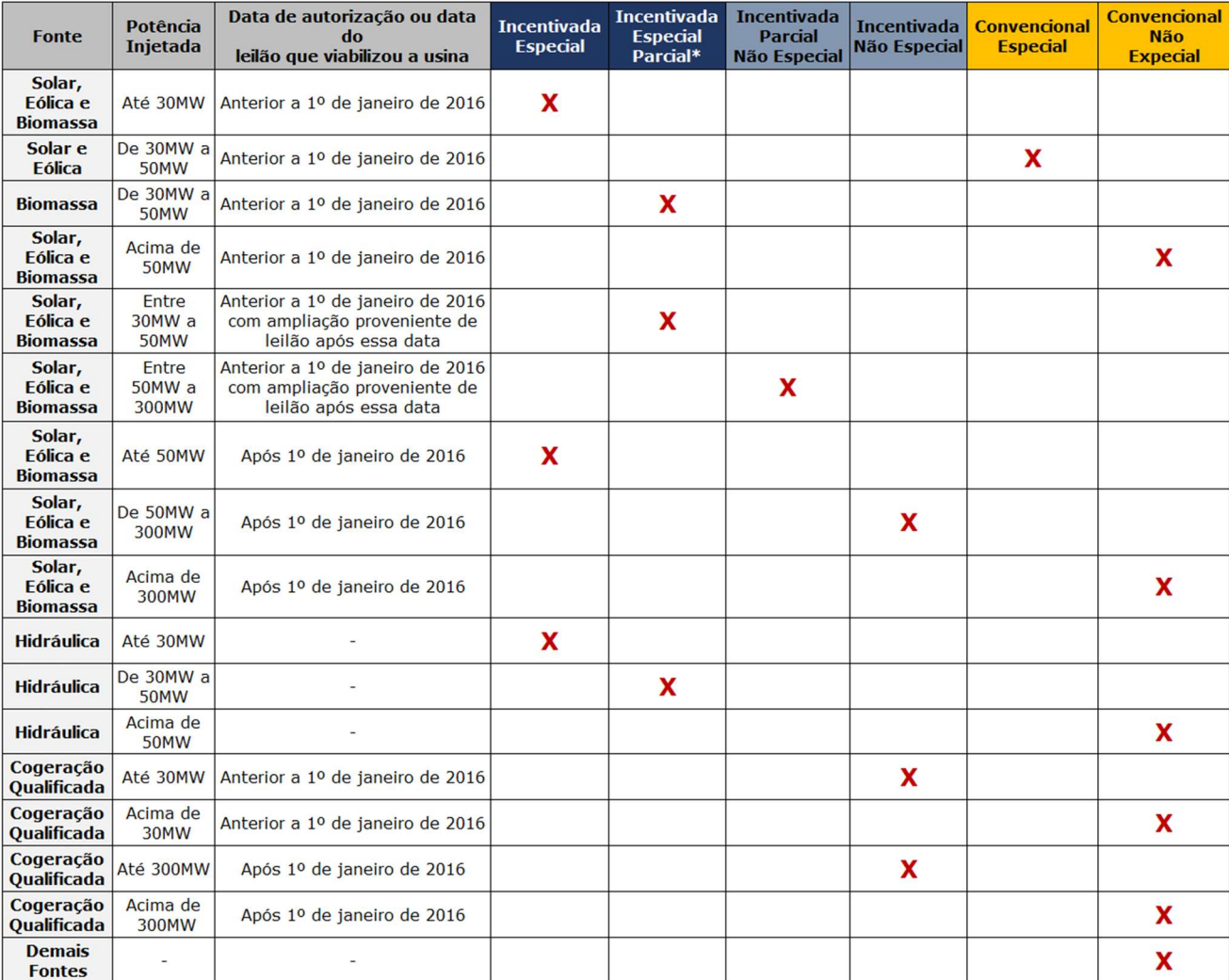

#### Figura 20 - Diferenças entre os tipos de energia

\* Desconto aplicável na parcela de 30MW (Lei nº 13.299)

Figura 21 - Enquadramento nos tipos de energia das usinas conforme a fonte, a data e a potência injetada

Portanto, nesta etapa da Regra de Comercialização, será tratada a verificação da potência injetada das usinas nos sistemas de transmissão e distribuição, para fins de comprovação do direito à venda de energia especial e/ou incentivada, enquadrando-as nos tipos de energia descritos acima.

A classificação "integral" e "parcial" do tipo de energia "Incentivada Especial" deve-se a limitação imposta pela Lei nº 13.299/2016. Maiores detalhes sobre essa classificação será explicitada no módulo do "Cálculo do Desconto Aplicado a TUSD/TUST".

Assim, pode-se citar como exemplo, uma usina de fonte eólica autorizada como uma fonte "Incentivada Especial" antes de 1º de janeiro de 2016. Caso a usina ultrapasse o limite de 30 MW de potência injetada em um determinado mês, mas não ultrapasse 50 MW, há a perda do incentivo (desconto na TUSD/TUST), tornando-se uma fonte de energia "Convencional Especial" neste mês. Em caso de haver reincidência de 30 MW nos próximos 12 meses, além da perda do incentivo do próprio mês em que ocorreu a reincidência, a usina se tornará "Convencional Especial" por 12 meses a partir do mês subsequente ao mês em que ocorreu a reincidência, a título de penalidade. Tal penalização corresponde ao efeito do cancelamento da modelagem, prevista em regulamentação específica. A figura a seguir, ilustra o exemplo citado:

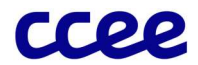

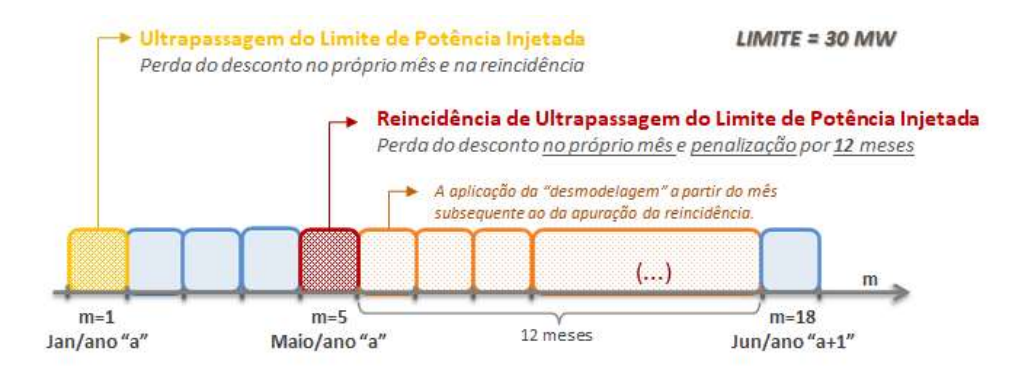

Figura 22 - Alterações do tipo de energia da usina em função da ultrapassagem de 30 MW

Continuando o exemplo anterior, caso a usina ultrapasse o limite de 50 MW de potência injetada em um determinado mês, há a perda da reserva de mercado, tornando-se uma fonte de energia "Convencional Não Especial". No entanto, esse novo tipo de energia será atribuído à usina apenas no momento do cumprimento do efeito da nova modelagem por 12 meses em caso de haver reincidência. Essa tratativa deve-se ao fato da Penalidade por Insuficiência de Lastro ser custosa e, caso a mudança do tipo de energia ocorresse no próprio mês de ultrapassagem, o agente não iria possuir tempo para tomar ações para recompor o lastro especial faltante ou cancelar eventuais vendas para o Consumidor Especial. A figura a seguir, ilustra o exemplo citado:

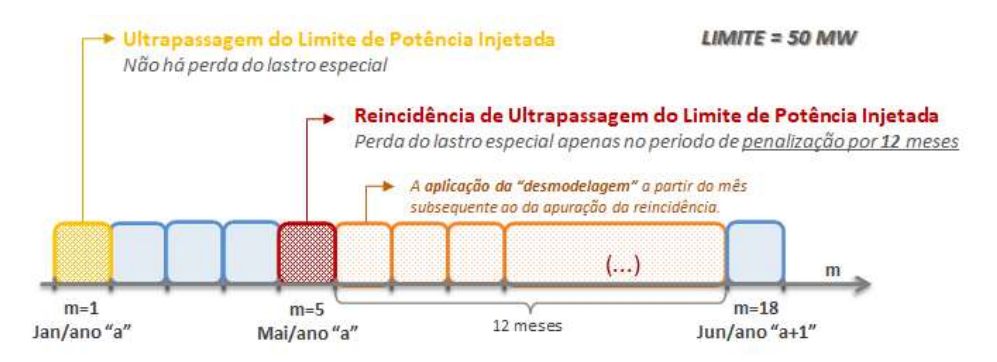

Figura 23 - Alterações do tipo de energia da usina em função da ultrapassagem de 50 MW

Embora não explicitadas, as demais fontes seguem o mesmo raciocínio do exemplo citado, porém com os limites de potência aplicáveis para cada caso, conforme relatado na tabela anterior.

Como a ultrapassagem dos limites da potência injetada alteram o tipo de energia da usina, aplicando o efeito de uma nova modelagem, mas sem de fato desmodelar a usina, é necessário que a modelagem original da usina seja no perfil de agente que possua o tipo de energia que corresponda a faixa de potência injetada que a usina atuará. Logo, para definir o tipo de energia da usina e sua respectiva modelagem, a contratação do Montante de Uso do Sistema de Distribuição ou Transmissão (MUSD/MUST) definirá qual a faixa de potência injetada que a usina se enquadra para fins de modelagem. Ressalta-se que o tipo de energia da venda do agente é caracterizado pelo tipo de energia do perfil de agente vendedor. Portanto, se o tipo de energia da usina é modificado pela ultrapassagem dos limites da potência injetada, a venda desta energia deverá ser realizada pelo perfil do agente que corresponda a esse novo tipo de energia.

Para exemplificar a situação descrita, suponha uma usina de fonte biomassa autorizada após 1º de janeiro de 2016, com direito ao desconto de 50% a ser aplicado na tarifa de uso, conforme autorizado pela Aneel. Em períodos de safra, essa usina atuará na faixa de 250 MW de potência injetada e, portanto, há um MUSD ou MUST contratado correspondente a tal potência. Nessa faixa, conforme mencionado, a usina possui o tipo de energia "Incentivada Não Especial". Logo, esta usina deve ser modelada no perfil de agente de "Incentivada Não Especial 50%". A figura abaixo ilustra esta situação:

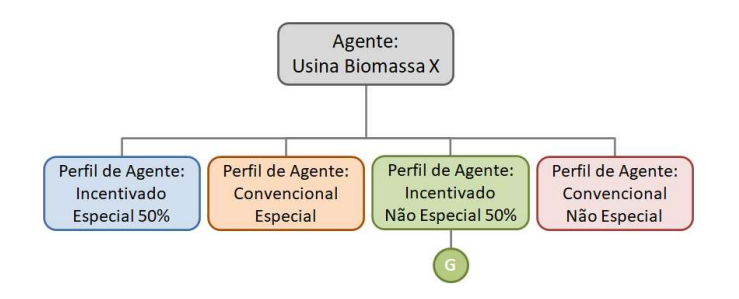

Figura 24 - Exemplo de Perfil de Agente

Neste exemplo, se a usina ultrapassar o limite de potência injetada de 300 MW, o tipo de energia tornar-se-á "Convencional Não Especial". Logo, recomenda-se que a venda dessa energia seja através do perfil de agente "Convencional Não Especial", com a finalidade de evitar eventuais distorções no cálculo do percentual de desconto no perfil de agente onde a usina está modelada originalmente, conforme estabelecido no módulo das Regras de Comercialização "Desconto Aplicado à TUSD/TUST".

No caso de Centrais Geradoras Híbridas (UGH), como há apenas um Montante de Uso do Sistema de Transmissão (MUST) para o conjunto de ativos, para definir a faixa de potência injetada que cada ativo hibridizado se enquadra para fins de modelagem e, portanto, definir o respectivo tipo de energia, deverá ser considerada a potência instalada de cada fonte. Independentemente do cadastro do tipo de energia, o valor a ser cadastrado do MUST deve ser o mesmo para cada parcela de usina da UGH (caso de medições individualizadas), referente à quantidade total contratada.

No caso de Centrais Geradoras Associadas, o tipo de energia da fonte existente, que foi definido com base no Montante de Uso do Sistema de Transmissão (MUST) original, deve permanecer o mesmo. No momento da modelagem da nova fonte associada, para definir a faixa de potência injetada que o novo ativo associado se enquadra e, portanto, definir o respectivo tipo de energia, deverá ser avaliada a parcela adicional contratada do MUST para o novo ativo associado. O valor cadastrado do MUST para o ativo existente deve permanecer o do MUST original, ao passo que MUST a ser cadastrado para o novo ativo associado deverá ser a parcela adicional contratada do MUST para o novo ativo associado, conforme previsto em regulação.

Para identificar as ultrapassagens de potência injetada para a classificação do tipo de energia de cada usina, serão calculados sinalizadores, conforme as descrições algébricas da próxima seção.

A Figura a seguir relaciona a etapa de Verificação da Ultrapassagem dos Limites da Potência Injetada em relação ao módulo completo:

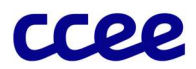

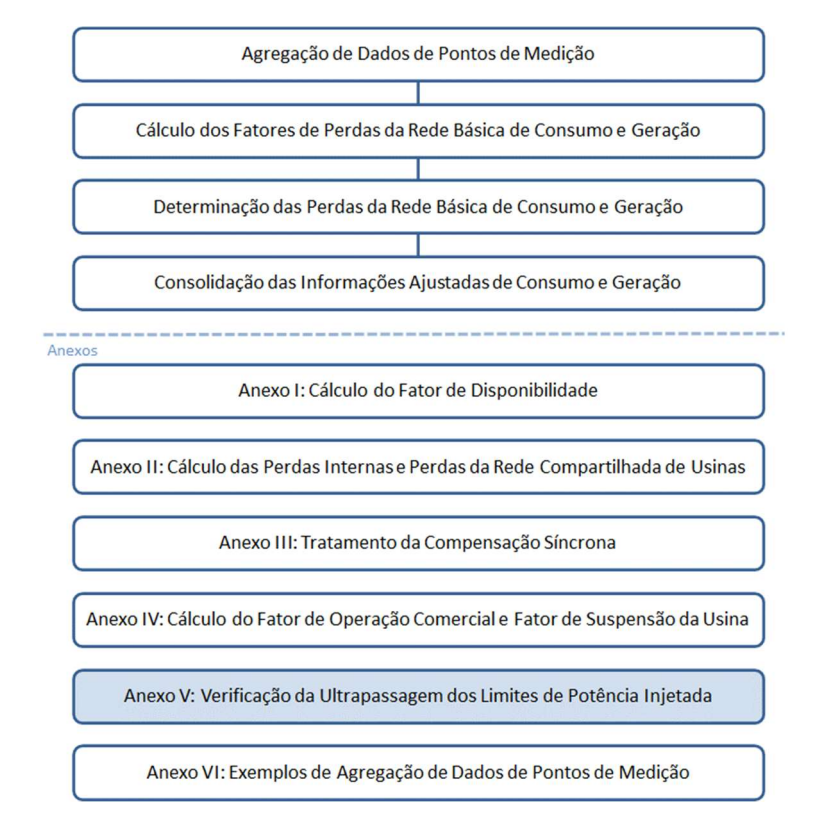

Figura 25: Esquema Geral do Módulo de Regras: "Medição Contábil"

## 3.5.1. Definições Gerais da Ultrapassagem do Limite de Potência Injetada

- 41 Para os empreendimentos de geração participantes da comercialização de energia incentivada e/ou especial, é realizada a verificação mensal da incidência de ultrapassagem dos limites de potência injetada, referenciada no ponto de conexão com rede de distribuição ou transmissão.
- 41.1 Para os empreendimentos de geração participantes da comercialização de energia incentivada, quando verificada a ultrapassagem dos limites estabelecidos na legislação/regulamentação (30 MW, 50 MW ou 300 MW, dependendo das condições relatadas na seção anterior em que cada usina se enquadra) em mais de três períodos de comercialização em um determinado mês, haverá a transferência do tipo de energia da usina de condição de "incentivada" para "convencional" neste mês. Adicionalmente, conforme descrito na próxima seção, se houver a reincidência de tal ultrapassagem em um período de doze meses, a usina perde o incentivo por 12 meses após a verificação da reincidência, a título de penalização.
- 41.2 Para os empreendimentos de geração participantes da comercialização de energia especial, é realizada a verificação mensal da incidência de ultrapassagem dos limites de potência injetada, referenciada no ponto de conexão da usina com rede de distribuição ou de transmissão. Quando verificada a ultrapassagem dos limites estabelecidos na legislação/regulamentação (50 MW) em mais de três períodos de comercialização em um determinado mês, a usina não perde o direito de venda de lastro especial neste mês. No entanto, conforme descrito na próxima seção, se houver a reincidência de tal ultrapassagem em um período de doze meses, a usina perde o direito de venda de lastro especial por 12 meses após a verificação da reincidência, a título de penalização, tornando-se do tipo "não especial".
- 41.3 No caso de Centrais Geradoras Híbridas (UGH) com medição individualizada e Centrais Geradoras Associadas, os limites de ultrapassagem serão auferidos para cada fonte, em função da medição individualizada verificada. Já para as UGH sem individualização da medição por ativo, será considerado como limite de ultrapassagem de potência o menor valor associado às fontes que compõe a UGH.

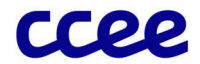

## 3.5.2. Sinalizador de Ultrapassagem do Limite de Potência Injetada

- 42 O sinalizador mensal de ultrapassagem do limite de potência injetada de 30 MW, 50 MW e 300 MW é determinado para cada mês de apuração a partir da verificação de ultrapassagem em três períodos de comercialização do limite de potência estabelecido. Tais sinalizadores serão calculados conforme aplicabilidade de cada usina (conforme tabela descrita na seção anterior).
- 42.1 Logo, o sinalizador mensal de ultrapassagem do limite de potência injetada de 30 MW é calculado somente para usinas do tipo de energia incentivada de fonte solar, eólica e cogeração qualificada, exceto para empreendimentos autorizados a partir de 1º de janeiro de 2016, ou empreendimentos com autorização anterior 1º de janeiro de 2016 e com ampliações provenientes de Leilões de Energia Nova, Fontes Alternativas ou Reserva, realizado a partir de 1º de janeiro de 2016, conforme expressão:

Se há algum Ajuste Decorrente de Deliberação do CAd, Decisões Judiciais ou Administrativas:

 $30, 30, 400, 300$ 

$$
ULPI\_30_{p,m} = ADDL\_ULPI30_{p,m}
$$
  
\nCaso contrário:  
\n
$$
Se \sum_{f \in m} UPI\_30_{p,f} > 3 e (F\_PEN\_RU30_{p,m} = 0) e (F\_PEN\_RU50_{p,m} = 0), então:
$$
  
\n
$$
ULPI\_30_{p,m} = 1
$$
  
\nCaso contrário:

 $ULPI_{-}30_{p,m} = 0$ 

Onde:

ULPI 30<sub>p,m</sub> é o Sinalizador Mensal de Ultrapassagem da Potência Injetada acima de 30 MW da parcela de usina "p" no mês de apuração "m"

ADDC ULPI30<sub>p,m</sub> é o Ajuste Decorrente de Deliberação do CAd, Decisões Judiciais ou Administrativas para a definição da ultrapassagem de 30 MW injetados da parcela de usina "p" no mês de apuração "m"

UPI\_30p,j é o Sinalizador de Ultrapassagem da Potência Injetada acima de 30 MW da parcela de usina "p", por período de comercialização "j"

F\_PEN\_RU30<sub>p,m</sub> é o Sinalizador de Penalização no caso de Reincidência de Ultrapassagem de Potência Injetada de 30 MW da parcela de usina "p" no mês de apuração "m"

F\_PEN\_RU50p,m é o Sinalizador de Penalização no caso de Reincidência de Ultrapassagem de Potência Injetada de 50 MW da parcela de usina "p" no mês de apuração "m"

42.2 Analogamente, o sinalizador mensal de ultrapassagem do limite de potência injetada de 50 MW é calculado somente para usinas do tipo de energia incentivada e/ou especial de fonte hidráulica, solar, eólica e biomassa, independentemente de qualquer verificação de datas, conforme expressão:

Se há algum Ajuste Decorrente de Deliberação do CAd, Decisões Judiciais ou Administrativas:

$$
ULPI\_50_{p,m} = ADDC\_ULPI50_{p,m}
$$

Caso contrário:

$$
Se \sum_{j \in m} UPI_50_{p,j} > 3 e (F_PEN_RU50_{p,m} = 0) e (F_PEN_RU300_{p,m} = 0), então:
$$
  
\n
$$
ULPI_50_{p,m} = 1
$$
  
\n
$$
Case contrário:
$$
  
\n
$$
ULPI_50_{p,m} = 0
$$

Onde:

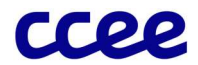

ULPI 50<sub>p,m</sub> é o Sinalizador Mensal de Ultrapassagem da Potência Injetada acima de 50 MW da parcela de usina "p" no mês de apuração "m"

ADDC ULPI50<sub>p,m</sub> é o Ajuste Decorrente de Deliberação do CAd, Decisões Judiciais ou Administrativas para a definição da ultrapassagem de 50 MW injetados da parcela de usina "p" no mês de apuração "m"

UPI 50<sub>p.j</sub> é o Sinalizador de Ultrapassagem da Potência Injetada acima de 50 MW da parcela de usina "p", por período de comercialização "j"

F\_PEN\_RU50<sub>p,m</sub> é o Sinalizador de Penalização no caso de Reincidência de Ultrapassagem de Potência Injetada de 50 MW da parcela de usina "p" no mês de apuração "m"

F\_PEN\_RU300<sub>p,m</sub> é o Sinalizador de Penalização no caso de Reincidência de Ultrapassagem de Potência Injetada de 300 MW da parcela de usina "p" no mês de apuração "m"

42.3 Por fim, o sinalizador mensal de ultrapassagem do limite de potência injetada de 300 MW é calculado somente para usinas do tipo de energia incentivada de fonte solar, eólica, biomassa e cogeração qualificada, que resultaram de leilão de compra de energia nova para viabilização de novos empreendimentos realizado a partir de 1º de janeiro de 2016 ou que foram autorizadas a partir desta data, ou possuam ampliação proveniente de Leilões de Energia Nova, Fontes Alternativas ou Reserva, realizado a partir de 1º de janeiro de 2016, conforme expressão:

Se há algum Ajuste Decorrente de Deliberação do CAd, Decisões Judiciais ou Administrativas:

$$
ULPI\_300_{p,m} = ADDC\_ULPI300_{p,m}
$$

Caso contrário:

$$
Se \sum_{j \in m} UPI_300_{pj} > 3 e (F_PEN_RU300_{p,m} = 0), então:
$$
  

$$
ULPI_300_{p,m} = 1
$$
  
*Caso contrário:*  

$$
ULPI_300_{p,m} = 0
$$

Onde:

ULPI\_300<sub>p,m</sub> é o Sinalizador Mensal de Ultrapassagem da Potência Injetada acima de 300 MW da parcela de usina "p" no mês de apuração "m"

ADDC\_ULPI300<sub>p,m</sub> é o Ajuste Decorrente de Deliberação do CAd, Decisões Judiciais ou Administrativas para a definição da ultrapassagem de 300 MW injetados da parcela de usina "p" no mês de apuração "m"

UPI\_300p,j é o Sinalizador de Ultrapassagem da Potência Injetada acima de 300 MW da parcela de usina "p", por período de comercialização "j"

F\_PEN\_RU300p,m é o Sinalizador de Penalização no caso de Reincidência de Ultrapassagem de Potência Injetada de 30MW da parcela de usina "p" no mês de apuração "m"

42.4 A verificação de ultrapassagem, por período de comercialização do limite de potência injetada acima de 30 MW, 50 MW e de 300 MW é realizada a partir da medição de geração da usina não ajustada pelas perdas da rede básica, aferida no ponto de conexão da usina com a rede de distribuição ou de transmissão, ou seja, a geração bruta da usina apenas descontada de eventuais perdas de rede compartilhada. Desta forma, o sinalizador de ultrapassagem da potência injetada no ponto de conexão será determinado da forma que segue:

$$
Se \frac{MED_cG_{p,j}}{SPD_m} > 30, então:
$$
  
\n
$$
UPI_3O_{p,j} = 1
$$
  
\n
$$
Caso contrário:
$$
  
\n
$$
UPI_3O_{p,j} = 0
$$
  
\n
$$
Se \frac{MED_cD_{p,j}}{SPD_m} > 50, então:
$$

 $UPI_{-}50_{p,i} = 1$ 

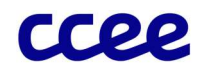

Caso contrário:

 $UPI_{-}50_{n,i} = 0$  $Se \frac{MED_{-}G_{p,j}}{m}$  $\frac{ED_{-}G_{p,j}}{SPD_m} > 300$  , então:  $UPI_{-}300_{p,i} = 1$ 

Caso contrário:

 $UPI_{-}300_{p,i} = 0$ 

Onde:

UPI 30<sub>p i</sub> é o Sinalizador de Ultrapassagem da Potência Injetada acima de 30 MW da parcela de usina "p", por período de comercialização "j"

UPI 50<sub>p.j</sub> é o Sinalizador de Ultrapassagem da Potência Injetada acima de 50 MW da parcela de usina "p", por período de comercialização "j"

UPI\_300p,j é o Sinalizador de Ultrapassagem da Potência Injetada acima de 300 MW da parcela de usina "p", por período de comercialização "j"

MED\_Gp,j é a Medição de Geração da Usina Não Ajustada por parcela de usina "p" por período de comercialização "j"

"SPD $<sub>m</sub>$ " duração de um período de comercialização em horas, no mês de apuração "m"</sub>

## Importante:

Na apuração da ultrapassagem da potência injetada acima de 30 MW, 50 MW e 300 MW, deverão ser desconsiderados os períodos de comercialização compreendidos nos 90 (noventa) dias posteriores a data de entrada em operação comercial da primeira unidade geradora de usina.

A verificação da violação dos limites de potência injetada nos sistemas de transmissão e distribuição ocorre em cada período de comercialização. Uma vez observada a violação do limite imposto de 30 MW, 50 MW e 300 MW, o sinalizador de ultrapassagem receberá valor unitário.

### 3.5.3. Sinalizador de Reincidência de Ultrapassagem do Limite de Potência Injetada

- 43 Determinado o sinalizador mensal de ultrapassagem, é verificada a reincidência da ultrapassagem da potência injetada, dependendo do respectivo enquadramento do tipo de energia de cada usina, considerando o histórico de 12 meses anteriores ao mês apuração. Sendo verificada a reincidência da ultrapassagem de 30 MW, 50 MW ou 300 MW (conforme a aplicabilidade citada anteriormente), a usina perderá totalmente, por 12 meses a partir do mês subsequente em que ocorreu a reincidência, o desconto aplicado à TUSD/TUST, a título de penalidade, deixando de ser "Incentivada" e tornando-se "Convencional". De maneira análoga, a reincidência da ultrapassagem de 50 MW, a usina perderá totalmente, por 12 meses a partir do mês seguinte em que ocorreu a reincidência, o direito de venda de lastro especial, a título de penalidade, deixando de ser "Especial" e tornando-se "Não Especial".
- 43.1 O sinalizador de reincidência de ultrapassagem mensal do limite de potência injetada de 30 MW é determinado apenas quando ocorre a primeira reincidência, na qual se inicia o processo de penalização de 12 meses. Se a usina já está sendo penalizada em função da alteração do tipo de energia por já ter reincidido anteriormente (conforme relatado na seção a seguir), esse sinalizador de reincidência de ultrapassagem não será calculado:

Se há algum Ajuste Decorrente de Deliberação do CAd, Decisões Judiciais ou Administrativas:

 $RUPI\_30_{n,m} = ADDC\_RUPI30_{n,m}$ 

Caso contrário:
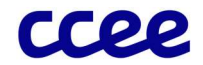

$$
Se\left(\left(\sum_{m\in 12MM} ULPI\_30_{p,m}\right) > 1\right) e\left(\mathbf{F}\_\mathbf{P} \mathbf{EN}\_\mathbf{R} U30_{p,m} = 0\right) e\left(\mathbf{F}\_\mathbf{P} \mathbf{EN}\_\mathbf{R} U50_{p,m} = 0\right), ent\tilde{a}o:
$$
  
RUPI\\_30<sub>n,m</sub> = 1

Caso contrário:

 $RUPI_{-}30_{n,m} = 0$ 

Onde:

RUPI 30<sub>p,m</sub> é o Sinalizador de Reincidência de Ultrapassagem Mensal do Limite de Potência Injetada acima de 30 MW da parcela de usina "p" no mês de apuração "m"

ADDC\_RUPI30p,m é o Ajuste Decorrente de Deliberação do CAd, Decisões Judiciais ou Administrativas para a definição da reincidência da ultrapassagem de 30 MW injetados da parcela de usina "p" no mês de apuração "m"

ULPI 30<sub>p,m</sub> é o Sinalizador Mensal de Ultrapassagem da Potência Injetada acima de 30 MW da parcela de usina "p" no mês de apuração "m"

F\_PEN\_RU30<sub>p,m</sub> é o Sinalizador de Penalização no caso de Reincidência de Ultrapassagem de Potência Injetada de 30 MW da parcela de usina "p" no mês de apuração "m"

F\_PEN\_RU50p,m é o Sinalizador de Penalização no caso de Reincidência de Ultrapassagem de Potência Injetada de 50 MW da parcela de usina "p" no mês de apuração "m"

"12MM" é o conjunto de 12 meses que compreende ao mês de apuração "m" e os 11 meses que o antecedem ("m-11" a "m")

43.2 De maneira análoga, o sinalizador de reincidência de ultrapassagem mensal do limite de potência injetada de 50 MW é calculado conforme expressão:

Se há algum Ajuste Decorrente de Deliberação do CAd, Decisões Judiciais ou Administrativas:

$$
RUPI\_50_{p,m} = ADDC\_RUPI50_{p,m}
$$

Caso contrário:

$$
Se\left(\left(\sum_{m\in 12MM} ULPI\_50_{p,m}\right)>1\right)e\left(\mathbf{F}\_\mathbf{F}EN\_RU50_{p,m}=0\right)e\left(\mathbf{F}\_\mathbf{F}EN\_RU300_{p,m}=0\right),ent\tilde{a}o:
$$

Então:

 $RUPI_{-}50_{p,m} = 1$ Caso contrário:  $RUPI_{-}50_{n,m} = 0$ 

Onde:

RUPI\_50p,m é o Sinalizador de Reincidência de Ultrapassagem Mensal do Limite de Potência Injetada acima de 50 MW da parcela de usina "p" no mês de apuração "m"

ADDC\_RUPI50<sub>p,m</sub> é o Ajuste Decorrente de Deliberação do CAd, Decisões Judiciais ou Administrativas para a definição da reincidência da ultrapassagem de 50 MW injetados da parcela de usina "p" no mês de apuração "m"

ULPI 50<sub>p,m</sub> é o Sinalizador Mensal de Ultrapassagem da Potência Injetada acima de 50 MW da parcela de usina "p" no mês de apuração "m"

F\_PEN\_RU50p,m é o Sinalizador de Penalização no caso de Reincidência de Ultrapassagem de Potência Injetada de 50 MW da parcela de usina "p" no mês de apuração "m"

F\_PEN\_RU300<sub>p,m</sub> é o Sinalizador de Penalização no caso de Reincidência de Ultrapassagem de Potência Injetada de 300 MW da parcela de usina "p" no mês de apuração "m"

"12MM" é o conjunto de 12 meses que compreende ao mês de apuração "m" e os 11 meses que o antecedem ("m-11" a "m")

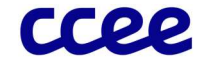

43.3 Por fim, do mesmo modo, o sinalizador de reincidência de ultrapassagem mensal do limite de potência injetada de 300 MW é calculado conforme expressão:

Se há algum Ajuste Decorrente de Deliberação do CAd, Decisões Judiciais ou Administrativas:

 $RUPI\_300_{p,m} = ADDC\_RUPI300_{p,m}$ 

Caso contrário:

$$
Se\left(\left(\sum_{m\in 12MM} ULPI\_{300_{p,m}}\right) > 1\right)e\left(\textbf{F\_PEN\_RU300}_{p,m} = 0\right), ent\tilde{a}o.
$$

Então:

 $RUPI_{-}300_{n,m} = 1$ 

Caso contrário:

 $RUPI_{-}300_{n,m} = 0$ 

Onde:

RUPI 300<sub>p,m</sub> é o Sinalizador de Reincidência de Ultrapassagem Mensal do Limite de Potência Injetada acima de 300 MW da parcela de usina "p" no mês de apuração "m"

ADDC\_RUPI300p,m é o Ajuste Decorrente de Deliberação do CAd, Decisões Judiciais ou Administrativas para a definição da reincidência da ultrapassagem de 300 MW injetados da parcela de usina "p" no mês de apuração "m"

ULPI  $300_{p,m}$  é o Sinalizador Mensal de Ultrapassagem da Potência Injetada acima de 300 MW da parcela de usina "p" no mês de apuração "m"

F\_PEN\_RU300<sub>p,m</sub> é o Sinalizador de Penalização no caso de Reincidência de Ultrapassagem de Potência Injetada de 30MW da parcela de usina "p" no mês de apuração "m"

"12MM" é o conjunto de 12 meses que compreende ao mês de apuração "m" e os 11 meses que o antecedem ("m-11" a "m")

#### 3.5.4. Sinalizador de Perda do Tipo de Energia por 12 meses

- 44 Conforme mencionado na seção anterior, sendo verificada a reincidência da ultrapassagem, a usina perderá, por 12 meses a partir do mês seguinte em que ocorre a reincidência, o direito de venda do tipo de energia em que se enquadrava, a título de penalidade. Nesse período de penalização, a usina possuirá um efeito equivalente de transferência de modelagem, uma vez que o tipo de energia a ser comercializada da usina será diferente do original.
- 44.1 Para usinas que possuem o tipo de energia "Incentivada" que apresentarem reincidência da verificação de ultrapassagem de potência injetada de 30 MW, 50 MW ou 300 MW, conforme o enquadramento de cada usina, em um histórico de 12 meses, será efetuada, a título de penalidade, a transferência do tipo de energia para o tipo "Convencional". Para usinas que possuem o tipo de energia "Especial" que apresentarem reincidência da verificação de ultrapassagem de potência injetada de 50 W em um histórico de 12 meses, será efetuada, a título de penalidade, a transferência do tipo de energia para o tipo "Não Especial". Logo, apura-se um fator que sinaliza a penalização do tipo de energia por 12 meses:

Se há algum Ajuste Decorrente de Deliberação do CAd, Decisões Judiciais ou Administrativas:

 $F_PEN_RU30_{nm} = ADDC_PEN_RU30_{nm}$ 

Caso contrário:

 $Se \sum_{m\in 12M} RUPI_30_{nm} = 1$ , então:

 $F_{\perp}$ PEN\_RU30<sub>nm</sub> = 1

Caso contrário:

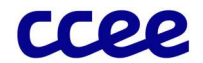

## $F_P EN_R U 30_{nm} = 0$

Se há algum Ajuste Decorrente de Deliberação do CAd, Decisões Judiciais ou Administrativas:

 $F_PEN_RUS0_{n,m} = ADDC_PEN_RUS0_{n,m}$ 

Caso contrário:

Se  $\sum_{m\in 12}$  RUPI\_50<sub>n</sub> m = 1, então:

 $F_{\perp}$ PEN\_RU50<sub>nm</sub> = 1

Caso contrário:

 $F_{\perp}$ PEN\_RU50<sub>nm</sub> = 0

Se há algum Ajuste Decorrente de Deliberação do CAd, Decisões Judiciais ou Administrativas:

 $F_PEN_RU300_{n,m} = ADDC_PEN_RU300_{n,m}$ 

Caso contrário:

 $Se \sum_{m\in 12M} RUPI_300_{p,m} = 1$ , então:

 $F_{\perp}$ PEN\_RU300<sub>nm</sub> = 1

Caso contrário:

 $F_{\perp}$ PEN\_RU300<sub>nm</sub> = 0

Onde:

F\_PEN\_RU30<sub>p,m</sub> é o Sinalizador de Penalização no caso de Reincidência de Ultrapassagem de Potência Injetada de 30 MW da parcela de usina "p" no mês de apuração "m"

ADDC\_PEN\_RU30p,m é o Ajuste Decorrente de Deliberação do CAd, Decisões Judiciais ou Administrativas para a definição do Sinalizador de Penalização no caso de Reincidência de Ultrapassagem de Potência Injetada de 30 MW da parcela de usina "p" no mês de apuração "m"

RUPI 30<sub>p,m</sub> é o Sinalizador de Reincidência de Ultrapassagem Mensal do Limite de Potência Injetada acima de 30 MW da parcela de usina "p" no mês de apuração "m"

F\_PEN\_RU50<sub>p,m</sub> é o Sinalizador de Penalização no caso de Reincidência de Ultrapassagem de Potência Injetada de 50MW da parcela de usina "p" no mês de apuração "m"

ADDC\_PEN\_RU50p,m é o Ajuste Decorrente de Deliberação do CAd, Decisões Judiciais ou Administrativas para a definição do Sinalizador de Penalização no caso de Reincidência de Ultrapassagem de Potência Injetada de 50MW da parcela de usina "p" no mês de apuração "m"

RUPI\_50p,m é o Sinalizador de Reincidência de Ultrapassagem Mensal do Limite de Potência Injetada acima de 50 MW da parcela de usina "p" no mês de apuração "m"

F\_PEN\_RU300<sub>p,m</sub> é o Sinalizador de Penalização no caso de Reincidência de Ultrapassagem de Potência Injetada de 300 MW da parcela de usina "p" no mês de apuração "m"

ADDC\_PEN\_RU300p,m é o Ajuste Decorrente de Deliberação do CAd, Decisões Judiciais ou Administrativas para a definição do Sinalizador de Penalização no caso de Reincidência de Ultrapassagem de Potência Injetada de 300 MW da parcela de usina "p" no mês de apuração "m"

RUPI\_300p,m é o Sinalizador de Reincidência de Ultrapassagem Mensal do Limite de Potência Injetada acima de 300 MW da parcela de usina "p" no mês de apuração "m"

"12M" é o conjunto dos últimos 12 meses anteriores ao mês de apuração "m"

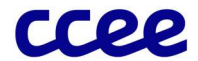

#### 3.5.5. Sinalizador Resultante das Penalizações por Ultrapassagem de Potência Injetada

- 45 Com o intuito de consolidar a real situação das usinas em um determinado mês, serão calculados sinalizadores resultantes que indicam as penalizações por ultrapassagem de potência injetada.
- 45.1 Para usinas do tipo de energia incentivada especial e incentivada não especial, o Sinalizador de Ultrapassagem de Potência Injetada para Penalização do Desconto Aplicável à TUSD/TUST consolida os conceitos descritos nas seções anteriores.
- 45.2 Para usinas de fonte solar, eólica e cogeração qualificada, que não resultaram de leilão de compra de energia para viabilização de novos empreendimentos ou ampliações, realizados a partir de 1º de janeiro de 2016 e que não foram autorizadas a partir desta data, o Sinalizador de Ultrapassagem de Potência Injetada para Penalização do Desconto Aplicável à TUSD/TUST é calculado conforme expressão:

Se há algum Ajuste Decorrente de Deliberação do CAd, Decisões Judiciais ou Administrativas:

 $F\_PEN\_TUSD_{p,m} = ADDC\_PEN\_TUSDT_{p,m}$ 

Caso contrário:

$$
Se (ULPI_30_{p,m} = 1) ou (F_PEN_RU30_{p,m} = 1 ou F_PEN_RU50_{p,m} = 1) então:
$$

 $F_{\perp}$ PEN\_TUSD<sub>p.m</sub> = 1

Caso contrário:

$$
F_{\perp} P EN_{\perp} T USD_{p,m} = 0
$$

Onde:

F\_PEN\_TUSD<sub>p,m</sub> é o Sinalizador de Ultrapassagem de Potência Injetada para Penalização do Desconto Aplicável à TUSD/TUST da parcela de usina "p" no mês de apuração "m"

ADDC\_PEN\_TUSDT<sub>p,m</sub> é o Ajuste Decorrente de Deliberação do CAd, Decisões Judiciais ou Administrativas para a definição do Sinalizador de Ultrapassagem de Potência Injetada para Penalização do Desconto Aplicável à TUSD/TUST da parcela de usina "p" no mês de apuração "m"

ULPI\_30p,m é o Sinalizador Mensal de Ultrapassagem da Potência Injetada acima de 30 MW da parcela de usina "p" no mês de apuração "m"

F\_PEN\_RU30<sub>p,m</sub> é o Sinalizador de Penalização no caso de Reincidência de Ultrapassagem de Potência Injetada de 30 MW da parcela de usina "p" no mês de apuração "m"

F\_PEN\_RU50p,m é o Sinalizador de Penalização no caso de Reincidência de Ultrapassagem de Potência Injetada de 50 MW da parcela de usina "p" no mês de apuração "m"

45.3 Para usinas do tipo de energia incentivada de fonte hidráulica, independentemente de verificação de datas, e de fonte biomassa, que não resultaram de leilão de energia para viabilização de novos empreendimentos ou ampliações, realizados a partir de 1º de janeiro de 2016 e que não foram autorizadas a partir desta data, o Sinalizador de Ultrapassagem de Potência Injetada para Penalização do Desconto Aplicável à TUSD/TUST é calculado conforme expressão:

Se há algum Ajuste Decorrente de Deliberação do CAd, Decisões Judiciais ou Administrativas:

$$
F_{\perp}PEN_{\perp}TUSD_{p,m} = ADDC_{\perp}PEN_{\perp}TUSDT_{p,m}
$$

Caso contrário:

Se ULPI\_50 $_{p,m}$  = 1 ou F\_PEN\_RU50 $_{p,m}$  = 1 então:

 $F_PEN_TUSD_{nm} = 1$ 

Caso contrário:

$$
F_{\perp} P EN_{\perp} T USD_{p,m} = 0
$$

Onde:

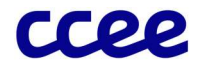

F\_PEN\_TUSD<sub>p,m</sub> é o Sinalizador de Ultrapassagem de Potência Injetada para Penalização do Desconto Aplicável à TUSD/TUST da parcela de usina "p" no mês de apuração "m"

ADDC\_PEN\_TUSDT<sub>p,m</sub> é o Ajuste Decorrente de Deliberação do CAd, Decisões Judiciais ou Administrativas para a definição do Sinalizador de Ultrapassagem de Potência Injetada para Penalização do Desconto Aplicável à TUSD/TUST da parcela de usina "p" no mês de apuração "m"

ULPI 50<sub>p,m</sub> é o Sinalizador Mensal de Ultrapassagem da Potência Injetada acima de 50 MW da parcela de usina "p" no mês de apuração "m"

F\_PEN\_RU50p,m é o Sinalizador de Penalização no caso de Reincidência de Ultrapassagem de Potência Injetada de 50 MW da parcela de usina "p" no mês de apuração "m"

45.4 Para usinas do tipo de energia incentivada de fonte solar, eólica, biomassa e cogeração qualificada, que resultaram de leilão de compra de energia nova para viabilização de novos empreendimentos ou ampliações, realizados a partir de 1º de janeiro de 2016, ou que foram autorizadas a partir desta data, o Sinalizador de Ultrapassagem de Potência Injetada para Penalização do Desconto Aplicável à TUSD/TUST é calculado conforme expressão:

Se há algum Ajuste Decorrente de Deliberação do CAd, Decisões Judiciais ou Administrativas:

$$
F_{\perp} P EN_{\perp} T USD_{p,m} = ADDC_{\perp} P EN_{\perp} T USDT_{p,m}
$$

Caso contrário:

Se ULPI\_300 $_{p,m}$  = 1 ou F\_PEN\_RU300 $_{p,m}$  = 1 então:

 $F_PEN_TUSD_{nm} = 1$ 

Caso contrário:

$$
F_{\perp} P EN_{\perp} T USD_{p,m} = 0
$$

Onde:

F PEN TUSD<sub>p,m</sub> é o Sinalizador de Ultrapassagem de Potência Injetada para Penalização do Desconto Aplicável à TUSD/TUST da parcela de usina "p" no mês de apuração "m"

ADDC\_PEN\_TUSDTp,m é o Ajuste Decorrente de Deliberação do CAd, Decisões Judiciais ou Administrativas para a definição do Sinalizador de Ultrapassagem de Potência Injetada para Penalização do Desconto Aplicável à TUSD/TUST da parcela de usina "p" no mês de apuração "m"

ULPI\_300p,m é o Sinalizador Mensal de Ultrapassagem da Potência Injetada acima de 300 MW da parcela de usina "p" no mês de apuração "m"

F\_PEN\_RU300p,m é o Sinalizador de Penalização no caso de Reincidência de Ultrapassagem de Potência Injetada de 300 MW da parcela de usina "p" no mês de apuração "m"

45.5 Para usinas do tipo de energia incentivada especial e convencional especial, o Sinalizador de Ultrapassagem de Potência Injetada para Penalização do Lastro Especial consolida os conceitos descritos nas seções anteriores e é calculado conforme expressão:

Se há algum Ajuste Decorrente de Deliberação do CAd, Decisões Judiciais ou Administrativas:

$$
F_{\perp} P EN_{\perp} L ESP_{p,m} = ADDC_{\perp} P EN_{\perp} L ESP_{p,m}
$$

Caso contrário:

 $Se(F\_PEN\_RU50_{p,m} = 1 \text{ ou } F\_PEN\_RU300_{p,m} = 1)$  então:

 $F_PEN_LESP_{nm} = 1$ 

Caso contrário:

 $F_PEN_LESP_{nm} = 0$ 

Onde:

F\_PEN\_LESPp,m é o Sinalizador de Ultrapassagem de Potência Injetada para Penalização do Lastro Especial da parcela de usina "p" no mês de apuração "m"

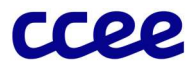

ADDC\_PEN\_LESP,m é o Ajuste Decorrente de Deliberação do CAd, Decisões Judiciais ou Administrativas para a definição do Sinalizador de Ultrapassagem de Potência Injetada para Penalização do Lastro Especial da parcela de usina "p" no mês de apuração "m"

F\_PEN\_RU50p,m é o Sinalizador de Penalização no caso de Reincidência de Ultrapassagem de Potência Injetada de 50 MW da parcela de usina "p" no mês de apuração "m"

F\_PEN\_RU300p,m é o Sinalizador de Penalização no caso de Reincidência de Ultrapassagem de Potência Injetada de 300 MW da parcela de usina "p" no mês de apuração "m"

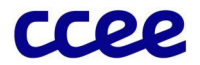

#### 3.5.6. Dados de Entrada da Verificação da Ultrapassagem dos Limites de Potência Injetada

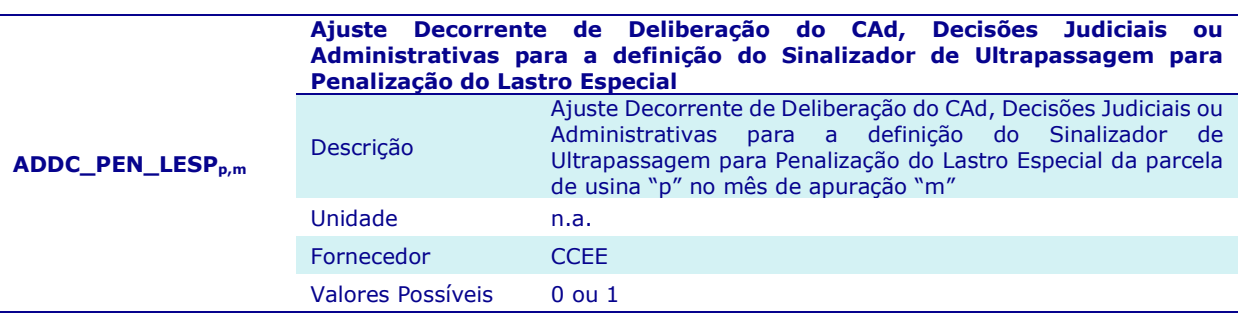

#### Ajuste Decorrente de Deliberação do CAd, Decisões Judiciais ou Administrativas para a definição do Sinalizador de Ultrapassagem para Penalização do Desconto Aplicável à TUSD/TUST Ajuste Decorrente de Deliberação do CAd, Decisões Judiciais ou

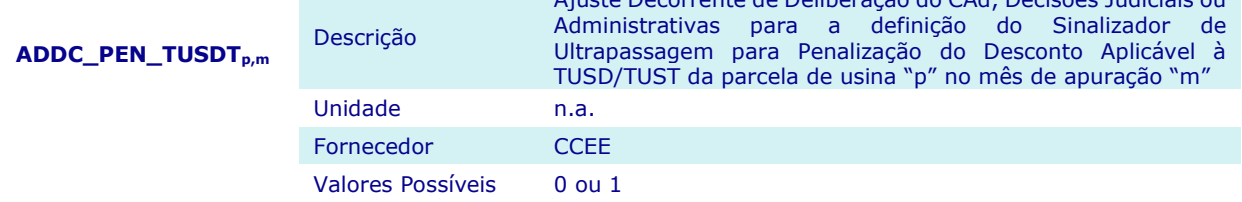

Ajuste Decorrente de Deliberação do CAd, Decisões Judiciais ou Administrativas para a definição do Sinalizador de Perda do Incentivo no caso de Reincidência de Ultrapassagem de Potência Injetada de 30 MW

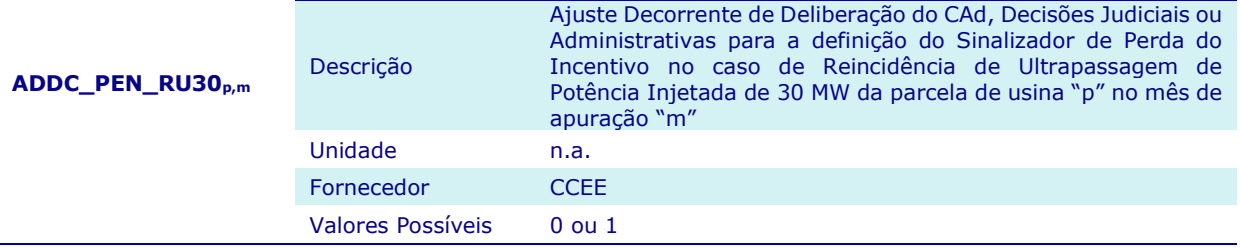

ADDC\_PEN\_RU300p,m Ajuste Decorrente de Deliberação do CAd, Decisões Judiciais ou Administrativas para a definição do Sinalizador de Perda do Incentivo no caso de Reincidência de Ultrapassagem de Potência Injetada de 300 MW Descrição Ajuste Decorrente de Deliberação do CAd, Decisões Judiciais ou Administrativas para a definição do Sinalizador de Perda do Incentivo no caso de Reincidência de Ultrapassagem de Potência Injetada de 300 MW da parcela de usina "p" no mês de apuração "m" Unidade n.a. Fornecedor CCEE Valores Possíveis 0 ou 1

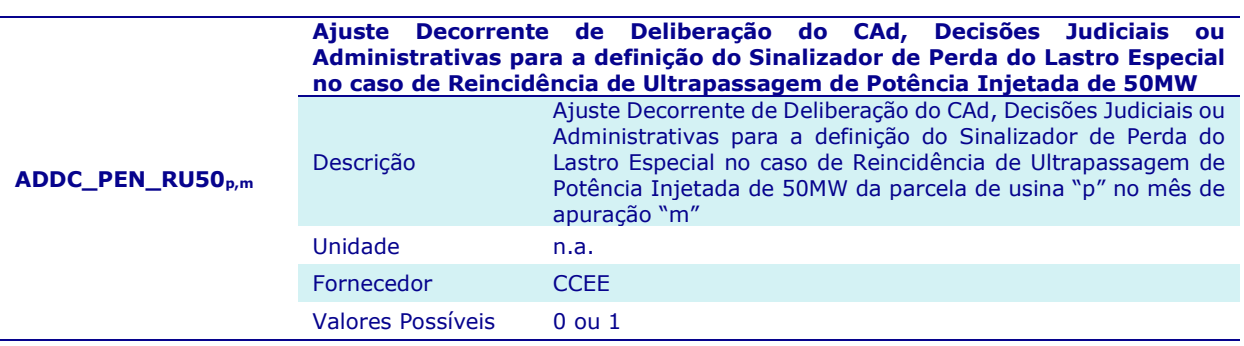

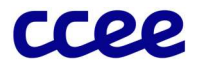

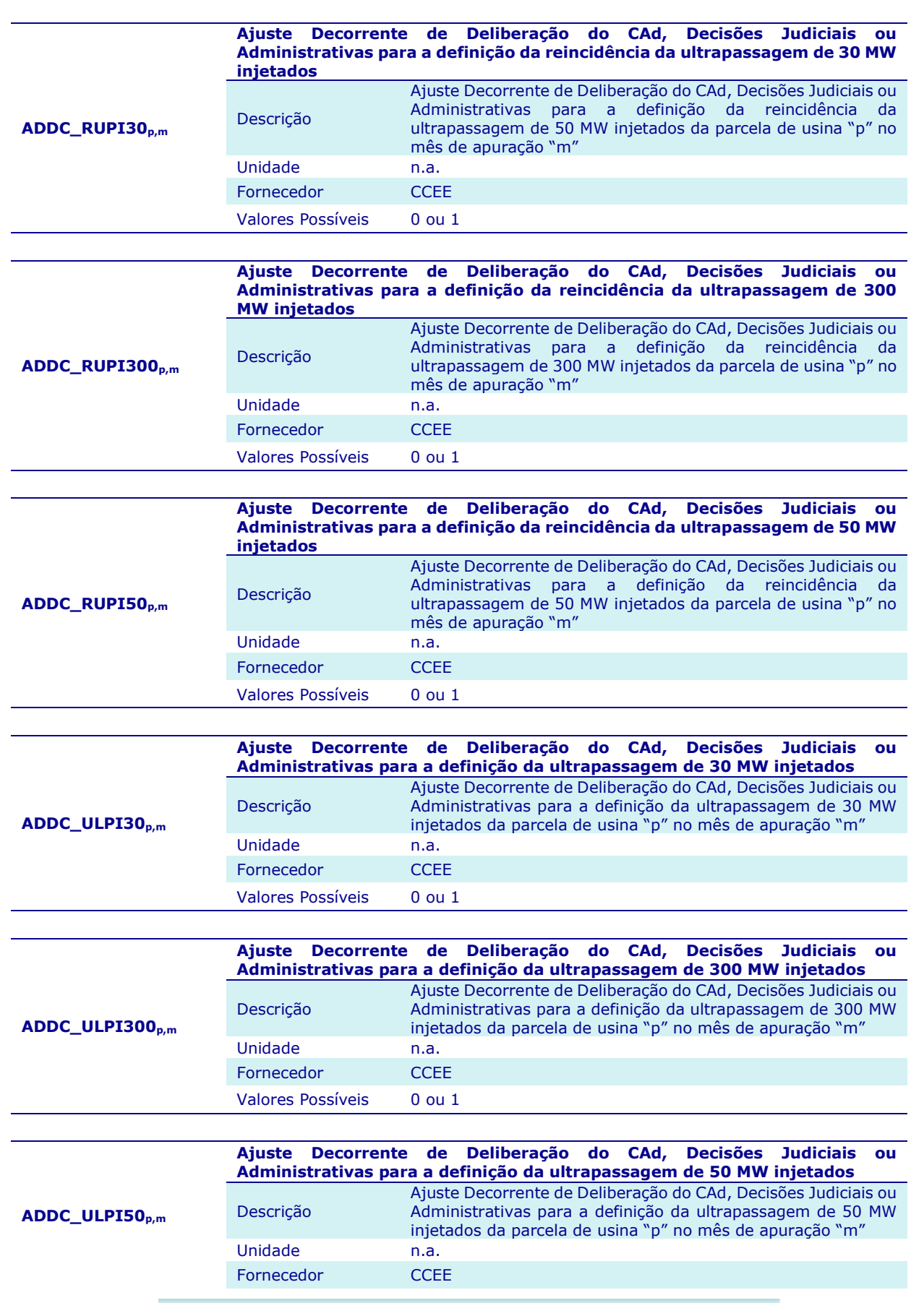

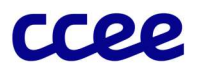

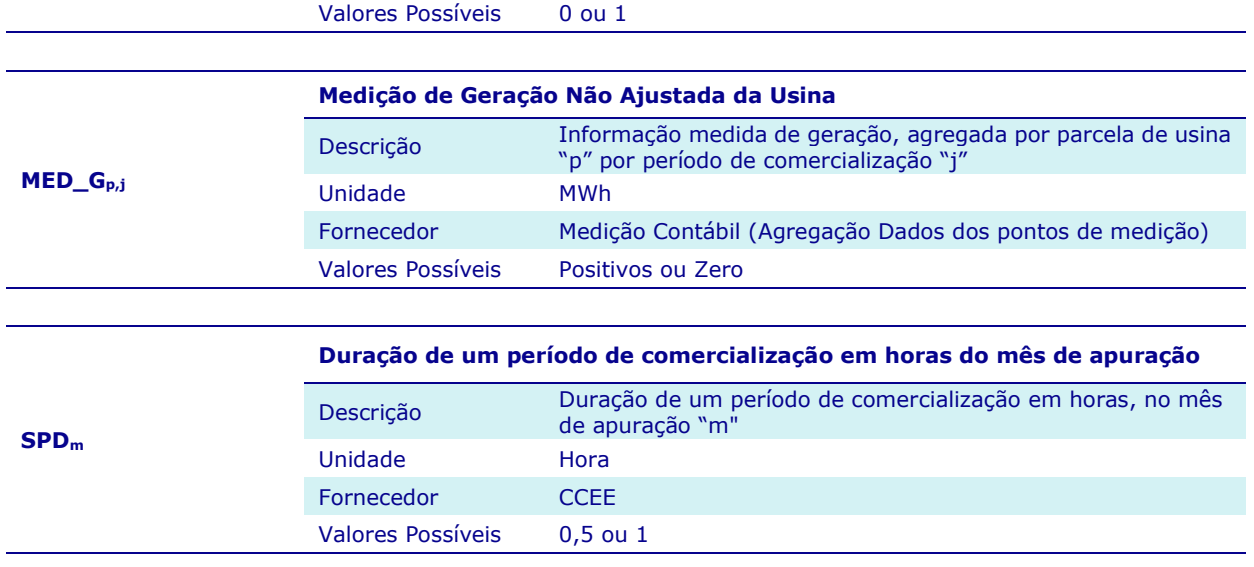

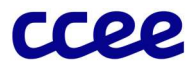

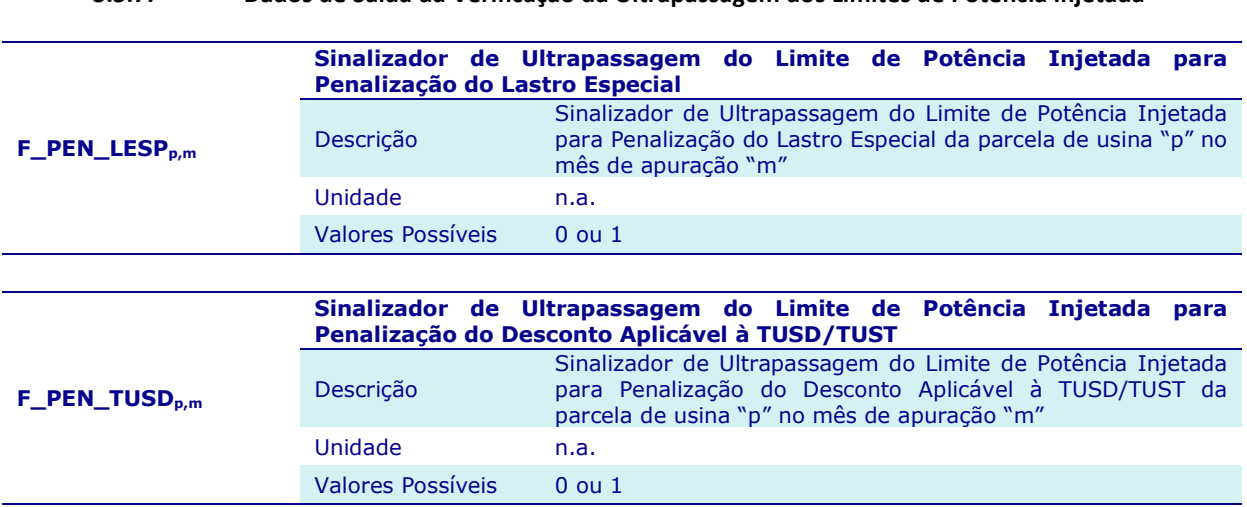

# 3.5.7. Dados de Saída da Verificação da Ultrapassagem dos Limites de Potência Injetada

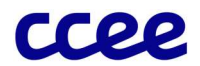

# 3.6. Anexo VI – Exemplos de Agregação de Dados de Pontos de Medição

## Objetivo:

Apresentar uma lista não exaustiva de exemplos de agregação de dados de pontos de medição.

## Contexto:

Conforme apresentado no item 2.1 - Agregação dos Dados de Pontos de Medição, a configuração elétrica de cada instalação exige um tratamento particular por meio de um conjunto de expressões específicas para determinar se as informações são segregadas em geração, consumo e se seus respectivos volumes participantes do rateio de perdas da Rede Básica, por ativo.

Os exemplos das expressões e subexpressões contábeis apresentados neste módulo das regras de comercialização são modelos padronizados, podendo, a critério da CCEE, serem adequados em casos específicos, de forma a refletir contabilmente a configuração física do ativo.

A Figura 26 situa a etapa de exemplos de agregação de dados de pontos de medição em relação ao módulo completo.

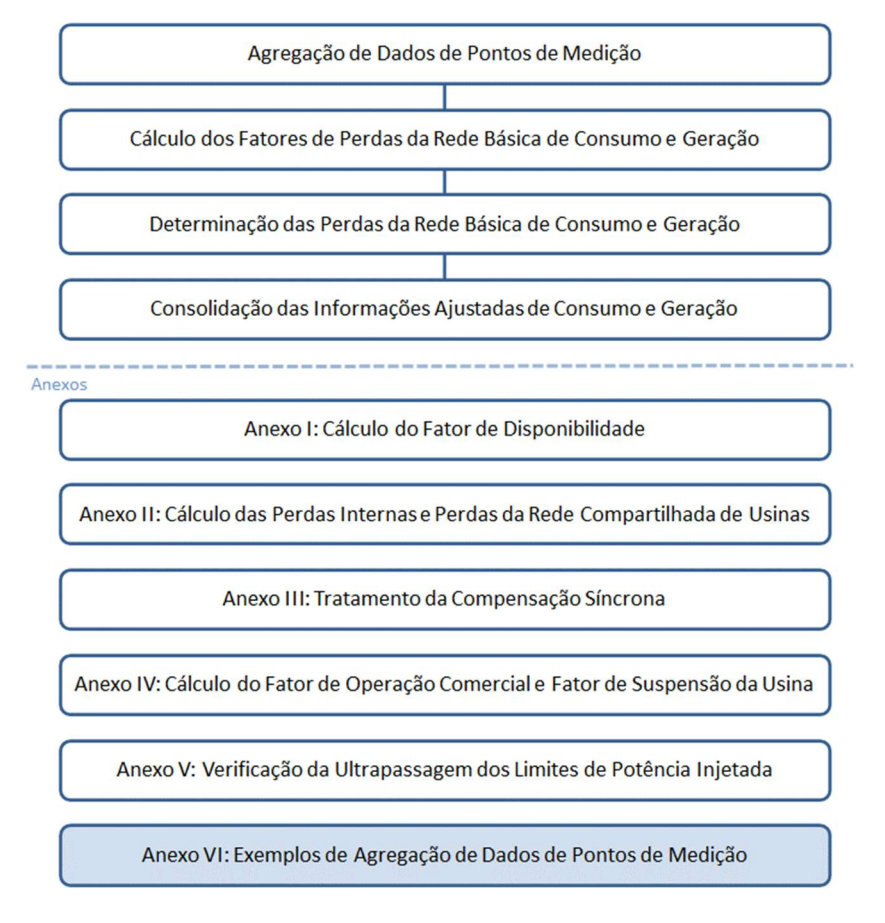

Figura 26:Esquema Geral do Módulo de Regras: "Medição Contábil"

#### 3.6.1. Exemplo para cálculo da Medição Líquida

A consolidação das informações dos pontos de medição em ativos de geração e carga pode ser realizada em função da medição líquida apurada em cada ponto de medição, conforme os ativos associados a determinado ponto de medição. Dessa forma, as informações associadas aos canais de consumo e geração dos pontos de medição ajustados no módulo "Medição Física" são traduzidas em informações de medição líquida de consumo ou geração.

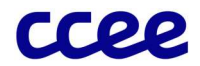

A Medição Líquida de cada ponto de medição corresponde à informação ajustada do canal G do ponto de medição, descontada da informação ajustada do canal C, e pode ser estabelecida pela expressão:

$$
ML_{i,j} = M_{-}G_{i,j} - M_{-}G_{i,j}
$$

Onde:

MLi,j é a Medição Líquida do ponto de medição "i", por período de comercialização "j"

M\_Gi,j é a Medição Ajustada Final associada ao Canal G do ponto de medição "i", no período de comercialização "j"

M\_Ci,j é a Medição Ajustada Final associada ao Canal C do ponto de medição "i", no período de comercialização "j"

Nesse caso, a Medição Líquida positiva associada ao ponto de medição representa a Medição Líquida de Geração. Em contrapartida, a Medição Líquida negativa representa a Medição Líquida de Consumo, conforme expresso a seguir:

*Se:*  
\n
$$
ML_{i,j} > 0
$$
  
\n $Ent\tilde{a}o$ :  
\n $ML_{i,j} = 0$   
\n $e$   
\n $ML_{i,j} = ML_{i,j}$   
\n*Case contrário:*  
\n $ML_{i,j} = |ML_{i,j}|$   
\n $e$   
\n $ML_{i,j} = 0$ 

Onde:

MLi,j é a Medição Líquida do ponto de medição "i", por período de comercialização "j" ML\_Gi,j é a Medição Líquida de Geração do ponto de medição "i", por período de comercialização "j" ML\_Ci,j é a Medição Líquida de Consumo do ponto de medição "i", por período de comercialização "j"

#### Importante:

Nos casos em que a usina possua consumo da geração, o MLi,j levará em consideração os canais de geração e consumo. Caso contrário, o MLi,j levará em consideração apenas o canal de geração.

#### 3.6.2. Exemplo para determinação do Fator de Teste de uma usina

Para determinação da quantidade de geração de teste de uma usina, devem ser verificadas quais unidades geradoras estão em teste ou com status suspenso.

Conforme a configuração elétrica e o tipo de despacho do empreendimento, o Fator de Teste de uma usina pode ser calculado com base na informação associada aos pontos de medição de geração bruta ou com base na proporção da capacidade em teste e suspensão em relação à capacidade em teste, comercial e suspensa da usina.

Se existem informações de medição bruta associadas às unidades geradoras de uma usina, o Fator de Teste deve ser calculado pela relação entre a medição bruta de unidades geradoras em teste e suspensas e a medição bruta total da usina, por meio da expressão:

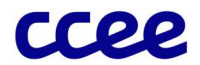

$$
F\_TESTE_{p,j} = \frac{\sum_{i \in BTS} MO_{i,j}}{\sum_{i \in BI} MO_{i,j}}
$$

Onde:

F\_TESTEp,j é o Fator de Teste associado à parcela de usina "p", por período de comercialização "j"

M0 G<sub>ij</sub> é a Medição Integralizada do canal G do medidor "i", por período de comercialização "j", por Nível Hierárquico "n" dentro de uma estrutura topológica

"BTS" é o conjunto de pontos de medição de geração bruta "i", relativos a unidades geradoras em teste e suspensas pertencentes à parcela de usina "p"

"BI" é o conjunto de pontos de medição de geração bruta "i", pertencentes à parcela de usina "p"

Caso a usina não tenha pontos de medição de geração bruta associados às unidades geradoras, o Fator de Teste deve ser calculado pela relação entre a capacidade das unidades geradoras em teste e a capacidade em teste e comercial da usina, por meio da expressão:

$$
F\_TESTE_{p,j} = \frac{\sum_{i \in \text{OT}} CAP_{i,j}}{\sum_{i \in \text{OTC}} CAP_{i,j}}
$$

Onde:

F\_TESTE<sub>p,j</sub> é o Fator de Teste associado à parcela de usina "p" por período de comercialização "j"

CAPi,j é a Capacidade Instalada associada ao ponto de medição "i", das unidades geradoras associadas à parcela de usina "p", no período de comercialização "j"

"OT" é o Conjunto de Unidades Geradoras em Operação em Teste da parcela de usina "p"

"OTC" é o Conjunto de Unidades Geradoras em Operação em Teste e em Operação Comercial da parcela de usina "p"

O fator que representa o percentual de unidades geradoras desconsideradas da usina corresponde a medição bruta das unidades geradoras com status "nenhum" em relação a geração bruta total da usina, conforme a seguinte expressão:

$$
F\_UGD_{p,j} = \frac{\sum_{BN} MO\_G_{i,j}}{\sum_{BI} MO\_G_{i,j}}
$$

Onde:

F\_UGD<sub>p,j</sub> é o Fator das Unidades Geradoras Desconsideradas associado à parcela de usina "p", por período de comercialização "j"

M0 G<sub>i,i</sub> é a Medição Integralizada do canal G do medidor "i", por período de comercialização "j", por Nível Hierárquico "n" dentro de uma estrutura topológica

"BN" é o conjunto de pontos de medição de geração bruta "i", relativos a unidades geradoras em status "nenhum" pertencentes à parcela de usina "p"

"BI" é o conjunto de pontos de medição de geração bruta "i", pertencentes à parcela de usina "p"

#### Importante:

O status "nenhum" de uma unidade geradora corresponde a situação na qual a unidade geradora não está em fase de teste, suspensa ou em operação comercial. Caso haja geração de unidades geradoras nesse status, essa geração não será contabilizada em nome do agente proprietário da usina.

Caso a unidade geradora da parcela de usina não tenha ponto de medição associado, o F\_UGD não será calculado.

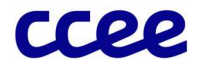

## 3.6.3. Exemplo para determinação da geração de uma usina

O cálculo da quantidade de geração não ajustada de uma determinada usina é realizado de forma diferenciada para usinas que possuam medição bruta por unidade geradora e para aquelas que não possuem.

Para usinas que possuam medição de bruta por unidade geradora é considerado a parcela da usina habilitada para prestação de serviços ancilares de compensação síncrona. A quantidade de geração não ajustada é realizada a partir da seguinte expressão:

$$
MED\_G_{p,j} = min\left(\sum_{i \in PI} ML\_G_{i,j} * (1 - F\_TESTE_{p,j} - F\_UGD_{p,j}); \sum_{i \in BC} MO\_G_{i,j}\right) + CCS_{p,j}
$$

Onde:

MED\_Gp,j é a Medição de Geração Não Ajustada da parcela de usina "p", por período de comercialização "j"

ML\_Gi,j é a Medição de Líquida de Geração do ponto de medição "i", por período de comercialização "j"

F TESTE<sub>p,j</sub> é o Fator de Teste associado à parcela de usina "p", por período de comercialização "j"

F\_UGD<sub>p,j</sub> é o Fator das Unidades Geradoras Desconsideradas associado à parcela de usina "p", por período de comercialização "j"

M0\_Gi,j é a Medição Integralizada do canal G do medidor "i", por período de comercialização "j", por Nível Hierárquico "n" dentro de uma estrutura topológica

"PI" é o conjunto de pontos de medição de faturamento "i", pertencentes à parcela de usina "p"

"BC" é o conjunto de pontos de medição de geração bruta "i", relativos a unidades geradoras em operação comercial pertencentes à parcela de usina "p"

CCSp,j é o Consumo para Compensação Síncrona da parcela de usina "p", por período de comercialização "j", definido no ANEXO III – Tratamento da Compensação Síncrona

Para usinas que não possuam medição de bruta por unidade geradora, a quantidade de geração não ajustada é realizada a partir das seguintes expressões:

Para usinas com unidade geradora em status "nenhum", independentemente do status das demais unidades geradoras:

$$
MED\_G_{p,j} = min\left(\sum_{i \in PI} ML\_G_{i,j} ; \sum_{i \in OTCS} CAP_{i,j}\right) * (1 - F\_TESTE_{p,j})
$$

Para usinas com unidade geradora em status "suspensa":

$$
MED\_G_{p,j} = min\left(\sum_{i \in PI} ML\_G_{i,j} ; \sum_{i \in OTC} CAP_{i,j}\right) * \left(1 - F\_TESTE_{p,j}\right)
$$

Caso contrário:

$$
\mathit{MED\_G}_{p,j} = \sum_{i \in Pl} \mathit{ML\_G}_{i,j} * \left(1 - \mathit{F\_TESTE}_{p,j}\right)
$$

Onde:

MED\_Gp,j é a Medição de Geração Não Ajustada da parcela de usina "p", por período de comercialização "j"

ML\_Gi,j é a Medição de Líquida de Geração do ponto de medição "i", por período de comercialização "j"

CAPi,j é a Capacidade Instalada associada ao ponto de medição "i", das unidades geradoras associadas à parcela de usina "p", no período de comercialização "j"

F\_TESTE<sub>p,j</sub> é o Fator de Teste associado à parcela de usina "p", por período de comercialização "j"

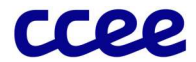

"PI" é o conjunto de pontos de medição de faturamento "i", pertencentes à parcela de usina "p"

"OTCS" é o conjunto de pontos de medição "i", relativos a unidades geradoras em teste, operação comercial e suspensas pertencentes à parcela de usina "p"

"OTC" é o conjunto de pontos de medição "i", relativos a unidades geradoras em teste e em operação comercial pertencentes à parcela de usina "p"

#### 3.6.4. Exemplo para determinação da geração de teste de uma usina

O cálculo da geração de teste de uma determinada usina também deve ser realizado a partir da verificação se a usina conta, ou não, com medição de bruta por unidade geradora.

Dessa forma, para usinas que possuam medição de bruta por unidade geradora, a quantidade de geração de teste não ajustada é realizada a partir da seguinte expressão:

$$
MED\_GT_{p,j} = min\left(\sum_{i \in PI} ML\_G_{i,j} * F\_TESTE_{p,j}; \sum_{i \in BTS} MO\_G_{i,j}\right)
$$

Onde:

MED GT<sub>p,j</sub> é a Medição de Geração de Teste Não Ajustada da parcela de usina "p", por período de comercialização "j"

ML\_Gi,j é a Medição de Líquida de Geração do ponto de medição "i", por período de comercialização "j"

F TESTE<sub>p.j</sub> é o Fator de Teste associado à parcela de usina "p", por período de comercialização "j"

M0 G<sub>i,i</sub> é a Medição Integralizada do canal G do medidor "i", por período de comercialização "j", por Nível Hierárquico "n" dentro de uma estrutura topológica

"PI" é o conjunto de pontos de medição de faturamento "i", pertencentes à parcela de usina "p"

"BTS" é o conjunto de pontos de medição de geração bruta "i", relativos a unidades geradoras em teste e suspensas pertencentes à parcela de usina "p"

Para usinas que não possuem medição de bruta por unidade geradora, a quantidade de geração de teste não ajustada é realizada a partir das seguintes expressões:

Para usinas com unidade geradora em status "nenhum", independentemente do status das demais unidades geradoras:

$$
MED\_GT_{p,j} = min\left(\sum_{i \in PI} ML\_G_{i,j} ; \sum_{i \in OTCS} CAP_{i,j}\right) * F\_TESTE_{p,j}
$$

Para usinas com unidade geradora em status "suspensa":

$$
MED\_GT_{p,j} = max\left(0; \left(\left(\sum_{i \in PI} ML\_G_{i,j}\right) - MED\_G_{p,j}\right)\right)
$$

Caso contrário:

$$
MED\_GT_{p,j} = \sum_{i \in PI} ML\_G_{i,j} * F\_TESTE_{p,j}
$$

Onde:

MED GT<sub>p,j</sub> é a Medição de Geração de Teste Não Ajustada da parcela de usina "p", por período de comercialização "j"

ML\_Gi,j é a Medição de Líquida de Geração do ponto de medição "i", por período de comercialização "j"

CAPi,j é a Capacidade Instalada associada ao ponto de medição "i", das unidades geradoras associadas à parcela de usina "p", no período de comercialização "j"

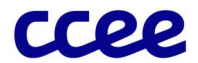

F TESTE<sub>p,j</sub> é o Fator de Teste associado à parcela de usina "p", por período de comercialização "j"

MED\_Gp,j é a Medição de Geração Não Ajustada da parcela de usina "p", por período de comercialização "j"

"PI" é o conjunto de pontos de medição de faturamento "i", pertencentes à parcela de usina "p"

"OTCS" é o conjunto de pontos de medição "i", relativos a unidades geradoras em teste, operação comercial e suspensas pertencentes à parcela de usina "p"

#### 3.6.5. Exemplo para determinação de unidades geradoras desconsideradas de uma usina

A geração das unidades geradoras desconsideradas de uma usina na contabilização do agente é realizada a partir da seguinte expressão:

Para usinas com alguma unidade geradora em status "nenhum":

$$
MED\_GD_{p,j} = \sum_{i \in PI} ML\_G_{i,j} - MED\_G_{p,j} - MED\_GT_{p,j}
$$

Onde:

MED\_GDp,j é a Medição de Geração desconsiderada das Unidades Geradoras com status "nenhum" da parcela de usina "p", por período de comercialização "j

ML\_Gi,j é a Medição de Líquida de Geração do ponto de medição "i", por período de comercialização "j"

MED\_Gp,j é a Medição de Geração Não Ajustada da parcela de usina "p", por período de comercialização "j"

MED GT<sub>p,j</sub> é a Medição de Geração de Teste Não Ajustada da parcela de usina "p", por período de comercialização "j"

"PI" é o conjunto de pontos de medição de faturamento "i", pertencentes à parcela de usina "p"

### 3.6.6. Exemplo para determinação da geração de uma usina que participa do rateio de perdas da rede básica

O cálculo da quantidade de geração não ajustada de uma determinada usina que participa do rateio de perdas da rede básica é realizado de forma diferenciada para usinas que possuam medição bruta por unidade geradora e para aquelas que não possuem.

Para usinas que possuem medição de bruta por unidade geradora é considerado a parcela da usina habilitada para prestação de serviços ancilares de compensação síncrona. A quantidade de geração não ajustada que participa do rateio de perdas da rede básica é realizada a partir da seguinte expressão:

$$
MED\_G\_PRB_{p,j} = min\left(\sum_{i \in PI} M\_G\_PRB_{i,j} * (1 - F\_TESTE_{p,j} - F\_UGD_{p,j}); \sum_{i \in BC} MO\_G_{i,j}\right) + \ CCS_{p,j}
$$

Onde:

MED\_G\_PRB<sub>p.j</sub> é a Medição de Geração Não Ajustada que Participa do Rateio de Perdas da Rede Básica da parcela de usina "p", por período de comercialização "j"

M G PRB<sub>i,j</sub> é a Medição Ajustada Final associada ao Canal G que Participa do Rateio de Perdas da Rede Básica do ponto de medição "i", no período de comercialização "j"

F TESTE<sub>p,j</sub> é o Fator de Teste associado à parcela de usina "p", por período de comercialização "j"

F\_UGD<sub>p,j</sub> é o Fator das Unidades Geradoras Desconsideradas associado à parcela de usina "p", por período de comercialização "j"

M0 G<sub>i,j</sub> é a Medição Integralizada do canal G do medidor "i", por período de comercialização "j", por Nível Hierárquico "n" dentro de uma estrutura topológica

"PI" é o conjunto de pontos de medição de faturamento "i", pertencentes à parcela de usina "p"

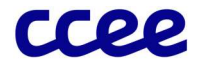

"BC" é o conjunto de pontos de medição de geração bruta "i", relativos a unidades geradoras em operação comercial pertencentes à parcela de usina "p"

CCSp,j é o Consumo para Compensação Síncrona da parcela de usina "p", por período de comercialização "j", definido no ANEXO III – Tratamento da Compensação Síncrona

Para usinas que não possuam medição de bruta por unidade geradora, a quantidade de geração não ajustada que participa do rateio de perdas da rede básica é realizada a partir das seguintes expressõeso:

Para usinas com unidade geradora em status "nenhum", independentemente do status das demais unidades geradoras:

$$
MED\_G\_PRB_{p,j} = min\left(\sum_{i \in PI} M\_G\_PRB_{i,j} ; \sum_{i \in OTCS} CAP_{i,j}\right) * (1 - F\_TESTE_{p,j})
$$

Para usinas com unidade geradora em status "suspensa":

$$
MED\_G\_PRB_{p,j} = min\left(\sum_{i \in PI} M\_G\_PRB_{i,j} ; \sum_{i \in OTC} CAP_{i,j}\right) * (1 - F\_TESTE_{p,j})
$$

Caso contrário:

$$
MED\_G\_PRB_{p,j} = \sum_{i \in PI} M\_G\_PRB_{i,j} * (1 - F\_TESTE_{p,j})
$$

Onde:

MED\_G\_PRBp,j é a Medição de Geração Não Ajustada que Participa do Rateio de Perdas da Rede Básica da parcela de usina "p", por período de comercialização "j"

M G PRB<sub>i,j</sub> é a Medição Ajustada Final associada ao Canal G que Participa do Rateio de Perdas da Rede Básica do ponto de medição "i", no período de comercialização "j"

CAPi,j é a Capacidade Instalada associada ao ponto de medição "i", das unidades geradoras associadas à parcela de usina "p", no período de comercialização "j"

F TESTE<sub>p,j</sub> é o Fator de Teste associado à parcela de usina "p", por período de comercialização "j"

"PI" é o conjunto de pontos de medição de faturamento "i", pertencentes à parcela de usina "p"

"OTCS" é o conjunto de pontos de medição "i", relativos a unidades geradoras em teste, operação comercial e suspensas pertencentes à parcela de usina "p"

"OTC" é o conjunto de pontos de medição "i", relativos a unidades geradoras em teste e em operação comercial pertencentes à parcela de usina "p"

#### 3.6.7. Exemplo para determinação da geração de teste de uma usina que participa do rateio de perdas da rede básica

O cálculo da quantidade de geração de teste não ajustada de uma determinada usina que participa do rateio de perdas da rede básica é realizado de forma diferenciada para usinas que possuam medição bruta por unidade geradora e para aquelas que não possuem.

Dessa forma, para usinas que possuem medição de bruta por unidade geradora, a quantidade de geração de teste não ajustada que participa do rateio de perdas da rede básica é realizada a partir da seguinte expressão:

$$
MED\_GT\_PRB_{p,j} = min \left( \sum_{i \in PI} M\_G\_PRB_{i,j} * F\_TESTE_{p,j}; \sum_{i \in BTS} MO\_G_{i,j} \right)
$$

Onde:

MED\_GT\_PRBp,j é a Medição de Geração de Teste Não Ajustada que Participa do Rateio de Perdas da Rede Básica da parcela de usina "p", por período de comercialização "j"

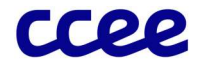

M\_G\_PRB<sub>i,j</sub> é a Medição Ajustada Final associada ao Canal G que Participa do Rateio de Perdas da Rede Básica do ponto de medição "i", no período de comercialização "j"

F TESTE<sub>p,j</sub> é o Fator de Teste associado à parcela de usina "p", por período de comercialização "j"

M0 Gi,j é a Medição Integralizada do canal G do medidor "i", por período de comercialização "j", por Nível Hierárquico "n" dentro de uma estrutura topológica

"PI" é o conjunto de pontos de medição de faturamento "i", pertencentes à parcela de usina "p"

"BTS" é o conjunto de pontos de medição de geração bruta "i", relativos às unidades geradoras em teste e suspensas pertencentes à parcela de usina "p"

Para usinas que não possuam medição de bruta por unidade geradora, a quantidade de geração de teste não ajustada que participa do rateio de perdas da rede básica é realizada a partir das seguintes expressões:

Para usinas com unidade geradora em status "nenhum" , independentemente do status das demais unidades geradoras:

$$
MED\_GT\_PRB_{p,j} = min \left( \sum_{i \in PI} M\_G\_PRB_{i,j} ; \sum_{i \in OTCS} CAP_{i,j} \right) * F\_TESTE_{p,j}
$$

Para usinas com unidade geradora em status "suspensa":

$$
MED\_GT\_PRB_{p,j} = max\left(0; \left( \left( \sum_{i \in PI} M\_G\_PRB_{i,j} \right) - MED\_G\_PRB_{p,j} \right) \right)
$$

Caso contrário:

$$
MED\_GT\_PRB_{p,j} = \sum_{i \in PI} M\_G\_PRB_{i,j} * F\_TESTE_{p,j}
$$

Onde:

MED\_GT\_PRB<sub>p,j</sub> é a Medição de Geração de Teste Não Ajustada que Participa do Rateio de Perdas da Rede Básica da parcela de usina "p", por período de comercialização "j"

M\_G\_PRB<sub>i,j</sub> é a Medição Ajustada Final associada ao Canal G que Participa do Rateio de Perdas da Rede Básica do ponto de medição "i", no período de comercialização "j"

CAPi,j é a Capacidade Instalada associada ao ponto de medição "i", das unidades geradoras associadas à parcela de usina "p", no período de comercialização "j"

F TESTE<sub>p,j</sub> é o Fator de Teste associado à parcela de usina "p", por período de comercialização "j"

MED\_G\_PRB<sub>p.j</sub> é a Medição de Geração Não Ajustada que Participa do Rateio de Perdas da Rede Básica da parcela de usina "p", por período de comercialização "j"

"PI" é o conjunto de pontos de medição de faturamento "i", pertencentes à parcela de usina "p"

"OTCS" é o conjunto de pontos de medição "i", relativos às unidades geradoras em teste, operação comercial e suspensas pertencentes à parcela de usina "p"

"OTC" é o conjunto de pontos de medição "i", relativos a unidades geradoras em teste e em operação comercial pertencentes à parcela de usina "p"

#### Importante:

As expressões MED\_G, MED\_GT, MED\_G\_PRB e MED\_GT\_PRB apresentadas neste módulo das regras de comercialização, para as usinas que não possuem medição de bruta, refletem o resultado dos acrônimos e não necessariamente o cadastro das expressões contábeis no sistema de contabilização.

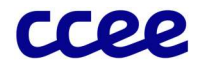

#### 3.6.8. Exemplo para determinação da Quantidade de Consumo da usina:

Para determinação da Quantidade de Consumo de uma usina, faz-se necessário agregar a Medição Ajustada Final associada ao Canal C de todos os seus pontos de medição. Nesse caso, pode-se utilizar o somatório dos pontos de medição, associados à parcela de usina, como na expressão a seguir:

$$
MED\_CG_{p,j} = \sum_{i \in PI} ML\_C_{i,j}
$$

Onde:

MED\_CGp,j é a Medição de Consumo de Geração Não Ajustada da parcela de usina "p", no período de comercialização "j"

ML\_Ci,j é a Medição de Líquida de Consumo do ponto de medição "i", por período de comercialização "j"

"PI" é o conjunto de pontos de medição de faturamento "i", pertencentes à parcela de usina "p"

Já para a parcela da usina habilitada para prestação de serviços ancilares de compensação síncrona, o consumo não ajustado é determinado conforme a seguinte expressão:

$$
MED\_CG_{p,j} = max\left(0; \left(\sum_{i \in PI} ML\_C_{i,j}\right) - CCS_{p,j}\right)
$$

Onde:

MED\_CGp,j é a Medição de Consumo de Geração Não Ajustada da parcela de usina "p", no período de comercialização "j"

ML\_Ci,j é a Medição de Líquida de Consumo do ponto de medição "i", por período de comercialização "j"

 $CCS_{p,j}$  é o Consumo para Compensação Síncrona da parcela de usina "p", por período de comercialização "j", definido no Anexo III – Tratamento da Compensação Síncrona

"PI" é o conjunto de pontos de medição de faturamento "i", pertencentes à parcela de usina "p"

Para determinação da quantidade de consumo de uma usina que participa do rateio de perdas da Rede Básica, pode-se utilizar a expressão a seguir:

$$
MED\_CG\_PRB_{p,j} = \sum_{i \in PI} M\_C\_PRB_{i,j}
$$

Onde:

MED\_CG\_PRB<sub>p,j</sub> é a Medição de Consumo de Geração Não Ajustada que Participa da Rede Básica da parcela de usina "p", no período de comercialização "j"

M\_C\_PRB<sub>i.j</sub> é a Medição Ajustada Final associada ao Canal C que Participa da Rede Básica do ponto de medição "i", e no período de comercialização "j"

"PI" é o conjunto de pontos de medição de faturamento "i", pertencentes à parcela de usina "p"

## 3.6.9. Exemplo para agregação de informações de medição de vários pontos de medição em um único ponto de consumo:

Para uma parcela de carga que tenha mais de um ponto de medição associado, faz-se necessário agregar a Medição Ajustada Final associada ao Canal C de todos os pontos de medição. Para tanto, pode-se utilizar o somatório de pontos de medição, associados à parcela de carga, como na expressão a seguir:

$$
MED\_C_{c,j} = \sum_{i \in CI} ML\_C_{i,j}
$$

Onde:

MED\_Cc,j é a Medição de Consumo Não Ajustada da parcela de carga "c", no período de comercialização "j"

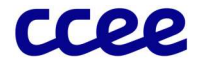

ML\_Ci,j é a Medição de Líquida de Consumo do ponto de medição "i", por período de comercialização "j"

"CI" é o conjunto de pontos de medição "i", associados à parcela de carga "c"

Para determinação da quantidade de consumo de uma parcela de carga que participa do rateio de perdas da Rede Básica, pode-se utilizar a expressão a seguir:

$$
MED\_C\_PRB_{c,j} = \sum_{i \in cl} M\_C\_PRB_{i,j}
$$

Onde:

MED\_C\_PRBc,j é a Medição de Consumo Não Ajustada que Participa da Rede Básica da parcela de carga "c", no período de comercialização "j"

M\_C\_PRB<sub>i,j</sub> é a Medição Ajustada Final associada ao Canal C que Participa da Rede Básica do ponto de medição "i", no período de comercialização "j"

"CI" é o conjunto de pontos de medição "i", associados à parcela de carga "c"

#### 3.6.10. Exemplo para determinação da Medição Bruta da Usina

A Medição Bruta em Operação Comercial da parcela de usina, pode ser determinada pela totalização da diferença entre a informação integralizada do canal G, do ponto de medição bruta, e a informação integralizada do canal C, das unidades geradoras em operação comercial, para cada período de comercialização, conforme a seguinte expressão:

$$
MBU_{p,j} = \sum_{i \in PMAQ} \left( MO_{-}G_{i,j} - MO_{-}C_{i,j} \right)
$$

Onde:

MBUp,j é a Medição Bruta em Operação Comercial da parcela de usina "p", no período de comercialização "j"

M0 G<sub>i,j</sub> é a Medição Integralizada do canal G do medidor "i", por período de comercialização "j", por Nível Hierárquico "n" dentro de uma estrutura topológica

M0\_Ci,j é a Medição Integralizada do canal C do medidor "i", por período de comercialização "j", por Nível Hierárquico "n" dentro de uma estrutura topológica

"PMAQ" é o Conjunto de Unidades Geradoras em Operação Comercial da parcela de usina "p"

Já a Medição Bruta em Operação Comercial da parcela de usina habilitada para prestação de serviços ancilares de compensação síncrona, é determinada de forma análoga às demais usinas, entretanto é acrescido o consumo de compensação síncrona, conforme a seguinte expressão:

$$
MBU_{p,j} = \left( \sum_{i \in PMAQ} (M0 \_G_{i,j} - M0 \_C_{i,j}) \right) + CCS_{p,j}
$$

Onde:

MBUp,j é a Medição Bruta em Operação Comercial da parcela de usina "p", no período de comercialização "j"

M0 G<sub>i,j</sub> é a Medição Integralizada do canal G do medidor "i", por período de comercialização "j", por Nível Hierárquico "n" dentro de uma estrutura topológica

M0\_Ci,j é a Medição Integralizada do canal C do medidor "i", por período de comercialização "j", por Nível Hierárquico "n" dentro de uma estrutura topológica

 $CCS_{p,j}$  é o Consumo para Compensação Síncrona da parcela de usina "p", por período de comercialização "j", definido no Anexo III – Tratamento da Compensação Síncrona

"PMAQ" é o Conjunto de Unidades Geradoras em Operação Comercial da parcela de usina "p"

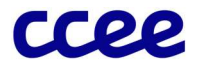

#### 3.6.11. Exemplo para determinação da geração de uma usina no Ponto de Medição Individual – PMI

Para usinas eólicas, solares e biomassa com CVU nulo, a quantidade de geração não ajustada medida no PMI é realizada a partir das seguintes expressões:

Para usinas com unidade geradora em status "nenhum" , independentemente do status das demais unidades geradoras:

$$
MED\_G\_PMI_{p,j} = min\left(max\left(0;\left(\sum_{i\in PI}MO\_G_{i,j}-\sum_{i\in PI}MO\_C_{i,j}\right)\right);\sum_{i\in OTCS}CAP_{i,j}\right)*\left(1-F\_TESTE_{p,j}\right)
$$

Para usinas com unidade geradora em status "suspensa":

$$
MED\_G\_PMI_{p,j} = min\left(\left(\sum_{i\in PI} MO\_G_{i,j} - \sum_{i\in PI} MO\_C_{i,j}\right); \sum_{i\in OTC} CAP_{i,j}\right) * \left(1 - F\_TESTE_{p,j}\right)
$$

Caso contrário:

$$
MED\_G\_PMI_{p,j} = max\left(0; \left(\sum_{i \in PI} MO\_G_{i,j} - \sum_{i \in PI} MO\_C_{i,j}\right)\right) * \left(1 - F\_TESTE_{p,j}\right)
$$

Onde:

MED\_G\_PMI<sub>p,i</sub> é a Medição de Geração Não Ajustada no Ponto de Medição Individual da parcela de usina "p", por período de comercialização "j"

M0 G<sub>i,i</sub> é a Medição Integralizada do canal G do medidor "i", por período de comercialização "j", por Nível Hierárquico "n" dentro de uma estrutura topológica

M0 C<sub>i,j</sub> é a Medição Integralizada do canal C do medidor "i", por período de comercialização "j", por Nível Hierárquico "n" dentro de uma estrutura topológica

CAPi,j é a Capacidade Instalada associada ao ponto de medição "i", das unidades geradoras associadas à parcela de usina "p", no período de comercialização "j"

F\_TESTE<sub>p,j</sub> é o Fator de Teste associado à parcela de usina "p", por período de comercialização "j"

"PI" é o conjunto de pontos de medição de faturamento "i", pertencentes à parcela de usina "p"

"OTCS" é o conjunto de pontos de medição "i", relativos às unidades geradoras em teste, operação comercial e suspensas pertencentes à parcela de usina "p"

"OTC" é o conjunto de pontos de medição "i", relativos a unidades geradoras em teste e em operação comercial pertencentes à parcela de usina "p"

## 3.6.12. Exemplo para determinação da geração de teste de uma usina no Ponto de Medição Individual – PMI

Para usinas eólicas, solares e biomassa com CVU nulo, a quantidade de geração de teste não ajustada medida no PMI é realizada a partir das seguintes expressões:

Para usinas com unidade geradora em status "nenhum", independentemente do status das demais unidades geradoras:

$$
MED\_GT\_PMI_{p,j} = min\left(max\left(0;\left(\sum_{i\in PI} MO_{-}G_{i,j} - \sum_{i\in PI} MO_{-}G_{i,j}\right)\right);\sum_{i\in OTCS} CAP_{i,j}\right)*F\_TESTE_{p,j}
$$

Para usinas com unidade geradora em status "suspensa":

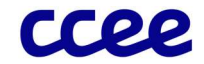

$$
\mathit{MED\_GT\_PMI_{p,j}} = max\left(0: \left(\left(\sum_{i \in PI} M0\_G_{i,j} - \sum_{i \in PI} M0\_C_{i,j}\right) - \mathit{MED\_G\_PMI_{p,j}}\right)\right)
$$

Caso contrário:

$$
MED\_GT\_PMI_{p,j} = max \left( 0; \left( \sum_{i \in PI} MO\_G_{i,j} - \sum_{i \in PI} MO\_C_{i,j} \right) \right) * F\_TESTE_{p,j}
$$

Onde:

MED\_GT\_PMIp,j é a Medição de Geração de Teste Não Ajustada no Ponto de Medição Individual da parcela de usina "p", por período de comercialização "j"

M0 G<sub>i,i</sub> é a Medição Integralizada do canal G do medidor "i", por período de comercialização "j", por Nível Hierárquico "n" dentro de uma estrutura topológica

M0\_Ci,j é a Medição Integralizada do canal C do medidor "i", por período de comercialização "j", por Nível Hierárquico "n" dentro de uma estrutura topológica

CAPi,j é a Capacidade Instalada associada ao ponto de medição "i", das unidades geradoras associadas à parcela de usina "p", no período de comercialização "j"

F TESTE<sub>n.i</sub> é o Fator de Teste associado à parcela de usina "p", por período de comercialização "j"

MED\_G\_PMIp,j é a Medição de Geração Não Ajustada no Ponto de Medição Individual da parcela de usina "p", por período de comercialização "j"

"PI" é o conjunto de pontos de medição de faturamento "i", pertencentes à parcela de usina "p"

"OTCS" é o conjunto de pontos de medição "i", relativos às unidades geradoras em teste, operação comercial e suspensas pertencentes à parcela de usina "p"

"OTC" é o conjunto de pontos de medição "i", relativos a unidades geradoras em teste e em operação comercial pertencentes à parcela de usina "p"